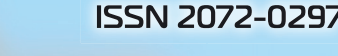

# MOAOAOЙ

**МЕЖДУНАРОДНЫЙ НАУЧНЫЙ ЖУРНАЛ** 

**ARABARA ARABA SAN MARATA** 

 $16<sub>1</sub>$ 

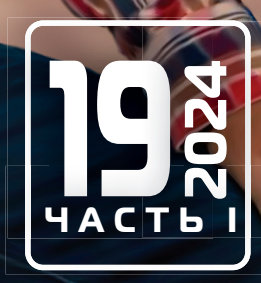

**Молодой ученый**

Международный научный журнал

№ 19 (518) / 2024

Издается с декабря 2008 г. Выходит еженедельно с применения с применения в собстановки в собстановки в собстан

*Главный редактор:* Ахметов Ильдар Геннадьевич, кандидат технических наук *Редакционная коллегия:* Жураев Хусниддин Олтинбоевич, доктор педагогических наук (Узбекистан) Иванова Юлия Валентиновна, доктор философских наук Каленский Александр Васильевич, доктор физико-математических наук Кошербаева Айгерим Нуралиевна, доктор педагогических наук, профессор (Казахстан) Куташов Вячеслав Анатольевич, доктор медицинских наук Лактионов Константин Станиславович, доктор биологических наук Сараева Надежда Михайловна, доктор психологических наук Абдрасилов Турганбай Курманбаевич, доктор философии (PhD) по философским наукам (Казахстан) Авдеюк Оксана Алексеевна, кандидат технических наук Айдаров Оразхан Турсункожаевич, кандидат географических наук (Казахстан) Алиева Тарана Ибрагим кызы, кандидат химических наук (Азербайджан) Ахметова Валерия Валерьевна, кандидат медицинских наук Бердиев Эргаш Абдуллаевич, кандидат медицинских наук (Узбекистан) Брезгин Вячеслав Сергеевич, кандидат экономических наук Данилов Олег Евгеньевич, кандидат педагогических наук Дёмин Александр Викторович, кандидат биологических наук Дядюн Кристина Владимировна, кандидат юридических наук Желнова Кристина Владимировна, кандидат экономических наук Жуйкова Тамара Павловна, кандидат педагогических наук Игнатова Мария Александровна, кандидат искусствоведения Искаков Руслан Маратбекович, кандидат технических наук (Казахстан) Калдыбай Кайнар Калдыбайулы, доктор философии (PhD) по философским наукам (Казахстан) Кенесов Асхат Алмасович, кандидат политических наук Коварда Владимир Васильевич, кандидат физико-математических наук Комогорцев Максим Геннадьевич, кандидат технических наук Котляров Алексей Васильевич, кандидат геолого-минералогических наук Кузьмина Виолетта Михайловна, кандидат исторических наук, кандидат психологических наук Курпаяниди Константин Иванович, доктор философии (PhD) по экономическим наукам (Узбекистан) Кучерявенко Светлана Алексеевна, кандидат экономических наук Лескова Екатерина Викторовна, кандидат физико-математических наук Макеева Ирина Александровна, кандидат педагогических наук Матвиенко Евгений Владимирович, кандидат биологических наук Матроскина Татьяна Викторовна, кандидат экономических наук Матусевич Марина Степановна, кандидат педагогических наук Мусаева Ума Алиевна, кандидат технических наук Насимов Мурат Орленбаевич, кандидат политических наук (Казахстан) Паридинова Ботагоз Жаппаровна, магистр философии (Казахстан) Прончев Геннадий Борисович, кандидат физико-математических наук Рахмонов Азизхон Боситхонович, доктор педагогических наук (Узбекистан) Семахин Андрей Михайлович, кандидат технических наук Сенцов Аркадий Эдуардович, кандидат политических наук Сенюшкин Николай Сергеевич, кандидат технических наук Султанова Дилшода Намозовна, доктор архитектурных наук (Узбекистан) Титова Елена Ивановна, кандидат педагогических наук Ткаченко Ирина Георгиевна, кандидат филологических наук Федорова Мария Сергеевна, кандидат архитектуры Фозилов Садриддин Файзуллаевич, кандидат химических наук (Узбекистан) Яхина Асия Сергеевна, кандидат технических наук Ячинова Светлана Николаевна, кандидат педагогических наук

*Международный редакционный совет:* Айрян Заруи Геворковна, кандидат филологических наук, доцент (Армения) Арошидзе Паата Леонидович, доктор экономических наук, ассоциированный профессор (Грузия) Атаев Загир Вагитович, кандидат географических наук, профессор (Россия) Ахмеденов Кажмурат Максутович, кандидат географических наук, ассоциированный профессор (Казахстан) Бидова Бэла Бертовна, доктор юридических наук, доцент (Россия) Борисов Вячеслав Викторович, доктор педагогических наук, профессор (Украина) Буриев Хасан Чутбаевич, доктор биологических наук, профессор (Узбекистан) Велковска Гена Цветкова, доктор экономических наук, доцент (Болгария) Гайич Тамара, доктор экономических наук (Сербия) Данатаров Агахан, кандидат технических наук (Туркменистан) Данилов Александр Максимович, доктор технических наук, профессор (Россия) Демидов Алексей Александрович, доктор медицинских наук, профессор (Россия) Досманбетов Динар Бакбергенович, доктор философии (PhD), проректор по развитию и экономическим вопросам (Казахстан) Ешиев Абдыракман Молдоалиевич, доктор медицинских наук, доцент, зав. отделением (Кыргызстан) Жолдошев Сапарбай Тезекбаевич, доктор медицинских наук, профессор (Кыргызстан) Игисинов Нурбек Сагинбекович, доктор медицинских наук, профессор (Казахстан) Кадыров Кутлуг-Бек Бекмурадович, доктор педагогических наук, и.о. профессора, декан (Узбекистан) Каленский Александр Васильевич, доктор физико-математических наук, профессор (Россия) Козырева Ольга Анатольевна, кандидат педагогических наук, доцент (Россия) Колпак Евгений Петрович, доктор физико-математических наук, профессор (Россия) Кошербаева Айгерим Нуралиевна, доктор педагогических наук, профессор (Казахстан) Курпаяниди Константин Иванович, доктор философии (PhD) по экономическим наукам (Узбекистан) Куташов Вячеслав Анатольевич, доктор медицинских наук, профессор (Россия) Кыят Эмине Лейла, доктор экономических наук (Турция) Лю Цзюань, доктор филологических наук, профессор (Китай) Малес Людмила Владимировна, доктор социологических наук, доцент (Украина) Нагервадзе Марина Алиевна, доктор биологических наук, профессор (Грузия) Нурмамедли Фазиль Алигусейн оглы, кандидат геолого-минералогических наук (Азербайджан) Прокопьев Николай Яковлевич, доктор медицинских наук, профессор (Россия) Прокофьева Марина Анатольевна, кандидат педагогических наук, доцент (Казахстан) Рахматуллин Рафаэль Юсупович, доктор философских наук, профессор (Россия) Ребезов Максим Борисович, доктор сельскохозяйственных наук, профессор (Россия) Сорока Юлия Георгиевна, доктор социологических наук, доцент (Украина) Султанова Дилшода Намозовна, доктор архитектурных наук (Узбекистан) Узаков Гулом Норбоевич, доктор технических наук, доцент (Узбекистан) Федорова Мария Сергеевна, кандидат архитектуры (Россия) Хоналиев Назарали Хоналиевич, доктор экономических наук, старший научный сотрудник (Таджикистан) Хоссейни Амир, доктор филологических наук (Иран) Шарипов Аскар Калиевич, доктор экономических наук, доцент (Казахстан)

Шуклина Зинаида Николаевна, доктор экономических наук (Россия)

На обложке изображен *Салман Амин Хан* (1976), американский преподаватель и предприниматель. Является основателем Академии Хана — некоммерческой организации и бесплатной образовательной онлайн-платформы. Внук пакистанского политика Абдул Вахаб Хана.

Сал Хан родился и вырос в Новом Орлеане (Луизиана, США). Будучи еще школьником, он как-то наблюдал за своим дядей, решавшим математические задачи. «Что такое математический анализ?» — спросил Салман. Дядя ответил, что математический анализ нужен для того, чтобы стать инженером, и сказал Салу, что тот тоже должен стать инженером и поступить в Массачусетский технологический институт.

Но в детстве Сал больше интересовался искусством, чем математикой, и хотел стать карикатуристом или архитектором. В средней школе Грейс Кинг в Метэри, штат Луизиана, он играл на гитаре и пел — или, как он это описывал, «рычал» — в хэви-металлической группе.

Постепенно Сал увлекся теоретической физикой. Поэтому он упорно занимался математикой и естественными науками и все-таки был принят в Массачусетский технологический институт, который окончил по ускоренной программе в 1998 году сразу с несколькими степенями: бакалавр по математике, бакалавр по электротехнике и компьютерным наукам и магистерская степень по компьютерным наукам.

Проработав два года в Калифорнии в «Оракл», Хан вернулся в Кембридж и Гарвардскую школу бизнеса, где получил еще степень магистра делового администрирования.

После Гарварда Салман Хан стал аналитиком в хедж-фонде в Бостоне, но никогда не оставлял своего увлечения преподаванием и всегда интересовался тем, как люди получают фундаментальные знания.

В 2004 году в качестве побочного проекта Сал начал обучать свою младшую двоюродную сестру Надию по телефону математике с помощью интерактивного блокнота (в дальнейшем Надия поступила в Колледж Сары Лоуренс). В течение двух лет Хан добавил к своим онлайн-занятиям более дюжины родственников и друзей семьи. К тому времени он писал учебные приложения для своих учеников и создавал для них уроки на Ютубе.

К 2009 году Салма оставил свою основную работу, чтобы полностью посвятить себя новой некоммерческой Академии Хана при финансовой поддержке «Джион Вентур Силикон Валлей» из Сан-Хосе, Фонда Билла и Мелинды Гейтс и других участников.

В 2014 году Хан уже управлял компанией более чем с 50 сотрудниками.

Появление ChatGPT и активное распространение технологий на основе искусственного интеллекта стало началом своеобразной революции в сфере образования. Учителя, преподаватели вузов, методисты, специалисты по корпоративному обучению обсуждают, как быть: запрещать такие технологии, менять подходы к преподаванию и оценке знаний студентов или вообще пока не волноваться?

«Работа с ИИ будет одной из самых трендовых в будущем», считает Салман Хан.

Благодаря новой технологии работа сильно изменится. «Люди не должны от этого прятаться. Они должны играть с этим, приветствовать это и увидеть, как можно изменить будущее», резюмировал Хан.

> *Информацию собрала ответственный редактор Екатерина Осянина*

# **СОДЕРЖАНИЕ**

## ФИЗИКА

## **Бегенджова Г. М., Рустамов М. Р.,**

**Гылыджова А. А., Батыров Н.** Экспериментальное подтверждение

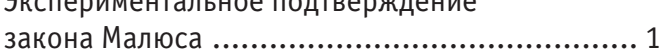

## **Котко А. Н.**

Численные методы определения теплопроводности композиционных систем...... 4

## И Н Ф О Р М А Ц И О Н Н Ы Е ТЕХНОЛОГИИ

## **Абдуллаев А. А., Иртуганова Р. Р.**

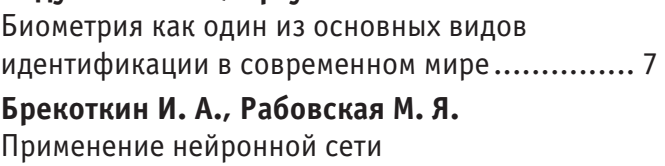

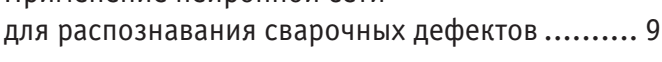

**Клычков И. А.**

Способы мониторинга компьютерных сетей .....13

## **Комаревцев В. Е.**

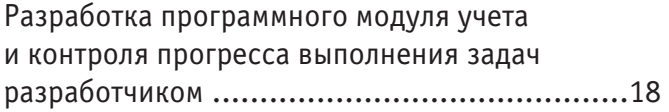

## **Матюшко М. Б.**

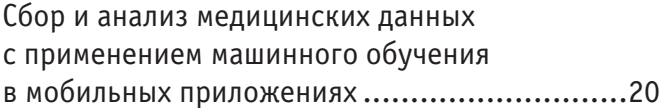

## **Назарова А. С.**

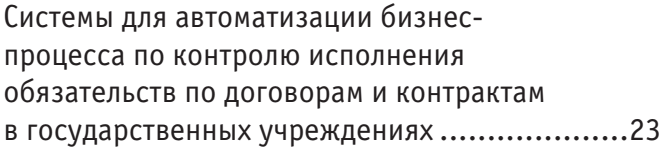

## **Обиджанов М. О.**

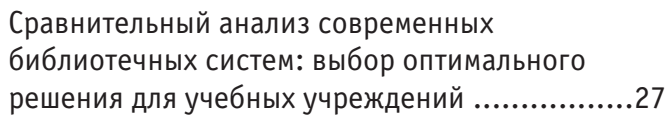

## **Сара А. П.**

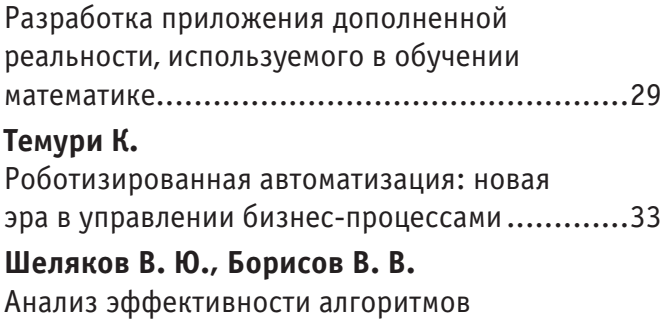

## сортировки и встроенных реализаций на примере языка программирования Java......35

## АРХИТЕКТУРА, ДИЗАЙН И СТРОИТЕЛЬСТВО

## **Ахунзянов А. Ф.**

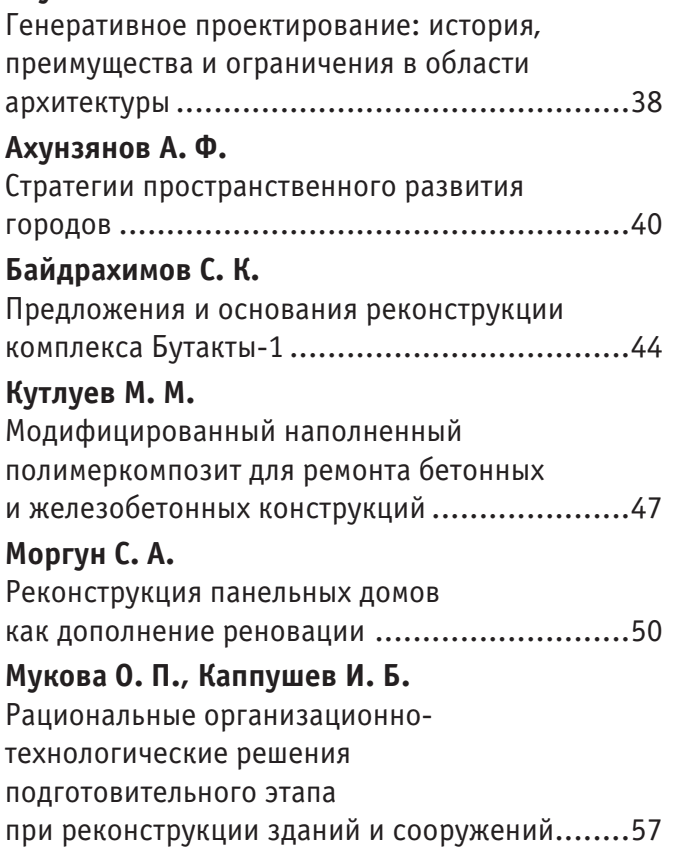

## **Новикова А. Ф.**

Земельная составляющая при определении кадастровой стоимости нежилого помещения для коммерческого использования 59

## **Румянцев А. С.**

Обзор энергосберегающих технологий, применяемых в жилом многоэтажном строительстве..............................................64

# **ФИЗИКА**

## **Экспериментальное подтверждение закона Малюса**

Бегенджова Гульшат Мередовна, преподаватель; Рустамов Мердан Рамазанович, преподаватель; Гылыджова Айджемал Ашыровна, преподаватель; Батыров Новруз, преподаватель Туркменский государственный университет имени Махтумкули (г. Ашхабад, Туркменистан)

*В данной статье описывается метод экспериментальной проверки Закона Малюса. Линейно поляризованный свет проходит через поляризационный фильтр. Определяется интенсивность света как функция от углового положения поляризационного фильтра. Статья предназначена для студентов-физиков, учителей и учеников средних школ.*

*Ключевые слова: электрооптика, поляризация, поляризатор, анализатор, закон Брюстера, закон Малюса.*

## **Experimental confirmation of Malus's law**

Begenjova Gulshat Meredovna, teacher; Rustamov Merdan Ramazanovich, teacher; Gylyjova Ayjemal Ashyrovna, teacher; Batyrov Novruz, teacher Magtymguly Turkmen State University (Ashgabat, Turkmenistan)

*This article describes the method of experimental verification of Malus's Law. Linearly polarized light passes through a polarizing filter. The light intensity is determined as a function of the angular position of the polarizing filter.The article is intended for physics students, teachers and secondary school students.*

*Keywords: electro-optics, polarization, polarizer, analyzer, Brewster's law, Malus's law.*

В данной статье мы будем решать следующие задачи:

1. Определить плоскость поляризации линейно поляризованного лазерного луча;

2. Определить интенсивность света, пропущенного через поляризационный фильтр, как функцию от углового положения фильтра;

3. Подтвердить закон Малюса.

## Таблица 1. **Оборудование**

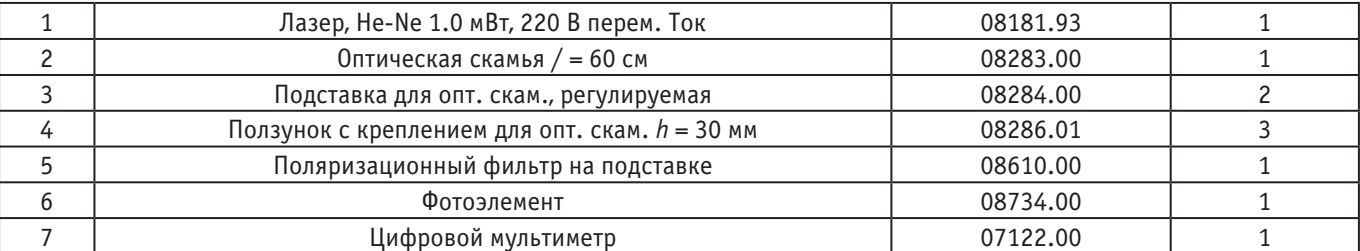

## **Подготовка и измерения**

Экспериментальная установка показана на Рис. 1. Необходимо удостовериться в том, что фотоэлемент полностью освещается при установке поляризационного фильтра.

Если эксперимент проводится в незатемненной комнате, мешающий фоновый ток I<sub>0</sub> должен быть определен при выключенном лазере, и его значения необходимо принимать при расчетах.

Лазер необходимо предварительно прогреть в течение примерно 30 мин. во избежание флуктуаций интенсивности. Поляризационный фильтр вращается с шагом 5° в диапазоне положения фильтра ±90° и определяется соответствующий ток фотоэлемента (наиболее чувствительный диапазон постоянного тока цифрового мультиметра).

#### **Теория и вычисления**

Пусть АА' — плоскость поляризации анализатора на Рис. 2. Если линейно поляризованный свет, плоскость вибраций которого образует угол φ с плоскостью поляризации фильтра, падает на анализатор, то только часть света

 $E_A = E_0 \cdot \cos \varphi$  (1)

будет пропущена.

Т. к. интенсивность I световой волны пропорциональна квадрату вектора Е напряженности электрического поля, то получаем следующую взаимосвязь (закон Малюса):

 $I_A = I_0 \cdot \cos^2 \varphi$  (2)

Рис. 1. **Экспериментальная установка: Фотометрический закон расстояния** На Рис. 3 показан ток фотоэлемента после поправки на фон (это критерий для интенсивности пропущенного света), как функция от углового положения плоскости поляризации анализатора. Пик интенсивности в *φ* = 50° показывает, что плоскость поляризаций излучаемого лазерного луча уже была повернута на этот угол относительно вертикали.

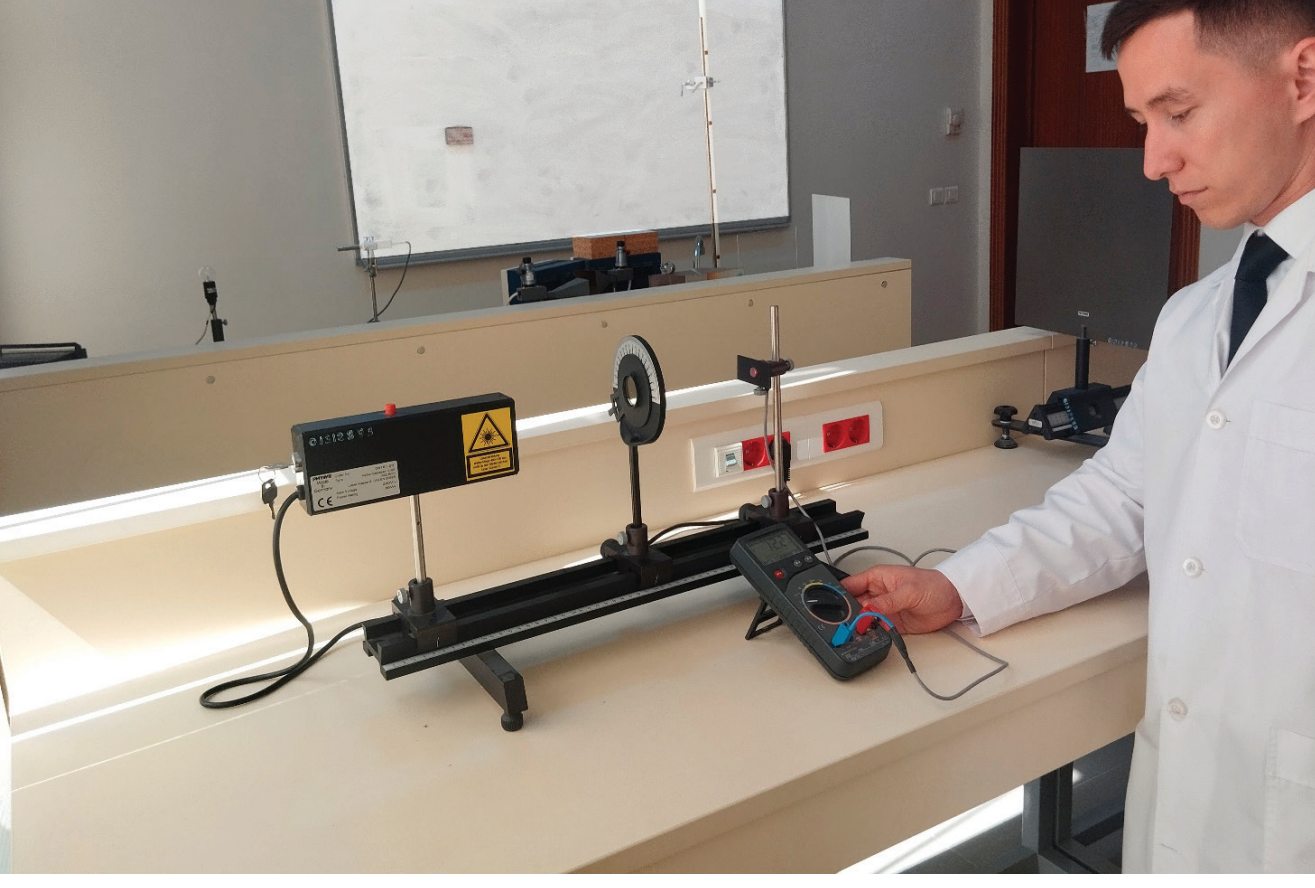

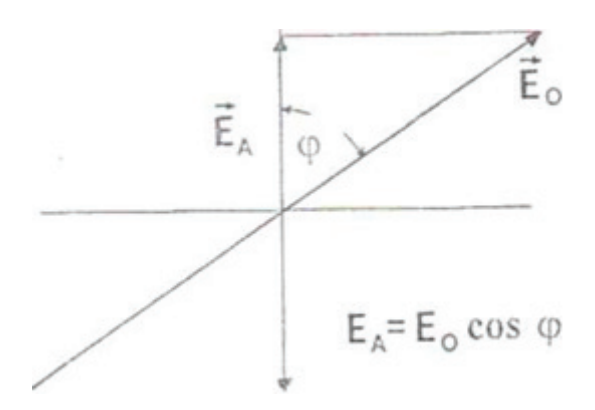

Рис. 2. **Геометрическое расположение для определения**

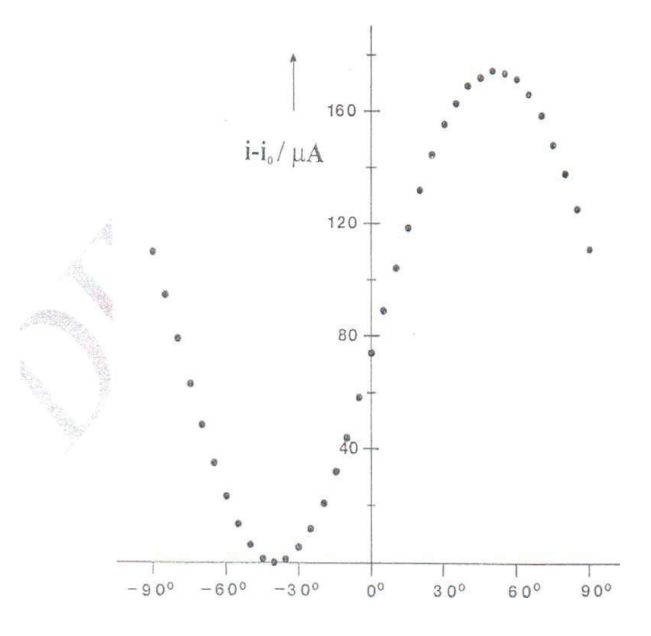

Рис. 3. **Скорректированный ток фотоэлемента как функция от углового положения** φ **плоскости поляризации анализатора**

На Рис. 4 показан нормализованный и скорректированный ток фотоэлемента, как функция от углового положения анализатора. Закон Малюса подтверждается по углу наклона в 45° начальной прямой. (Примечание: для определения линии прямой Малюса угловые настройки в 50° анализатора должны приниматься во внимание для  $\varphi = 0$ °).

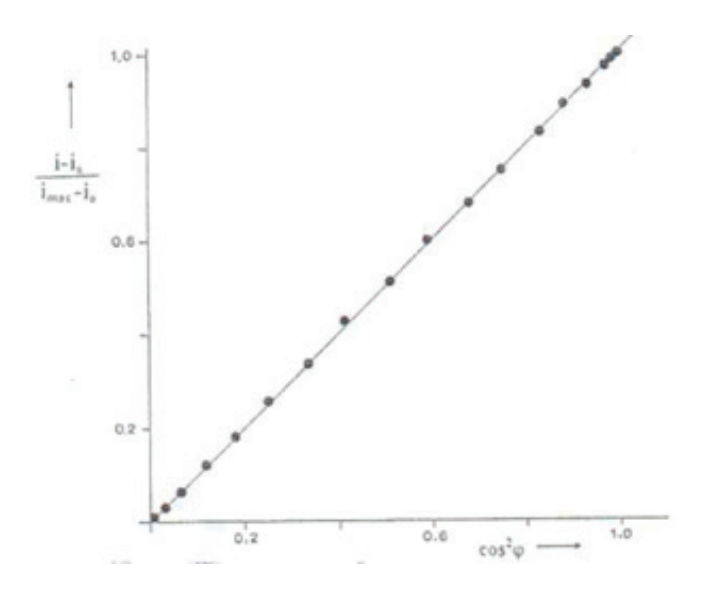

Рис. 4. **Нормализованный ток фотоэлемента, как функции от интенсивности пропущенного света.**

Литература:

- 1. Чарыев А. Основные законы физики. Учебное пособие для учителей средних и старших классов.—Ашхабад. Туркменская государственная издательская служба, 2004.
- 2. www.phywe.com.
- 3. info@phywe.com.

## **Численные методы определения теплопроводности композиционных систем**

Котко Александр Николаевич, студент

Научный руководитель: Никитин Александр Викторович, кандидат технических наук, доцент Гродненский государственный университет имени Янки Купалы (Беларусь)

*На основе метода теплового потока предложены численные модели расчета эффективной теплопроводности композиционных систем. Представлены стационарная и неравновесная модели. Выполнены расчеты эффективной теплопроводности полимерных композитов с различными наполнителями. Показано, что учет только теплопроводностей матрицы и наполнителя не обеспечивает хорошего согласования с экспериментальными данными.*

.<br>Гетод теплового потока заключается в расчете температурного поля композита и далее вычислении теплового потока, через  $\perp$ который определяется эффективная теплопроводность композита.

Дифференциальное уравнение теплопроводности имеет вид:

$$
\frac{\partial}{\partial x}\left(\lambda_x \frac{\partial T}{\partial x}\right) + \frac{\partial}{\partial x}\left(\lambda_y \frac{\partial T}{\partial y}\right) + \frac{\partial}{\partial z}\left(\lambda_z \frac{\partial T}{\partial z}\right) = \rho \ c_p \frac{\partial T}{\partial t} \tag{1}
$$

Граничные условия:

 $T = T_h$ ,  $x = 0, L \ge y \ge 0, L \ge z \ge 0$ ; граничные условия первого рода

 $T = T_e$ ,  $x = L$ ,  $L \ge y \ge 0$ ,  $L \ge z \ge 0$ ; граничные условия первого рода

 $\frac{\partial T}{\partial z} = 0, L \ge x \ge 0, y = 0(L), L \ge z \ge 0$ ; адиабатические граничные условия

 $\frac{\partial T}{\partial z} = 0, L \ge x \ge 0, L \ge y \ge 0, z = 0(L)$ ; адиабатические граничные условия

Решение задачи представим в конечно-разностном виде в соответствии со схемой, представленной на рисунке 1 (стационарная задача).

Уравнение (в конечных разностях для нестационарного случая) имеет вид:

$$
\frac{\lambda_{ijk}^{(x)} - \lambda_{(i-1)jk}^{(x)}}{\Delta x} \times \frac{T_{ijk} - T_{(i-1)jk}}{\Delta x} + \lambda_{ijk}^{(x)} \frac{T_{(i-1)jk} - 2T_{ijk} + T_{(i+1)jk}}{\Delta x^2} + \n+ \frac{\lambda_{ijk}^{(y)} - \lambda_{i(j-1)k}^{(y)}}{\Delta y} \times \frac{T_{ijk} - T_{i(j-1)k}}{\Delta y} + \lambda_{ijk}^{(y)} \frac{T_{i(j-1)k} - 2T_{ijk} + T_{i(j+1)k}}{\Delta y^2} + \n+ \frac{\lambda_{ijk}^{(z)} - \lambda_{ij(k-1)}^{(z)}}{\Delta z} \times \frac{T_{ijk} - T_{ij(k-1)}}{\Delta z} + \lambda_{ijk}^{(z)} \frac{T_{ij(k-1)} - 2T_{ijk} + T_{ij(k+1)}}{\Delta z^2} = \rho_{ijk} c_{ijk} \frac{T_{ijk,l} - T_{ijk,l-1}}{\Delta t}
$$
\n
$$
T_{ijk}
$$
 — remneparypa в узлах решетки\n
$$
\lambda_{ijk}^{(x,y,z)} = \kappa \omega \phi \phi \mu \mu \mu \text{ент renomposon} \mu \text{ocru}
$$
\n
$$
\Delta x, \Delta y, \Delta z = \text{перuogah pemerku}
$$
\n(2)

 $\Delta t$  — временной шаг;

 $\rho_{ijk} c_{ijk}$  — плотность и теплоемкость материала.

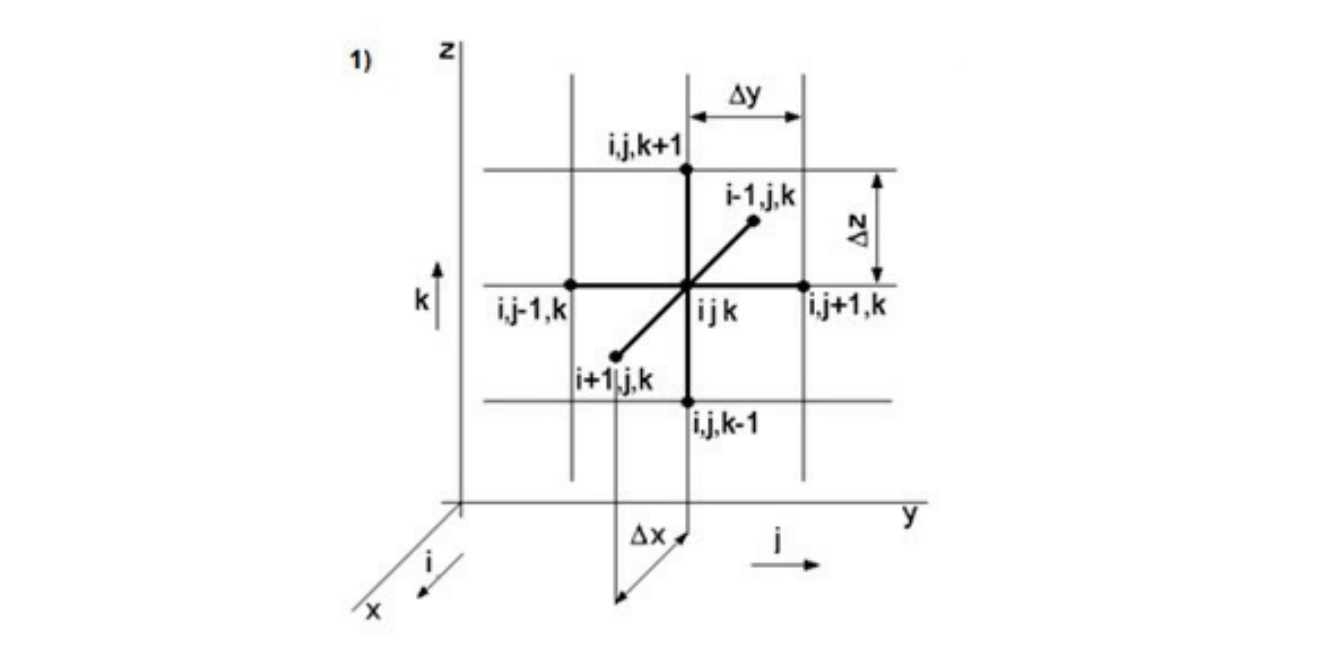

Рис. 1. **Схема «Крест» численного решения уравнения (1)**

Преобразование уравнения (2) для нестационарного случая для температурного поля дает модель

Температура узла может быть представлена через температуры соседних узлов:

$$
T_{ijk,l} = \frac{\Delta t}{\rho_{ijk}c_{ijk}}(A_1 + A_2 + A_3) + T_{ijk}
$$
  
\n
$$
A_1 = \frac{\lambda_{ijk}^{(x)} - \lambda_{(i-1)jk}^{(x)}}{\Delta x} \times \frac{T_{ijk} - T_{(i-1)jk}}{\Delta x} + \lambda_{ijk}^{(x)} \frac{T_{(i-1)jk} - 2T_{ijk} + T_{(i+1)jk}}{\Delta x^2},
$$
  
\n
$$
A_2 = \frac{\lambda_{ijk}^{(y)} - \lambda_{i(j-1)k}^{(y)}}{\Delta y} \times \frac{T_{ijk} - T_{i(j-1)k}}{\Delta y} + \lambda_{ijk}^{(y)} \frac{T_{i(j-1)k} - 2T_{ijk} + T_{i(j+1)k}}{\Delta y^2},
$$
  
\n
$$
A_3 = \frac{\lambda_{ijk}^{(z)} - \lambda_{ij(k-1)}^{(z)}}{\Delta z} \times \frac{T_{ijk} - T_{ij(k-1)}}{\Delta z} + \lambda_{ijk}^{(z)} \frac{T_{ij(k-1)} - 2T_{ijk} + T_{ij(k+1)}}{\Delta z^2}
$$

Для устойчивости численного решения должно выполняться условие:

$$
\text{Fo} = \frac{\Delta t \lambda_{ijk}^{(x)}}{\rho_{ijk} c_{ijk} \Delta x^2} < 0.5
$$

В стационарном случае температурное поле определяется соотношениями:

$$
T_{ijk} = \frac{A_2 + A_3}{A_1}
$$
  
\n
$$
A_1 = \left(\frac{\lambda_{ijk}^{(x)} + \lambda_{(i-1)jk}^{(x)}}{\Delta x^2} + \frac{\lambda_{ijk}^{(y)} + \lambda_{i(j-1)k}^{(y)}}{\Delta y^2} + \frac{\lambda_{ijk}^{(z)} + \lambda_{ij,k-1}^{(z)}}{\Delta z^2}\right),
$$
  
\n
$$
A_2 = \lambda_{(i-1)jk}^{(x)} \frac{T_{(i-1)jk}}{\Delta x^2} + \lambda_{i(j-1)k}^{(y)} \frac{T_{i(j-1)k}}{\Delta y^2} + \lambda_{ij(k-1)i}^{(z)} \frac{T_{ij(k-1)}}{\Delta z^2},
$$
  
\n
$$
A_3 = \lambda_{ijk}^{(x)} \frac{T_{(i+1)jk}}{\Delta x^2} + \lambda_{ijk}^{(y)} \frac{T_{i(j+1)k}}{\Delta y^2} + \lambda_{ijk}^{(z)} \frac{T_{ij(k+1)}}{\Delta z^2}
$$
  
\n(4)

После расчета температуры в узлах решетки рассчитывается среднеее значение потока в каждом узле и далее эффективный коэффициент теплопроводности.

$$
\lambda_{eff} = L \frac{\sum_{1}^{N} \lambda^{(i)} \frac{\partial T}{\partial y}}{T_b - T_e} \tag{5}
$$

Представим ещё одну модель теплопроводности композита. Это наиболее ранняя модель и принадлежит Максвеллу.

$$
\lambda_{3\varphi\varphi} = \lambda_1 \left( \frac{\lambda_2 + 2\lambda_1 - 2\rho_2(\lambda_1 - \lambda_2)}{\lambda_2 + 2\lambda_1 + \rho_2(\lambda_1 - \lambda_2)} \right)
$$

÷

 $\lambda_1$  — коэффициент теплопроводности матрицы;

 $\lambda_2$  — коэффициент теплопроводности наполнителя;

 $eff$  — эффективный коэффициент теплопроводности композита;

На рисунке 2 представлены экспериментальные и расчетные данные эффективной теплопроводности композита на основе эпоксидной смолы с наполнителем из двуокиси кремния (SiO<sub>2</sub>). Расчеты выполнены в соответствии с моделями (3), (4), (6).

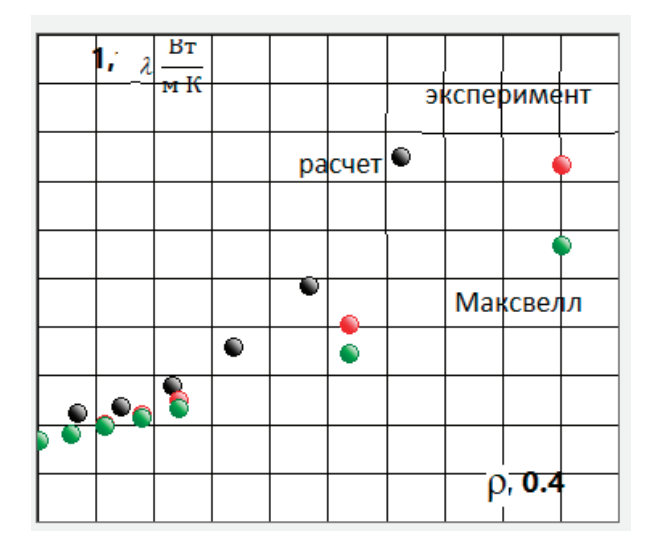

## Рис. 2. **Расчетные и экспериментальные [2] данные эффективной теплопроводности композита на основе эпоксидной смолы с наполнителем из двуокисикремния (SiO2)**

Задача (3) решена явным методом. Задаются пространственные и временной шаги дискретной сетки.

На гранях y=0 и y=L (L — линейный размер образца) задаются граничные условия 1 рода. На всех других гранях имеют место адиабатические граничные условия. Начальные значения во внутренних узлах могут быть произвольными. Однако для оптимизации численных вычислений принимается начальное линейное распределение. По температуре на предыдущем шаге вычисляются все текущие температуры в узлах до тех пор, пока значения температуры во внутренних узлах перестанут изменяться (с конечной точностью).

Задача (4) решена методом релаксации. Граничные условия принимаются аналогичными как в предыдущей модели. Далее по формулам (4) осуществляется релаксационный процесс до тех пор, пока значения температуры во внутренних узлах перестанут изменяться (с конечной точностью).

Численные модели (3) и (4) дают разбежку не более 0,5%

Необходимость выполнения рассмотренных расчетов связана с созданием материалов с прогнозируемыми физическими свойствами. На эффективную теплопроводность композита влияет очень много факторов — от рассмотренных в моделях теплопроводностей матрицы и наполнителя, их процентного соотношения — до процессов кластеризации частиц наполнителя, учета межфазного и контактного тепловых сопротивлений, способа активизации частиц наполнителя, размеров и формы частиц. Все эти факторы могут быть учтены в численных расчетах, что обеспечит требуемое согласование теории и экспериментальных данных.

#### Литература:

- 1. Nikitin, A.V. Experiment and simulation of the effective thermal conductivity of composite systems based on polymers / A.V. Nikitin [et all] // Вестн. Гродно. гос. ун-та. Сер. 2, Математика. Физика. Информатика, Вычислительная техника и управление, 2019.—Т. 9.— № 3.—С. 94–103.
- 2. R Kochetov1, Modelling of the thermal conductivity in polymer nanocomposites and the impact of the interface between filler and matrix // A V Korobko, T Andritsch1, P H F Morshuis, S J Pickenf and J J Smit1.// J. Phys. D: Appl. Phys. 44 (2011) 395401 (12pp)

 $\left(6\right)$ 

(5)

# **ИНФОРМАЦИОННЫЕ ТЕХНОЛОГИИ**

## **Биометрия как один из основных видов идентификации в современном мире**

Абдуллаев Ахмедхан Алленович, студент; Иртуганова Руфина Равильевна, студент Научный руководитель: Королёв Андрей Альбертович, доктор технических наук, профессор Саратовская государственная юридическая академия

*В работе поднимается вопрос использования биометрии в современном мире, в частности в России. Представлены различные типы биометрии, сферы применения биометрической идентификации, а также проблемы, возникающие в области отношений по вопросам использования персональных данных.*

*Ключевые слова: биометрия, идентификация, типы биометрии, данные.*

## **Biometrics as one of the main types of identification in the modern world**

*The paper raises the issue of the use of biometrics in the modern world, in particular in Russia. Various types of biometrics, the scope of biometric identification, as well as problems arising in the field of relations on the use of personal data are presented. Keywords: biometrics, identification, types of biometrics, data.*

С момента наступления XXI века появляются и успешно раз-виваются различные виды созданных человеком цифровых технологий. Одним из величайших открытий современности является биометрическая идентификация личности. Данный вид идентификации представляет собой установление данных на основе заложенных в человеке биологических данных.

К одним из самых распространённых типов биометрии относят: отпечаток пальца, изображение лица, голос, радужная оболочка глаза, а также рисунок вен ладони. В настоящее время наблюдается тенденция внедрения биометрических способов идентификации в различные сферы, такие как: медицина, финансы, государственный сектор и т.д.

Широко применяется данный вид идентификации в медицинской сфере. Так, на базе Клинического центра Любляны ведущего медицинского учреждения Словении существует специализированная информационная система Thorax, которая намного упростила процедуру регистрации и идентификации пациентов. Подобного рода новшеств существуют и в России, например, в городскую больницу № 1 г. Тольятти уже давно внедрили сканеры отпечатков пальцев серии BioLink U-Match, которые намного облегчили жизнь как работникам, так и пациентам [1].

Широкое внедрение физических атрибутов наблюдается и в финансовой сфере. В 2018 году Центральным Банком РФ совместно с компанией Ростелеком был реализован проект

по созданию Единой биометрической системы, который позволил внедрить технологии биометрии в более чем 200 банков России [2, с. 238]. Так, например, в известный банк ВТБ внедряется единая мультиканальная биометрическая система, которая позволит гражданам из отдалённых регионов и маломобильным гражданам получать услуги без необходимости предоставления паспортных данных. В основном в финансовой среде биометрия используется для активации платежей, транзакций, так в 2023 году «объём транзакций с мобильных устройств при помощи биометрии превысил \$2 трлн, а также для доступа к банковским аккаунтам граждан [3].

Также немалый уровень внедрения данных технологий наблюдается и в государственном секторе. Например, оно прослеживается при оформлении паспорта и визы. Находящие в развороте паспорта и визы фотографии граждан позволяют государственным служащим распознавать личность по его биологическим данным. Также это прослеживается при регистрации в аэропортах, например, не так давно «Амстердамский аэропорт Schiphol ввёл упрощённый проход через контрольные зоны, используя паспорт и биометрию, но пока сервис доступен только для граждан Европейского Союза» [3]. Использование биометрии наблюдается и в таможенной сфере, в общественном транспорте, метро, так в Московском метро уже существует система FacePay, которая основана на бесконтактной оплате услуг, но обязательным условием является регистрация в приложении «Метро Москвы», а также нужно привязать свою фотографию и банковскую карту [3].

Очень широко использование биометрии наблюдается и в повседневной жизни граждан. В настоящее время практически во всех моделях смартфонов, а также планшетов имеется функция подключения разблокировки устройства различными методами биометрии. Например, сейчас очень широко развита функция Face ID, которая позволяет распознавать устройству его хозяина. Функция Face ID активно используется не только при разблокировке устройства, но и при вхождении в свой аккаунт в таких приложениях как госуслуги, сбербанк онлайн, налоги ФЛ, госключ и т.д. Также на некоторых моделях смартфонов и планшетов, а именно на их корпусе, с задней стороны устройства, имеется сканер отпечатка пальцев, благодаря которому можно быстро разблокировать свой телефон.

Автором был проведён опрос, подтверждающий широкое применение этой технологии среди Российской молодёжи. Респондентами стали студенты таких вузов России, как МГУ им. М.В. Ломоносова, СПбГУ, ДГУ. Всего было опрошено 300 человек: от МГУ—143, СПбГУ—109 и ДГУ—48.

Отвечая на вопрос «Известна ли вам технология биометрической идентификации?» все респонденты ответили «да, известна». Отвечая на вопрос «Какой из методов биометрической идентификации вы используете?», 56,4% ответили «распознавание по лицу», 33,2% ответили «распознавание по отпечатку пальца», 10,4% ответили «использую другой способ». Отвечая на вопрос «Как Вы считаете, в чём проявляется главное преимущество использования биометрической системы данных?», 53,2% ответили «биометрия неотделима от пользователя», 23,3% ответили «биометрические данные сложно воспроизвести», а 23,5% выбрали вариант «данные невозможно потерять или забыть».

Из опроса следует, что наиболее чаще молодёжь пользуется распознаванием по геометрии лица, хотя сравнительный анализ показывает, что простота использования и долговременная стабильность отпечатка пальцев выше, чем у параметров лица.

Вследствие этого следует выделить ряд минусов в области использования биометрических данных:

- фальсификация, утечки и кражи;
- низкое качество собранных данных;

— многократный сбор данных одного человека разными организациями;

— Биометрия требует не малых затрат и инвестиций для её дальнейшего использования и совершенствования.

Только за 2022 год «незаконно было опубликовано более 2 млрд записей около 300 млн персональных данных, 16% из которых содержали пароли» [4, с. 278].

Также в конце 2023 года произошла крупнейшая утечка персональных данных из крупнейшей в мире цифровой биометри-

ческой ID системы — индийской Aadhaar (правительственная программа биометрической цифровой идентификации) в результате чего злоумышленник смог заполучить данные примерно у 815 млн граждан Индии. «Согласно сообщениям СМИ, источником утечки стали данные теста на Covid-19 Индийского совета медицинских исследований (ICMR), привязанные к номеру Aadhaar каждого человека» [5].

Необходимо сказать, что иногда государственные органы позволяют нарушать законодательство в сфере защиты и использования персональных данных граждан. Например, в 1 квартале 2023 года Роскомнадзором в результате проверки в Республике Марий Эл соблюдения различными учреждениями положений, указанных в ФЗ «О персональных данных» [6] «был выявлен 51 признак нарушения законодательства Российской Федерации в сфере защиты персональных данных». В основном были нарушены: ч. 1 ст. 6 Закона (43%), ч. 2 ст. 18.1 Закона (43%), ст. 10.1 Закона (2%), ч. 5 ст. 18 Закона (6%), а также п. 1 ч. 4 ст. 12 Закона (6%) [7].

В этой связи хотелось бы предложить ужесточить законодательство в сфере защиты и использования биометрических данных человека, а также чаще проводить проверки в различных учреждениях надзорными и иными правоохранительными органами. В качестве минуса следует также отметить, что в настоящее время в Федеральном законе «Об осуществлении идентификации и (или) аутентификации физических лиц с использованием биометрических персональных данных, о внесении изменений в отдельные законодательные акты Российской Федерации и признании утратившими силу отдельных положений законодательных актов Российской Федерации» [8] нет определения чётких критериев отнесения данных к биометрическим и их категорирование, в данном законе используется лишь общее понятие «биометрических данных», вследствие чего хотелось бы предложить внести в данный закон отдельную статью, где бы указывалось какие данные относят к биометрическим, а какие нет. Также хотелось бы порекомендовать гражданам устанавливать дополнительную защиту аутентификации, благодаря которой риск потери или утечки данных будет минимизирован.

Подводя итог, хочется отметить, что биометрия развивается усиленными темпами, всё больше и больше граждан используют данный метод идентификации. Так, «согласно презентации главы Минцифры РФ Максута Шадаева, которую он представил во время выступления на форуме Digital Astana 2024, уже около 18 миллионов россиян подключили себе биометрические профили» [9], но, несмотря на это, некоторые субъекты правоотношений позволяют себе нарушать законодательство в этой области. Правоохранительным органам необходимо чаще проводить проверки различных учреждений, с целью уменьшения уровня нарушений в этой сфере.

#### Литература:

- 1. Здравоохранение Отраслевые решения Решения Biolink.— Текст: электронный // Biolink Биометрические системы: [сайт].—URL: https://www.biolink.ru/solutions/markets/healthcare.php (дата обращения: 07.05.2024).
- 2. Зарубин, М.Ю. Биометрические технологии в финтех: практика и перспектива / М.Ю. Зарубин.— Текст: непосредственный // Образование и право.— 2022.— № 12.—С. 237–239.
- 3. Плюсы и минусы биометрии в биометрической аутентификации.— Текст: электронный // UniwexSoft: [сайт].— URL: https://blog.uniwex.io/plyusy-i-minusy-biometrii-v-biometricheskoj-autentifikaczii/?ysclid=lvfnpwm0lw577826158 (дата обращения: 07.05.2024).
- 4. Бурлака, С.Н. Защита биометрических персональных данных: проблемы правового регулирования / С.Н. Бурлака, О.Г. Бельдина.—Текст: непосредственный // Право и государство: теория и практика.— 2023.— № 10.—С. 277–279.
- 5. Ник, Корбишли Масштабный слив персональных данных из крупнейшей в мире цифровой биометрической ID системе индийской Aadhaar / Корбишли Ник.— Текст: электронный // NAKEDCAPITALISM.COM: [сайт].— URL: https://goldenfront.ru/articles/view/masshtabnyj-sliv-personalnyh-dannyh-iz-krupnejshej-v-mire-cifrovoj-biometricheskoj-id-sisteme-indijskoj-aadhaar/ (дата обращения: 07.05.2024).
- 6. Федеральный закон от 27 июля 2006 г. N152-ФЗ «О персональных данных» // Собрание законодательства Российской Федерации от 31 июля 2006 г. № 31 (часть I) С. 3451.
- 7. Нарушения российского законодательства в области персональных данных.—Текст: электронный // Официальный портал Роскомнадзора: [сайт].—URL: https://52.rkn.gov.ru/news/news341221.htm (дата обращения: 07.05.2024).
- 8. Федеральный закон от 29.12.2022 № 572-ФЗ «Об осуществлении идентификации и (или) аутентификации физических лиц с использованием биометрических персональных данных, о внесении изменений в отдельные законодательные акты Российской Федерации и признании утратившими силу отдельных положений законодательных актов Российской Федерации» // Собрание законодательства РФ.— 2023.— № 1 от 2 января 2023 г. (Часть I) Ст. 19.
- 9. В Минцифры назвали число россиян, подключивших биометрические профили.— Текст: электронный // Официальный сайт РИА НОВОСТИ: [сайт].—URL: https://ria.ru/20240201/profil-1924760913.html (дата обращения: 07.05.2024).

## **Применение нейронной сети для распознавания сварочных дефектов**

Брекоткин Игорь Андреевич, студент магистратуры;

Рабовская Мария Яковлевна, кандидат физико-математических наук, доцент, зав. отделом Уральский федеральный университет имени первого Президента России Б.Н. Ельцина (г. Екатеринбург)

*В статье описывается использование свёрточных нейронных сетей в области машиностроения для распознавания дефектов на поверхности сварных соединений, а также приводятся примеры их применения. Показаны результаты распознавания ряда сварочных дефектов с помощью нейросетей, внедренных в веб-приложение «Сварочное производство» ИТ-инфраструктуры машиностроительного завода.*

*Ключевые слова: свёрточные нейронные сети, машиностроение, распознавание дефектов, сварные соединения, веб-приложение.*

## **Application of neural networks in mechanical engineering**

Brekotkin Igor Andreevich, student master's degree

Scientific advisor: Rabovskaya Mariya Yakovlevna, candidate of physical and mathematical sciences, associate professor, head. department Ural Federal University named after the first President of Russia B.N. Yeltsin (Ekaterinburg)

*The article describes the use of convolutional neural networks in the field of mechanical engineering for detecting defects on the surface of welded joints, and provides examples of their application. The results of recognizing a series of welding defects with the help of neural networks are demonstrated, integrated into the web application «Welding production» of the IT infrastructure of a mechanical engineering plant.*

*Keywords: convolutional neural networks, mechanical engineering, defect recognition, welded joints, web application.*

 $\boldsymbol{B}$ машиностроении существует острая необходимость в по-<br>вышении качества и надежности выпускаемой продукции, а традиционные методы визуального контроля, выполняемые человеком, имеют ряд существенных ограничений, которые препятствуют достижению требуемого уровня качества.

Такой подход сталкивается с серьезными проблемами, такими как субъективность и зависимость от человеческого фактора, трудоемкость и низкая производительность, а также высокая вероятность ошибок. Эти факторы могут значительно

снижать эффективность производственных процессов, приводить к несоответствию стандартам качества и увеличивать затраты на исправление ошибок [1, c.14].

Применение свёрточных нейронных сетей (СНС) в машиностроении позволяет преодолеть эти ограничения и значительно повысить качество и надежность продукции, СНС демонстрируют высокую эффективность в задачах распознавания объектов на изображениях, в том числе обнаружения дефектов на поверхности сварных соединений, см. табл. 1 [6, c.4].

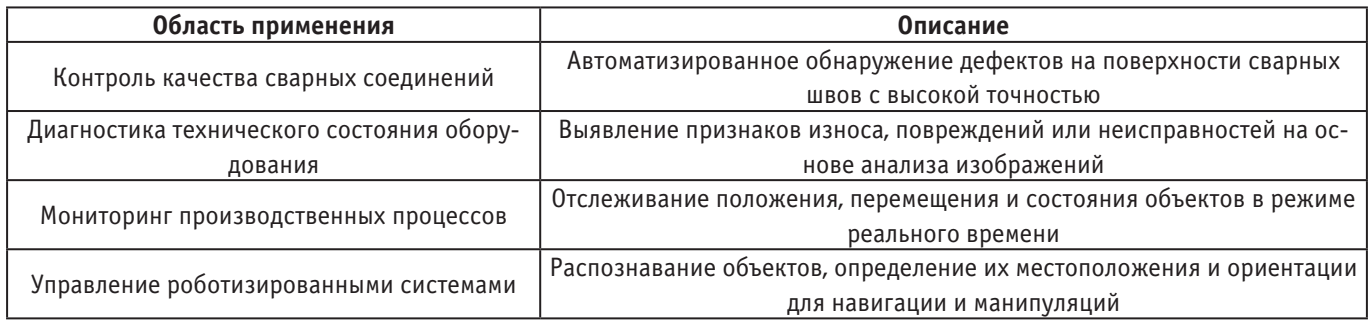

#### Таблица 1. **Примеры применения СНС в машиностроении:**

Методы визуального контроля сварных швов, выполняемые человеком, сопряжены с некоторыми ограничениями, перечисленными выше, а применение СНС автоматизирует процесс обнаружения дефектов, повышает точность и скорость их выявления. В современном мире разработанные нейросетевые модели способны достигать точности распознавания дефектов до 95% [4, c. 9].

В исследовании Клехо Д.Ю., Карелиной Е.Б. и Батырева Ю.П. демонстрируется эффективность обучения нейронной сети на наборе данных, содержащем изображения сварных швов с различными дефектами, с точностью 94,7%. Этот пример подчеркивает способность нейронных сетей к обнаружению и классификации дефектов в реальных условиях производства [3, c. 16].

Работа Смородинова А.Д. и Тарасовой Т.В. демонстрирует возможность обучения нейронных сетей на графиках функций, в качестве обучающего набора данных. СНС были применены для анализа зависимостей в наборах данных из международной базы MNIST. Авторы делают вывод о принципиальной возможности применения данного подхода для визуального корреляционного анализа данных и идентификации [7, c. 13].

Данные исследования дают понять, что нейронные сети могут быть обучены на различных типах данных, включаемых в датасет, и применены для ряда задач, включающих визуальный анализ данных и идентификацию типов зависимостей, например, типа зависимости по графическому образу представления информации.

## **Процесс реализации применения СНС на машиностроительном заводе**

Для эффективного внедрения сверточных нейронных сетей (СНС) в производственные процессы машиностроительного предприятия было принято решение разработать специализированное веб — приложение «Сварочное производство», которое позволит обеспечить удобный доступ к нейросетевым моделям и интегрировать их в существующие производственные системы.

Развертывание системы на сервере организации дает ряд преимуществ [2, c.23]:

– централизованное управление, все необходимые нейросетевые модели и алгоритмы обработки данных будут находиться на защищенном корпоративном сервере, что упрощает их обслуживание и обновление;

– масштабируемость, по мере роста объемов производства и потребности в анализе изображений, вычислительные мощности сервера могут быть легко расширены для обработки возрастающего потока данных;

– безопасность, размещение критичной информации на внутреннем сервере организации позволяет обеспечить ее конфиденциальность и защиту от несанкционированного доступа.

При выборе нейросетевой модели, рассматривались такие параметры:

- возможность дообучения модели на своем датасете;
- точность определения;
- потребность в памяти;
- размер модели;
- скорость обработки.

В результате оценки распространенных моделей, представленных в таблице 2, по описанным критериям, была выбрана нейросеть YOLO версии 8.

Изображения размечаются путем аннотирования ключевыми точками—метод разметки данных, при котором объекты на изображении выделяются с помощью точек, указывающих на ключевые точки или особенности объекта, что увеличивает точность системы [8].

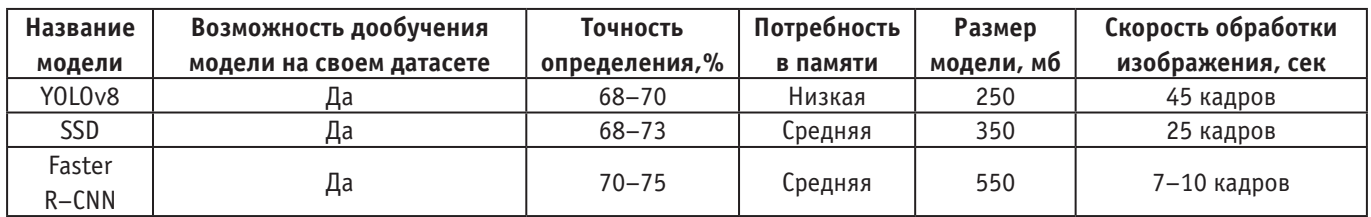

#### Таблица 2. **Модели СНС**

Датасет представляет собой набор из 1000 снимков сварочных образцов размерами 150х200 мм, полученных в процессе аттестации сварщиков. Каждое изображение в датасете имеет разметку, указывающая на типы дефектов, присутствующих на сварочном образце. Разметка может включать в себя информацию о расположении, форме и размере дефектов, и различается цветовой гаммой. Каждый цвет определен к конкретному дефекту.

Нами рассматривалась только часть из них, а именно:

– прожог;

- вогнутость валика сварного шва;
- непровар;
- неравномерная ширина сварного шва;
- подрез сварного шва.

Данные объекты являются дефектами сварного соединения, которые образуются в следствии нарушения технологии сварки [9].

В результате разметки объектов, получалось изображение с отметками, повторяющими контур описанных дефектов, как показано на рисунке 1.

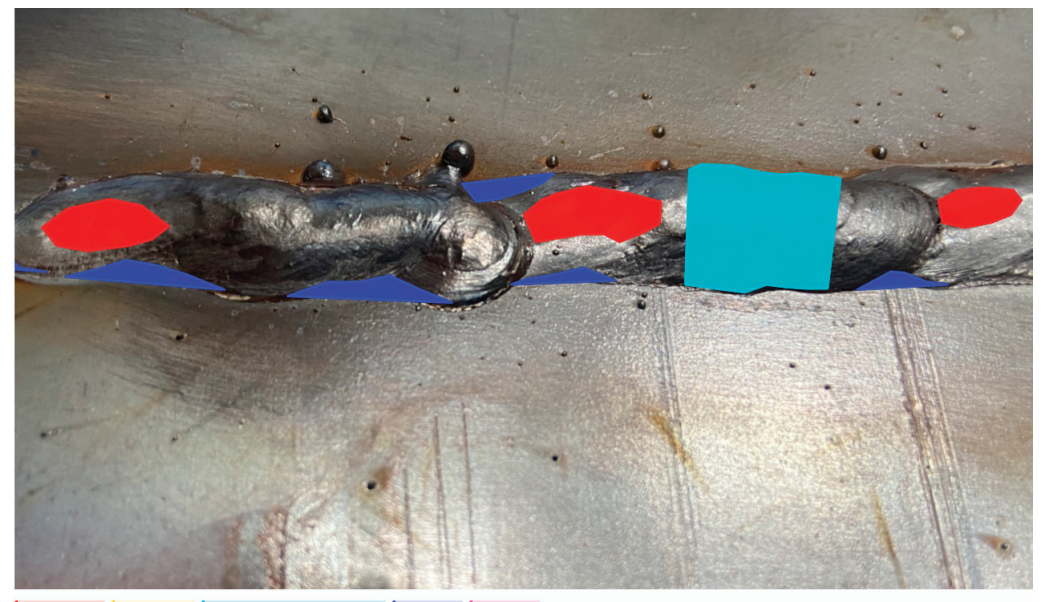

Вогнутость 1 | Непровар 2 | Неравномерная ширина шва 3 | Подрез 4 | Прожог 5

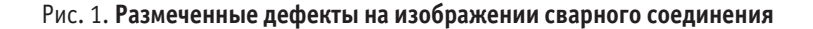

Для улучшения результатов разметки варьировались некоторые параметры нейронной сети такие как:

– **размер батча**. Влияет на скорость обучения и качество модели. Отвечает за количество образцов данных, которые используются для обновления весов модели в каждой итерации обучения. Оптимальный диапазон от 32 до 256;

– **скорость обучения.** Влияет на время обучения. При слишком маленькой скорости, модель нейросети может застрять в локальных минимумах. Оптимальный диапазон от 0,001 до 0,0005;

– **количество эпох.** При низких значениях модель может получится необученной, при слишком высоких значениях переобученной. Оптимальный диапазон от 100 до 200 эпох.

Изменяя данные параметры по отдельности, получали результат увеличения точности обучаемости на 0,02–0,07. Например, при увеличении размера батча с 32 до 64, точность менялась с 0,83 до 0,84.

При комбинированном изменении данных параметров, в результате получали разные значения точности обучения. Результаты представлены в таблице 3

Так же была разработана проектная схема взаимодействия предполагаемых пользователей с веб-приложением «Сварочное производство», частью которого является внедренная сверточная нейронная сеть (Рисунок 2).

В рамках работы приложения существуют следующие ролевые модели:

– **Пользователь 1** — сотрудник машиностроительного завода, с доступом к базе данных: использует веб — приложение для создания базы данных сварщиков с актуальной информацией об их аттестации, сроке аттестации и личных данных. Вы-

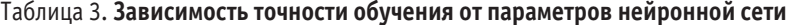

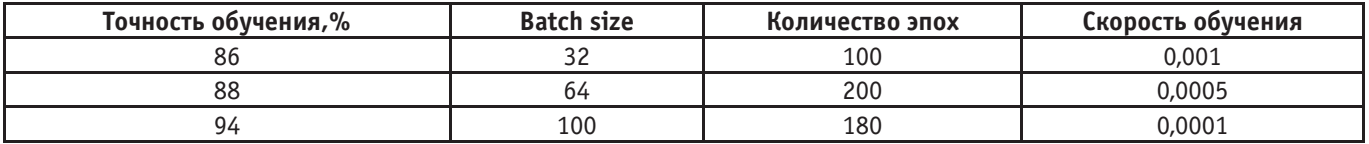

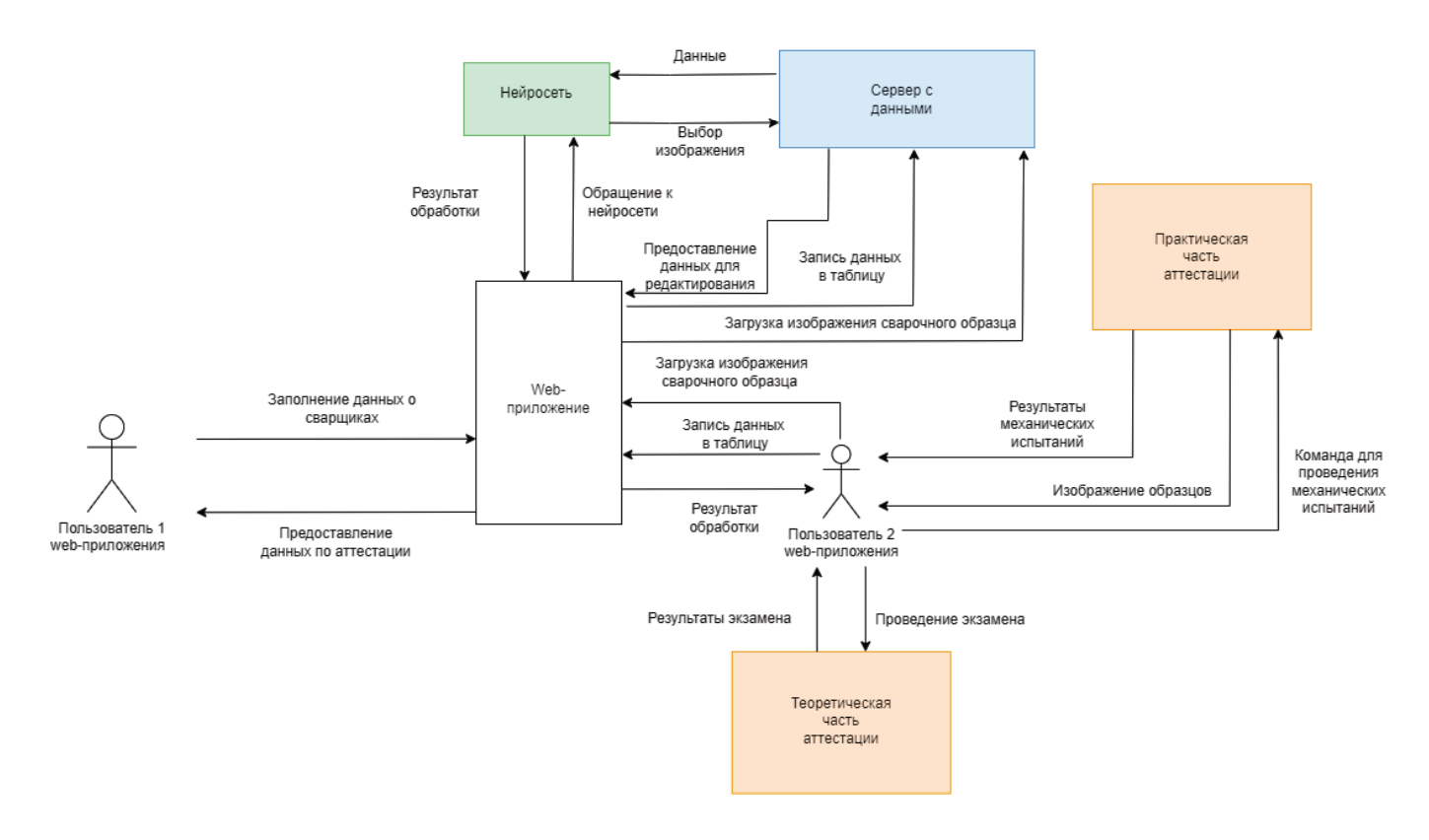

Рис. 2. **Проектная схема веб-приложения «Сварочное производство»**

пускает распоряжения на проведение экзаменов сварщиков с истекающим сроком аттестации. Заполняет свидетельство о продлении аттестации у сварщиков.

– **Пользователь 2** сотрудник, ответственный за подготовку сварщиков и проведения аттестации. Загружает изображения сварных соединений для оценки поверхности сварных швов на наличие дефектов. Обращается к обученной нейросети через интерфейс веб — приложения. На основании полученных результатов от нейросети, принимает решение с последующим допуском сварщиков на получения свидетельства об успешной аттестации.

– **Сервер с данными —** хранит всю информацию, записываемую через веб-приложение. Предоставляет доступ пользователю 2 к нейросети.

– **Веб — приложение —** отправляет запросы к нейросети, отправляет запросы к базе данных аттестованных сварщиков,

#### Литература:

отображает данные, заполненные пользователями, предоставляет доступ к шаблонам документов по аттестации сварщиков.

#### **Заключение (выводы)**

Изучение применения свёрточных нейронных сетей в машиностроительном производстве указывает о их способности к обучаемости по различным видам датасета, дает представление о возможностях и актуальности применения.

Разработанная проектная схема веб–приложения «Сварочное производство» позволяет оценить вклад в развитие машиностроительного производства с целью повышения качества и надежности выпускаемой продукции, а также позволит сотрудникам сократить время проведения аттестации на 80%.

- 1. Денисенко А. А. Решение задачи бинарной классификации при помощи сверточных нейронных сетей с использованием фреймворка Tensorflow // Технические науки: проблемы и решения: сборник статей по материалам XX международной научно–практической конференции. СПб.: Свое издательство, 2019. С. 1–4.
- 2. Карелина Е. Б., Клехо Д. Ю., Батырев Ю. П. Разработка интеллектуальной системы управления технологическим процессом бестарного хранения муки // Лесной Вестник. Forestry Bulletin, 2020. Т. 24. № 1. С. 124–130.
- 3. Клехо Д. Ю., Карелина Е. Б., Батырев Ю. П. Использование технологии сверточных нейронных сетей в сегментации объектов изображения // Лесной вестник / Forestry Bulletin, 2021. Т. 25. № 1. С. 140–145. DOI: 10.18698/2542–1468–2021–1– 140–145
- 4. Ле Мань Х. Сверточная нейронная сеть для решения задачи классификации // Труды МФТИ, 2016. Т. 8. № 3. С. 91–97.
- 5. Рысьмятова А. А. Использование сверточных нейронных сетей. М.: МГУ, 2016. 34 с.
- 6. Сикорский О. с. О влиянии цветового пространства изображения на обучение сверточной нейронной сети в задаче классификации изображений // Новые информационные технологии в автоматизированных системах, 2018. № 21. С. 340–343.
- 7. Смородинов А.Д. Исследование применимости сверточных нейронных сетей для задачи идентификации типа зависимости в наборах данных [Электронный ресурс] // Научно–исследовательский сетевой журнал «Инновационные системы и технологии».— 2024.— 2 апр.—URL: https://ru.jcyb.ru/nisii\_tech/article/view/232 (дата обращения: 27.05.2024).
- 8. Жданов А. Д., Жданов Д.Д., Хилик Е.Д. Автоматическое создание и разметка RGB–D изображений для обучения систем машинного зрения //Графикон–конференции по компьютерной графике и зрению.— 2023.—Т. 33.—С. 25–32.
- 9. ГОСТ 30242–97 «Дефекты соединений при сварке металлов плавлением. Классификация, обозначение и определения»

## **Способы мониторинга компьютерных сетей**

Клычков Илья Алексеевич, аспирант Московский государственный технологический университет «СТАНКИН»

*Мониторинг и измерение показателей сети становятся все более важными в современных сетях для поддержки бесперебойной работы телекоммуникационных сетей. Сетевой мониторинг—это набор механизмов, которые позволяют сетевым администраторам получать информацию о текущем состоянии и долгосрочных тенденциях в сложной компьютерной сети. В данной работе происходит ознакомление с современными подходами к мониторингу сетей, их архитектурой, функциями и свойствами.*

*Ключевые слова: подход, сетевой мониторинг, сетевой трафик, DPI, TAP.*

Компьютерные сети соединяют миллионы компьютеров и пользователей компьютеров по всему миру. Сеть стала инфраструктурой для многих приложений, которые влияют на нашу повседневную жизнь, поэтому важно, чтобы компьютерной сетью управляли должным образом. Управление сетью требует мониторинга. Мониторинг сети — это набор механизмов, которые позволяют сетевым администраторам получать информацию о мгновенном состоянии и долгосрочных тенденциях развития сложной компьютерной сети.

Роль мониторинга и измерения показателей сети становится все более важной в современных сложных сетях. В прошлом администраторы могли выполнять мониторинг только нескольких сетевых устройств или менее сотни компьютеров. Пропускная способность сети могла составлять всего 10–100 Мбит/с, однако теперь администраторам приходится иметь дело не только с высокоскоростными проводными сетями (более 10 Гбит/с), но и с беспроводными сетями. Все они нуждаются в более сложных инструментах мониторинга и анализа сетевого трафика для поддержания стабильности и доступности сети, например, для своевременного предотвращения сбоев в работе сети, обеспечения надежной сетевой безопасности и принятия правильных решений при проектировании телекоммуникационных сетей.

Мониторинг сети включает в себя множество методов, которые используются специально для поддержания безопасности и целостности внутренней сети. Внутренняя сеть также известна как локальная вычислительная сеть (LAN), а мониторинг охватывает оборудование, программное обеспечение, вирусы, шпионские программы, уязвимости, такие как бэкдоры и дыры в системе безопасности, а также другие аспекты, которые могут нарушить целостность сети.

Мониторинг сети—это сложная и ответственная задача, которая является неотъемлемой частью работы сетевых инженеров и администраторов. Если сеть выйдет из строя даже на небольшой промежуток времени, производительность внутри компании снизится, а в случае с государственными службами способность предоставлять основные услуги будет поставлена под угрозу. Чтобы действовать проактивно, а не реагировать на изменения, администраторам необходимо отслеживать движение трафика и производительность по всей сети и проверять, не происходит ли в сети нарушений безопасности. При возникновении сбоя в сети агенты мониторинга должны обнаруживать, изолировать и устранять неполадки в сети и, возможно, восстанавливать работоспособность сети после инцидентов. Как правило, агенты должны предупредить администраторов, чтобы они устранили неполадки в течение короткого промежутка времени. При стабильной работе сети работа администраторов сводится к постоянному мониторингу на предмет наличия угрозы как внутри, так и за пределами сети.

Мониторинг сети может быть активным или пассивным. Пассивный мониторинг сети считывает данные из линии передачи, не влияя на трафик. Активный мониторинг сети добавляет возможность изменять данные в линии передачи [1].

Пассивный сетевой мониторинг существует в нескольких формах. Базовый мониторинг может быть удобен для ручной оценки, поскольку объем отслеживаемых и генерируемых данных невелик. Мониторинг всевозможных параметров сети и ее трафике сопряжен с соответствующими трудностями; информация о сбоях и злоумышленниках собирается, но информации так много, что она теряется как иголка в стоге сена. Кроме того, чем больше данных собирается, тем более технологичными становятся требования к их сохранению и обработке. Таким образом, различные способы сетевого мониторинга конкурируют друг с другом, поскольку каждый из них имеет свои преимущества и предназначен для различных целей, сред и пользователей. На рисунке 1 показана общая архитектура сетевого мониторинга.

Процесс сетевого мониторинга состоит из двух основных этапов: дублирования трафика и анализа трафика.

Все виды мониторинга сетевого трафика имеют одно общее свойство: трафик из сети дублируется, чтобы можно было

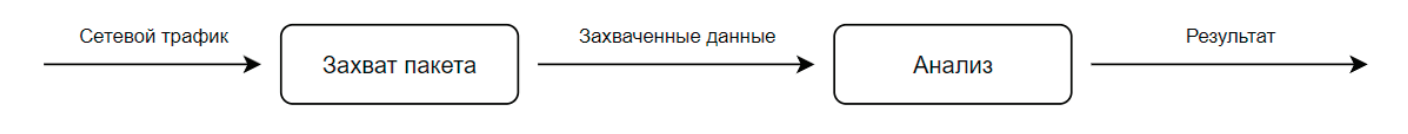

Рис. 1. **Общая архитектура сетевого мониторинга**

проанализировать копию. Дублирование может осуществляться в одном из двух режимов: inline или зеркальном отображении [2]. В случае inline дублирования устройство дублирования трафика встроено в сеть передачи данных. В режиме зеркального отображения же функция дублирования встроена в маршрутизатор или коммутатор. Существует несколько способов зеркалирования трафика: зеркалирование портов, TAP и настройка, подобная TAP, с использованием обходных сетевых адаптеров (NIC).

1) **Зеркалирование портов** — это функция, обычно доступная в корпоративных сетевых коммутаторах и маршрутизаторах [3]. Трафик, проходящий через выбранные порты коммутатора или маршрутизатора, зеркально отражается на другой выбранный порт. Порт, используемый для вывода дублированного трафика, обычно называется зеркальным портом или SPAN-портом (анализатор коммутируемых портов). На рисунке 2 показан принцип зеркалирования портов. Оба направления контролируемого канала передаются в одном направлении через зеркальный порт.

У зеркальных портов есть два недостатка. Во-первых, если суммарная пропускная способность трафика превышает возможности зеркального порта, зеркальный порт становится перегруженным и отбрасывает пакеты. Полнодуплексный трафик передается в одном направлении через зеркальный порт. Это в два раза превышает пропускную способность одного порта для двух портов, обслуживаемых коммутатором, и даже больше, если обслуживается более двух портов [4]. Во-вторых, большинство коммутаторов не обладают достаточной вычислительной мощностью для выполнения как коммутации, так и зеркального отображения. Основная функция коммутатора является приоритетной, и зеркальное отображение может работать некорректно в периоды пиковой загруженности.

2) **Сетевой тест-порт (TAP)** — это устройство для перехвата пакетов, расположенное в режиме inline, поскольку линия

передачи физически разделена. Устройство TAP подключается между разделенными частями линии, и трафик дублируется. Отдельные отводы дублируют трафик на один выход, состоящий из двух физических портов как для нисходящей, так и для восходящей линии полнодуплексного соединения. Существует три типа подключений: медные, оптоволоконные и виртуальные. На рисунке 3 показано зеркалирование трафика с использованием порта тестового доступа. Оба направления контролируемой линии связи передаются раздельно.

Пассивные медные отводы подключаются непосредственно к линии. Поскольку на пассивные отводы не подается питание, отключение электроэнергии не может привести к сбою в линии. Недостатком пассивных медных отводов является то, что таким образом можно подключать только соединения со скоростью 10 Мбит/с и 100 Мбит/с. Пассивное соединение искажает сигнал таким образом, что пассивное подключение к гигабитному Ethernet становится невозможным [5]. В патенте NetOptic представлен способ, в котором используется активный гигабитный отвод, оснащенный конденсаторами, для поддержания соединения во время переключения встроенных байпас реле [6].

Активные медные отводы функционируют аналогично подходу, описанному выше. Сигнал, проходящий через отвод, активно ретранслируется и дублируется, и искажения сигнала не вносятся, за исключением незначительной задержки, вызванной электронной схемой. Недостатком этого подхода является то, что сбой питания на отводе приводит к переключению аварийного реле, что приводит к задержке в несколько сотен микросекунд [7].

3) **Настройка по принципу TAP с использованием обходной сетевой карты (NIC)** объединяет зеркалирование трафика и его анализ. Как показано на рисунке 4, наблюдаемая линия разделена. Оба конца разделенной линии подключены к двум сетевым интерфейсам. Сетевой адаптер установлен на компьютере. Интерфейсы программно сконфигурированы как

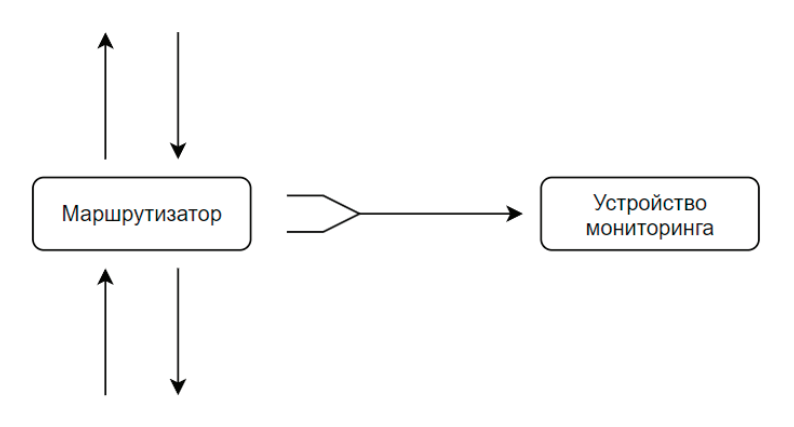

Рис. 2. **Общая архитектура сетевого мониторинга**

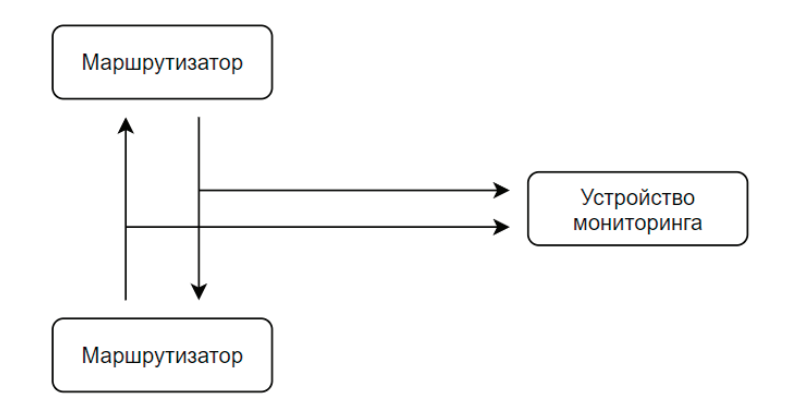

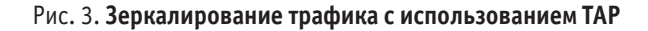

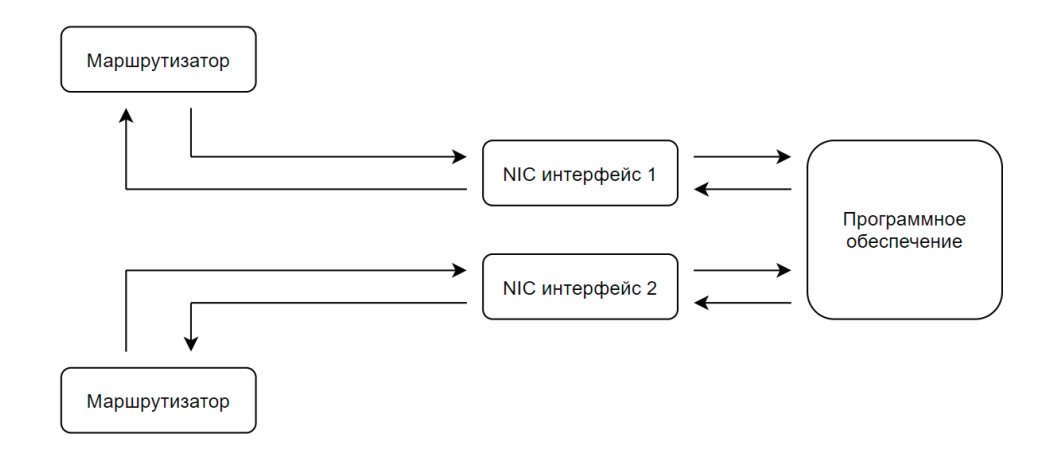

Рис. 4. Inline мониторинг с использованием двух интерфейсов NIC

сетевой мост, что позволяет разделенной линии по-прежнему функционировать должным образом. Пропуск трафика через компьютер позволяет осуществлять наблюдение за трафиком. Эта настройка выполняется в режиме inline, аналогично TAP.

Зеркальное отображение с использованием сетевых адаптеров возможно с использованием сетевых адаптеров потребительского класса. Это означает возможность возникновения точки отказа, т.к. как только программное или аппаратное обеспечение выходит из строя, линия передачи большее не является активной.

Существуют специализированные, так называемые обходные сетевые адаптеры, как показано на рисунке 5. Сетевые адаптеры с возможностью обхода двух сетевых интерфейсов позволяют обходить оба сетевых интерфейса при возникновении сбоя, например, при сбое программного обеспечения или отключении электропитания [8].

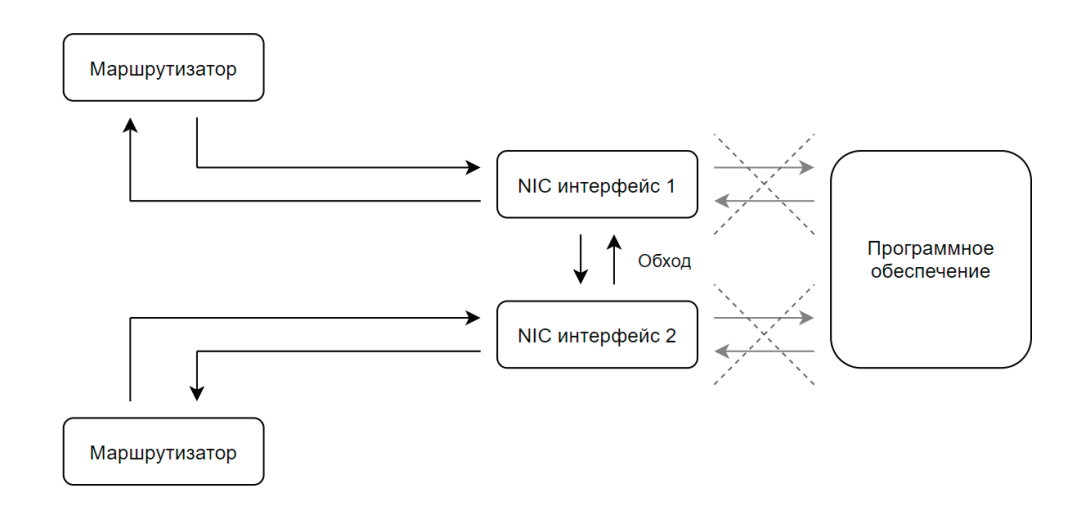

Рис. 5. NIC в режиме обхода является мостом для сохранения соединения

Недостатком является то, что компьютер привязан к определенному месте и не может быть перемещен без прерывания соединения.

Другой способ — перехват пакетов имеет три значения. Во-первых, это интерактивный подход к мониторингу сети. Во-вторых, функция перехвата пакетов представляет собой файл трассировки пакетов. В-третьих, это процесс перехвата пакетов по сетевому каналу. Запись может быть сохранена в файл или считана непосредственно анализатором сетевого трафика в режиме реального времени [9].

– Захват пакетов как метод дублирования пакетов. Сетевой трафик захватывается с точки наблюдения. Захват пакетов не зависит от времени ли физического расположения устройства анализа, поскольку захваченные данные могут быть сохранены в файл. Захваченные данные остаются такими же, как и при передаче. Процесс перехвата пакетов может быть как ручным, так и автоматическим [10].

– Захват пакетов как подход к мониторингу сети. Подход к мониторингу сети с перехватом пакетов состоит из двух основных этапов: во-первых, создание файла перехвата пакетов и, во-вторых, выполнение анализа сетевого трафика на основе захваченного файла. Автоматизированный подход используется для регистрации и анализа поведения вредоносных программ [10]. Также может быть возможен дополнительный ручной анализ выбранных перехватов пакетов из такой автоматизированной системы [11]. Используются как графический интерфейс пользователя (GUI), так и интерфейс командной строки (CLI). В некоторых установках возможна автоматизация действий с помощью скриптов.

**Deep packet inspection (DPI)** — это метод определения полезной нагрузки IP-пакетов. Однако он также используется для обозначения тех архитектурных подходов к мониторингу сетевого трафика, которые используют DPI в автоматизированном режиме.

Захват трафика и дальнейший анализ могут быть либо отдельными процессами во времени и пространстве, либо они могут быть интегрированы в один процесс, как показано на рисунке 6. Подход, основанный на захвате пакетов, может служить источником файла PCAP (от англ. Packet Capture) для дальнейшего анализа на основе DPI [12].

Существует два основных типа анализа на основе DPI: сопоставление с паттерном и анализ на основе событий. Оба они используются в различных системах IDS/IP (Intrusion Detection Systems / Intrusion Prevention).

**Сопоставление шаблонов** — это метод DPI, который включает в себя поиск по всем сетевым данным известных последовательностей байтов или совпадений с регулярными выражениями [13]. Принцип работы показан на рисунке 7. Поиск может быть ограничен определенными частями пакетов или конкретными пакетами.

Преимуществом этого подхода является относительная простота, что делает его популярным типом DPI. Описание искомых данных с помощью последовательностей байтов или регулярных выражений часто является простым.

Однако это преимущество становится проблемой, когда мы хотим найти шаблоны, которые невозможно описать с помощью регулярных выражений. Если данные необходимо декодировать перед дальнейшим сопоставлением с образцом, а функция декодирования еще не встроена в мониторинг сетевой безопасности, обычно невозможно создать регулярное выражение, которое также выполняло бы декодирование.

Сопоставление с образцом — явно недостаточный метод. Его неспособность выполнять декодирование или несколько этапов принятия решений рассматривается в архитектурном подходе анализа, основанного на событиях. В подходе DPI, выполняющим **анализ на основе событий**, как показано на рисунке 8, пакеты преобразуются в события, которые, в свою очередь, обрабатываются сценариями [14]. Сценарии могут реализовывать сложные алгоритмы обработки и добавлять новые функциональные возможности, связанные с DPI.

Такой архитектурный подход заменяет часть, связанную с сопоставлением с шаблоном, алгоритмами, реализованными

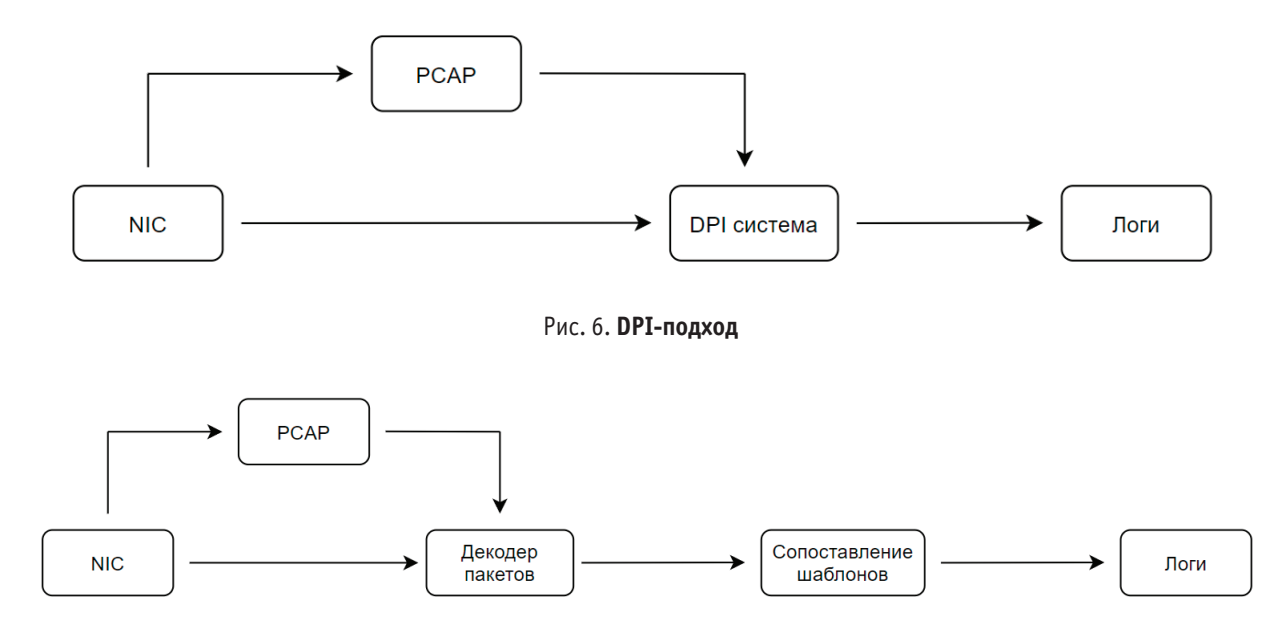

Рис. 7. **DPI-метод сопоставления шаблонов**

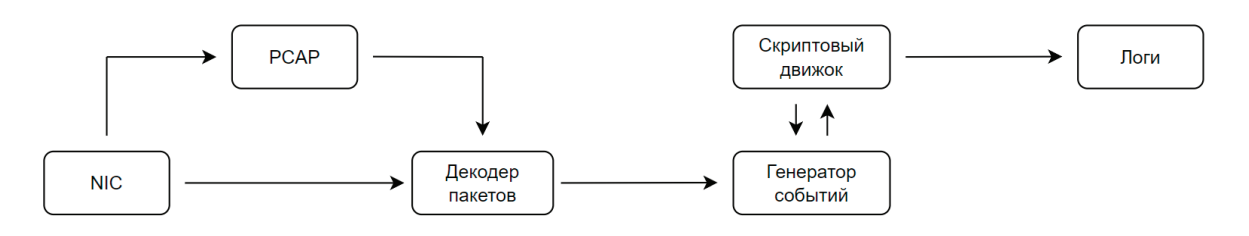

Рис. 8. DPI-метод на основе событий

в виде компьютерной программы. Алгоритмы могут быть как с отслеживанием состояния, так и без сохранения состояния. Stateless алгоритмы - это просто немедленная реакция или цепочка реакций на определенные события. Stateful алгоритмы могут использовать программные переменные для запоминания состояния между возникновениями событий.

Наблюдение за потоком — еще один подход, который отличается от описанных ранее. Содержимое пакетов не анализируется, кроме информации из заголовков пакетов. Эта информация объединяется в потоки. RFC7011 [15] дает следующее определение потока: «Потоком считается набор пакетов или кадров, проходящих через точку наблюдения в сети за некий интервал времени. Все пакеты одного потока имеют общий набор свойств...».

В качестве общего свойства, отличающего потоки друг от друга, используются следующие пять полей: IP-адрес источника, IP-адрес назначения, IP-порт источника, IP-порт назначения, протокол L4.

Поскольку сами данные не обрабатываются, наблюдение за потоком данных имеет ряд преимуществ. Поскольку пользовательские данные не анализируется, наблюдение за потоком данных выполняется быстрее, чем другие подходы на том же оборудовании. Более того, если не сохранять пользовательские данные, сохраняется значительно меньше данных, чем в случае захвата пакетов, упомянутом выше. Отказ от обработки пользовательских данных также снижает проблему конфиденциальности по сравнению с перехватом пакетов или DPI. Данные о потоке могут использоваться для соблюдения законов о хранении данных [16]. На рисунке 9 показана архитектура наблюдения за потоком.

Имея информацию о пакетах данных и потоке трафика, сетевые администраторы могут понять поведение сети, например, использование приложений и сетевых ресурсов, сетевые аномалии и уязвимости в системе безопасности. Сетевой трафик сначала дублируется, а затем анализируется. Существует два способа дублирования трафика: зеркальное отображение портов и ТАР. Существует три подхода к анализу трафика: захват пакетов, преимущественно автоматизированная глубокий пакетный анализ (DPI) и наблюдение за потоком. У каждого подхода есть свои сильные и слабые стороны, способствующие применению данных способов в конкретных ситуациях.

#### Литература:

- $1.$ Les, Cottrell Passive vs. Active Monitoring / Cottrell Les. - Текст: электронный // Stanford Linear Accelerator Center: [сайт]. -URL: slac.stanford.edu/comp/net/wan-mon/passive-vs-active.html (дата обращения: 08.05.2024).
- $\overline{2}$ . Alexander, C.W. Network monitor and method / C.W. Alexander. — Текст: электронный // Google Patents: [сайт]. — URL: https:// patents.google.com/patent/US7411946 (дата обращения: 10.05.2024).
- CaptureSetup/Ethernet.— Текст: электронный // TheWiresharkWiki: [сайт].— URL: http://wiki.wireshark.org/CaptureSetup/Eth-3. ernet (дата обращения: 08.05.2024).
- 4. Catalyst Switched Port Analyzer Configuration Example Cisco. — Текст: электронный // Cisco.com: [сайт]. — URL: cisco.com/c/ en/us/support/docs/swi tches/catalyst-6500-series-switches/10570-41.html (дата обращения: 09.05.2024).
- 5. Leong Ethernet 10/100/1000 Copper Taps, Passive or Active? / Leong. — Текст: электронный // NetworkDataPedia: [сайт]. — URL: lovemytool.com/blog/2007/10/copper-tap.html. (дата обращения: 10.05.2024).
- Gigabits zero-delay tap and methods thereof / Matityahu. Текст: электронный // Google Patents: [сайт]. URL: google.com/pat-6. ents/US20110211446 (дата обращения: 09.05.2024).
- 7. Choosing a Network TAP.— Текст: электронный // Datacom Systems: [сайт].— URL: http://justnetworktaps.com/article\_info. php?articles\_id=3 (дата обращения: 10.05.2024).
- PE210G2BPI9 Ethernet Bypass.— Текст: электронный // Silicom Connectivity Solutions: [сайт].— URL: silicom-usa.com/wp-con-8. tent/uploads/2018/07/PE210G2BPI9-10G-Bypass-Card.pdf (дата обращения: 09.05.2024).
- Shepard TCP packet trace analysis / Shepard. Текст: электронный // ResearchGate: [сайт]. URL: publications.csail.mit.edu/lcs/ 9. pubs/pdf/MIT-LCS-TR-494.pdf (дата обращения: 10.05.2024).
- Baecher, P.; Koetter, M.; Holz, T.; aj.: The Nepenthes Platform: An Efficient Approach to Collect Malware. In Recent Advances in In- $10<sub>1</sub>$ trusion Detection, Springer Berlin Heidelberg, 2006, ISBN978-3-540-39723-6.
- Balas, E.; Viecco, C.: Towards a third generation data capture architecture for honeynets. In Information Assurance Workshop, 2005.  $11.$ doi:10.1109/IAW.2005.1495929.
- 12. К. S. Hybrid honeypot framework for malware collection and analysis / K. S. 12, R. Sehgal, J. S. Bhatia. — Текст: непосредственный // In Industrial and Information Systems (ICIIS).-: 7th IEEE International Conference, 2012.-C.
- 13. Using string matching for deep packet inspection / L.L. Po-Ching.— Текст: электронный // ResearchGate: [сайт].— URL: researchgate.net/publication/2962211\_Using\_String\_Matching\_for\_Deep\_Packet\_ Inspection (дата обращения: 08.05.2024).
- 14. Introduction to Scripting.— Текст: электронный // Zeek Documentation: [сайт].— URL: https://docs.zeek.org/en/master/ scripting/ basics.html (дата обращения: 09.05.2024).
- 15. Paxson, V. Bro: A System for Detecting Network Intruders in Realtime. Comput. Netw., 1999: s. 2435–2463, ISSN1389–1286, doi:10.1016/S1389–1286(99)00112–7.
- 16. RFC7011 Спецификация протокола IPFIX для обмена информацией о потоках.— Текст: электронный // Энциклопедия сетевых протоколов: [сайт].— URL: https://www.protokols.ru/WP/wp-content/uploads/2013/09 /rfc7011.pdf (дата обращения: 10.05.2024).

## **Разработка программного модуля учета и контроля прогресса выполнения задач разработчиком**

Комаревцев Владимир Евгеньевич, студент

Национальный исследовательский университет «Московский институт электронной техники» (г. Зеленоград)

*В статье автор исследует современные способы контроля эффективности разработчика и распределения временных ресурсов компаний для повышения общей эффективности работы в команде разработчиков.*

*Ключевые слова: программное обеспечение, разработчик, контроль.*

В настоящее время разработка программного обеспечения (ПО) занимает все более значимую роль в разных сферах деятельности. Множество компаний ориентируются на разработку специализированных программных решений, предназначенных для автоматизации и повышения эффективности рабочих процессов. Но важно понимать, что успешная реализация проектов по разработке ПО требует эффективного управления со стороны менеджмента компании и контроля за выполнением задач, порученных программисту. Разработчик пользуется огромным количеством разнообразных инструментов во время разработки ПО. Эти инструменты включают в себя различные сторонние сервисы для совместной работы и организации процессов в компании, разнообразные среды для разработки ПО, множество способов для обмена информацией или ведения переговоров такие как электронная почта, различные мессенджеры, приложения видеоконференций и т.п. И, следовательно, анализировать информацию из разных источников становится трудно.

В связи с этим разработка программного модуля (ПМ) учета и контроля прогресса выполнения задач разработчиком является актуальной и важной задачей. Такой модуль обеспечивает прозрачность и контроль процесса разработки, а также позволяет отслеживать и контролировать выполнение задач, порученных программисту. ПМ предоставляет возможность руководителям или проектным менеджерам иметь четкое представление о том, на каком этапе находятся задачи, и какие проблемы могут возникнуть. Также к достоинствам данного программного модуля относятся эффективное планирование распределения временных и человеческих ресурсов в команде разработчиков. В ПМ можно регулировать приоритеты и распределение задач в зависимости от текущего состояния и прогресса выполнения проекта. Модуль помогает налаживать взаимодействие между разработчиками для совместной работы. Разработчики могут отслеживать прогресс своих задач, общаться с коллегами и совместно решать проблемы, связанные с выполнением проекта.

Существует множество инструментов и методик, которые могут использоваться для учета и контроля прогресса выполнения задач разработчиком. Scrum board—это инструмент, которым пользуются разные компании. Он является визуальным средством отслеживания и управления прогрессом выполнения задач в рамках итерационного процесса разработки программного обеспечения. Scrum board представляет собой физическую или виртуальную доску, обычно разделенную на несколько колонок, каждая из которых соответствует определенному этапу выполнения задач. Обычно используются следующие колонки:

— Backlog: В этой колонке отображаются все запланированные задачи, которые требуют выполнения.

— To Do (В работу): Колонка представляет собой список задач, над которыми разработчики начинают работать.

— In Progress (В процессе): Задачи, над которыми в данный момент работают разработчики, отображаются в этой колонке.

— Testing (Тестирование): Колонка представляет собой список задач, готовых к тестированию. Тестирование проводится, чтобы убедиться, что задача реализована корректно и соответствует требованиям.

— Done (Готово): Колонка задач, успешно прошедших тестирование. Они полностью выполнены и готовы для демонстрации или развертывания.

Ниже представлена таблица 1, которая содержит информацию о сравнении разработанного программного модуля и его аналогичных программных решений.

Так как ни одно из аналогичных решений не удовлетворяет всем требованиям, то актуальной является задача создания нового программного обеспечения

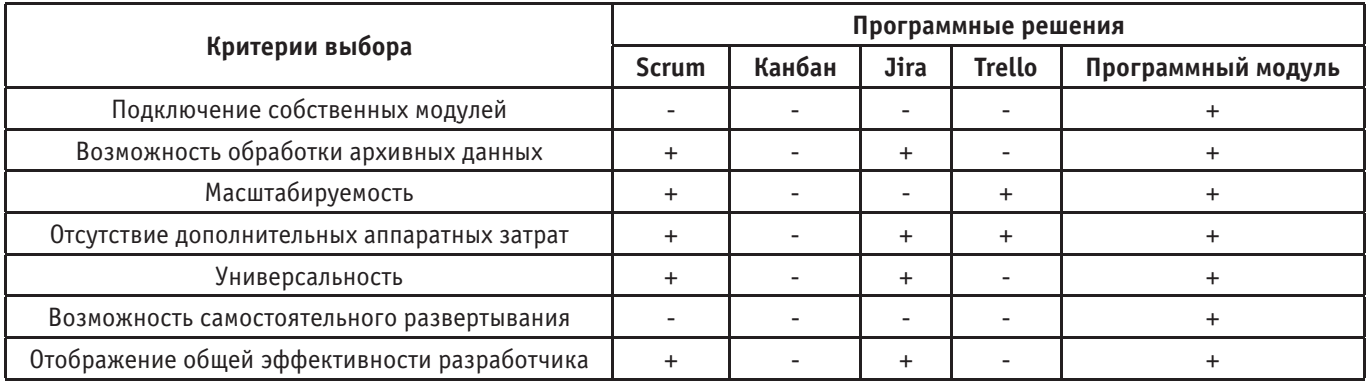

#### Таблица 1. Сравнение аналогичных программных решений

Разработанный программный модуль обеспечивает выполнение следующих функций:

- Контроль досок задач;
- Контроль задач;
- Контроль очередей задач;
- Контроль изменения статусов задач;
- Контроль изменения приоритетов задач;
- Контроль спринтов;
- Контроль перехода задач по статусам;
- Контроль типов задач;  $\overline{\phantom{a}}$
- Контроль активности в мессенджерах.  $\equiv$

Выбор языка программирования и соответствующих технологий влияет на эффективность разработки, производительность программного модуля, его масштабируемость и совместимость с другими системами.

В качестве языка программирования был выбран Python. Принято решение разрабатывать модуль с помощью фреймворка Django [1]. Django — это фреймворк для разработки вебприложений на языке программирования Python. Он предоставляет инструменты для быстрой и эффективной разработки

веб-приложений, включая управление базами данных, обработку НТТР-запросов, авторизацию и аутентификацию пользователей, а также создание административных интерфейсов. Одной из ключевых особенностей Django является его модульность и поддержка принципов DRY (Don't Repeat Yourself) [2] и MTV (Model-Template-View) [3], что способствует созданию чистого и легко поддерживаемого кода.

На рис. 1 приведена Use саѕе диаграмма, демонстрирующая основной набор функций разработанного модуля. Пользователь, расположенный в левой части диаграммы, представляет пользователя, который взаимодействует с сервисом через пользовательскую часть.

Основные варианты взаимодействия:

1. Авторизация/Регистрация. Пользователь может создать новый аккаунт или войти в существующий.

2. Подключение инструментов, которыми разработчик пользуется в ходе разработки.

3. Выход из аккаунта. Пользователь может выйти из своего аккаунта, нажав на соответствующую кнопку в личном кабинете.

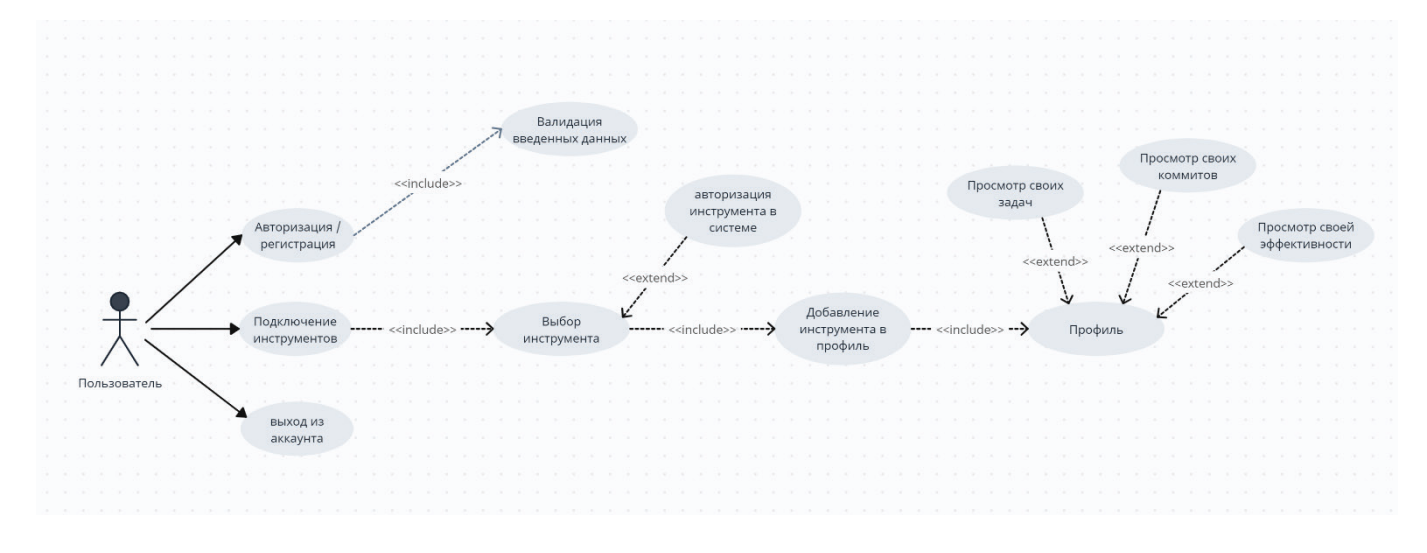

#### Рис. 1. **Use case диаграмма**

Таким образом, разработанный программный модуль учета и контроля прогресса выполнения задач разработчиком помогает повысить эффективность и качество работы команды разработчиков.

Литература:

- 1. Django: практика создания Web-сайтов на Python—Владимир Дронов BHV, 2019
- 2. Три ключевых принципа ПО, которые вы должны понимать https://habr.com/ru/articles/144611/
- 3. Особенности и плюсы использования Django в web'е https://habr.com/ru/sandbox/156526/

## **Сбор и анализ медицинских данных с применением машинного обучения в мобильных приложениях**

Матюшко Матвей Борисович, студент магистратуры Московский государственный технический университет имени Н. Э. Баумана

*В данной статье рассматривается использование сбора и анализа всевозможных медицинских данных с применением машинного обучения в мобильных приложениях, проводится обзор проектов, которые уже реализованы в данной сфере и представлено решение создания мобильного приложения для устройств на операционной системе iOS с использованием фреймворка для машинного обучения CoreML.*

*Ключевые слова: машинное обучение, мобильные приложения, мобильное здравоохранение.*

#### **Введение**

Цифровое здравоохранение — это широкое понятие, охватывающее многие компоненты цифровизации медицины. Они предлагают решения, которые улучшают работу системы здравоохранения. Важным компонентом этого является использование машинного обучения, которое помогает анализировать и обрабатывать большие объемы данных, а также оптимизировать процессы предоставления медицинской помощи, делая их более оперативными и эффективными.

Машинное обучение в области анализа медицинских данных демонстрирует потенциал выявления скрытых закономерностей, что позволяет на их основе принимать решение. Современные технологические достижения и инновации в цифровой сфере проникают в различные аспекты нашей жизни, включая область медицины, и предоставляют уникальные возможности для более глубокого анализа состояния здоровья и обеспечения благополучия человека. Одной из основных областей, где цифровые данные играют важную роль, является отслеживание состояния здоровья при помощи носимых устройств. Они предназначены для использования во время ношения и включают в себя различные продукты, начиная от умных часов до смарт-очков. Их цель обнаруживать, анализировать и передавать текстовую информацию, показатели жизнедеятельности и/или данные об окружающей среде. Носимые медицинские устройства являются частью «интернета медицинских устройств» (IoMD), который включает в себя различные компоненты, в том числе системы и программное обеспечение, медицинские устройства и услуги.

Большой вклад в развитие этих технологий вносит мобильное здравоохранение, а именно использование мобильных устройств, таких как смартфоны и планшеты, для

предоставления и получения медицинских услуг и информации о здоровье. Самый распространенный их вид — это приложения, которые объединяют медицинские/носимые устройства с мобильными и предоставляющие информацию о здоровье в виде показателей и персонализированные медицинские расчеты.

Далее рассмотрим проекты, которые работают в данном направлении.

#### **Обзор аналогов**

#### *СберЗдоровье*

СберЗдоровье — это цифровая платформа, созданная Сбером, одним из IT компаний в России. Эта платформа предназначена для предоставления широкого спектра медицинских услуг и возможностей для мониторинга здоровья онлайн. Их продукт — цифровая платформа, которая позволяет пользователям получать доступ к медицинским услугам и информации о здоровье в любое время и в любом месте через мобильные устройства или интернет.

Также они производят свое IoMD устройство — умный тонометр, который передает данные по Bluetooth на мобильное устройство с установленным приложением, что привязывает его к вышеупомянутому функционалу этой платформы.

#### *iHealth*

«iHealth» — это торговая марка, принадлежащая китайской компании Andon Health Co., Ltd. Компания специализируется на производстве и разработке медицинских устройств и технологий, которые помогают людям отслеживать и улучшать свое здоровье.

iHealth предлагает широкий ассортимент продуктов, включая устройства для измерения артериального давления, глюкометры для измерения уровня глюкозы в крови, умные весы для контроля веса, трекеры для мониторинга физической активности и другие устройства и аксессуары для здоровья и фитнеса.

Компания iHealth также разрабатывает приложения для мобильных устройств, которые помогают пользователям управлять и интерпретировать данные, собранные их устройствами iHealth, а также делиться этими данными с медицинскими специалистами или близкими людьми.

#### Мое предложение

Моим предложением является разработка платформы в виде iOS приложения, которое будет упрощать не только сбор и агрегацию данных, используя HealthKit, но и проводить их анализ с помощью фреймворка CoreML, что облегчит врачам собирать уже систематизированные данные о пациентах и позволит делать более точные медицинские заключения

HealthKit предоставляет центральное хранилище данных о здоровье и физической форме на iPhone и Apple Watch. С разрешения пользователя приложения взаимодействуют с хранилищем HealthKit Store для доступа и обмена этими данными.

CoreML - это библиотека машинного обучения, выпущенная в свет Apple на WWDC2017. Она дает разработчикам возможность использовать модели машинного обучения в своих приложениях и помогает им в этом Neural Engine. Это серия сопроцессоров, которые используются для аппаратного ускорения работы алгоритмов искусственных нейронных сетей, компьютерного зрения, распознавания по голосу, машинного обучения и других методов искусственного интеллекта, разработанных для машинного обучения от компании Apple. Главная особенность фреймворка состоит в том, чтобы взять заранее предобученную модель данных и в несколько строк кода интегрировать ее в свое приложение.

Создание и обучение модели проводится в приложении СтеateML для macOS и интегрируется в нужное приложение. После этого, уже на устройстве пользователя, можно использовать Core ML для переобучения или точной настройки модели с использованием данных этого пользователя.

Core ML оптимизирует производительность на устройстве за счет использования центрального процессора, графического процессора и нейронного движка, минимизируя объем памяти и энергопотребление. Запуск модели строго на устройстве пользователя устраняет необходимость в подключении к сети, что помогает сохранить конфиденциальность данных пользователя и отзывчивость приложения.

Фреймворк поддерживает Vision для анализа изображений, Natural Language для обработки текста, Speech для преобразования аудио в текст и Sound Analysis для идентификации звуков в аудио.

С помощью Core ML можно реализовать:

- определение объектов на фото и видео;
- предиктивный ввод текста;
- отслеживание и распознавание лиц;
- анализ лвижений:
- понимание и распознавание текста;
- распознавание изображений в реальном времени;
- стилизацию изображений;
- анализ статистических рядов.

В целом, CoreML - это очень мощный и простой инструмент, который упрощает внедрение моделей машинного обучения в приложения для устройств от компании Apple.

#### Реализация

Create ML — это инструмент, разработанный Apple, который позволяет разработчикам создавать и обучать собственные модели машинного обучения на устройствах Мас, без необходимости использования внешних облачных сервисов или сторонних инструментов. Он используется для обучения модели в данной работе.

Также я использую, содержащий 90000 строк набор данных «diabet prediction» с сайта kaggle.com [6]. На рисунке 1 показан, пример строки и какие столбцы содержатся в таблице.

Данные подходят для предсказания наличия диабета по таким признакам как:

- $-$  Пол;
- Возраст;
- Наличие гипертонии;
- Наличие сердечных заболеваний;
- Индекс массы тела;
- Уровень гемоглобина;
- Уровень сахара в крови;

При обучении автоматически используется алгоритм «Дерево решений». Дерево решений — математическая модель, которая задаёт процесс принятия решений так, что будут отображены каждое возможное решение, предшествующие и последующие этим решениям события или другие решения и последствия каждого конечного решения. На рисунке 2 можно увидеть форму для описания и обучения модели.

На рисунке 3 показаны высокие показатели точности работы модели, что говорит о хороших результатах обучения.

Для тестирования модели используется тестовый пациент, на рисунке 4 ниже представлен экран мобильного приложения, написанный на языке Swift с данными о нем:

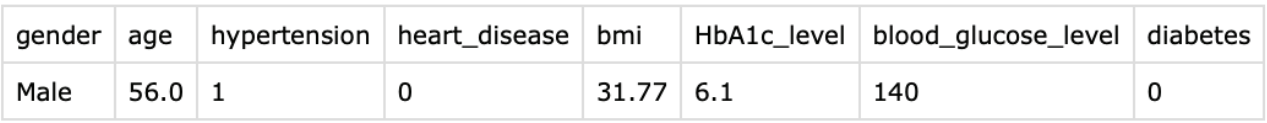

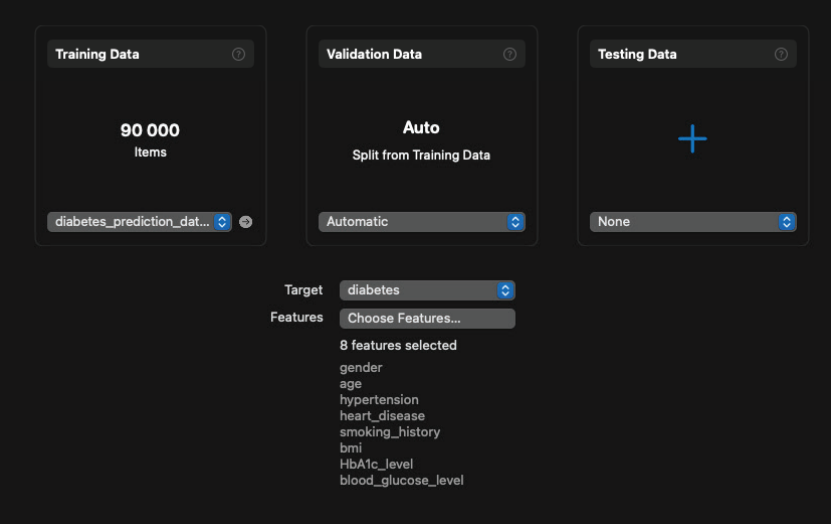

Рис. 2. **Форма обучения и описания модели**

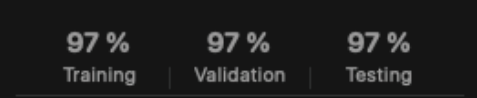

## Рис. 3. **Показатели точности работы модели**

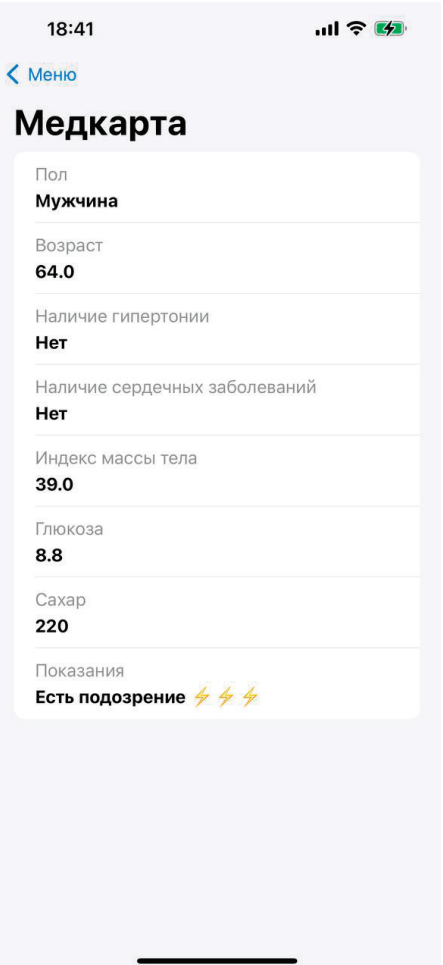

При загрузке экрана происходит использование модели и в поле «показания» отображается результат работы алгоритма, который сходится с истинным значением.

#### Заключение

Цифровое здравоохранение - это очень важное направление в медицине. С развитием машинного обучения появи-

#### Литература:

 $\overline{1}$ . Цифровое здравоохранение: преобразование системы медицинского обслуживания и расширение его доступности. Текст: электронный // Всемирная организация здравоохранения: [сайт]. - URL: https://www.who.int/europe/ru/news/ item/09-09-2020-digital-health-transforming-and-extending-the-delivery-of-health-services (дата обращения: 01.04.2024).

- $2.$ m-Health.— Текст: электронный // iot.ru: [сайт].— URL: https://iot.ru/wiki/m-health#:~: text=m%2DHealth%20(mobile%20 health%3B, и%20беспроводных%20технологий%20передачи%20данных (дата обращения: 01.04.2024).
- $3.$ CoreML. - Текст: электронный // Apple Developer: [сайт]. - URL: https://developer.apple.com/documentation/coreml (дата обрашения: 03.04.2024).
- HealthKit. Текст: электронный // Apple Developer: [сайт]. URL: https://developer.apple.com/documentation/healthkit (дата  $\overline{4}$ . обращения: 03.04.2024).
- Набор данных «diabet prediction». Текст: электронный // Kaggle: [сайт]. URL: https://www.kaggle.com/datasets/zain280/di-5. abeties-dataset (дата обращения: 05.04.2024).

## Системы для автоматизации бизнес-процесса по контролю исполнения обязательств по договорам и контрактам в государственных учреждениях

Назарова Арина Сергеевна, студент магистратуры Научный руководитель: Медникова Оксана Васильевна, кандидат технических наук, доцент Российский университет транспорта (МИИТ) (г. Москва)

В статье авторы рассматривают основные решения контроля исполнения обязательств в государственных учреждениях,

какие решения наиболее предпочтительны на существующем рынке, на базе каких решений можно создать единую систему. Ключевые слова: государственные учреждения, автоматизация разработки информационной системы, 1С, Парус, СБИС, среда разработки.

 $\mathbf{B}$ опрос по контролю исполнения обязательств стоит крайне  $\mathbf{B}$ остро во всех учреждениях. Вовремя ли привозят товары ваши контрагенты? В нужном ли объеме? А документы поступают в установленные сроки? Как правило, договоры включают штрафы за невыполнение условий, но как все проконтролировать? Для этого на рынке уже существуют системы, которые помогают ответить на эти вопросы. С помощью различных систем компании накапливают информацию о работе исполнителя для дальнейшего сотрудничества.

Особенно актуальная данная концепция государственным организациям, для которых вовремя и качественно предоставленные услуги предотвращают нарушение дальнейшей работы большой сети взаимосвязанных организаций.

На рынке, на текущий момент. существует множество решений, но как определиться с тем, какое решение выбрать?

Многие из-за перенасыщенности информации и неправильного подхода к поиску системы, подходящей именно их

компании решают вопрос разработкой собственной системы. Иногда проще разработать систему «под себя», нежели тратить кучу времени на поиски системы, которая в будущем так или иначе будет дорабатываться, ведь у каждой компании свои нюансы

Но если говорить про существующие системы, то какие они?

Первая мысль, которая приходит в голову, что контроль исполнения договоров в основном занимается отдел закупок. Но все не так просто. Это совместная работа сразу 3-х отделов: бухгалтерия, планово-экономический отдел и отдел закупок, так же участие работы склада не менее важно. Только совместная работа этих отделов приведет к корректной работе и отслеживанию исполнения обязательств. Поэтому необходимо подбирать решение для трех, а иногда и четырех отделов.

На рисунке 1 представлен основной бизнес-процесс по контролю исполнения обязательств по контрактам и договорам в государственном учреждении.

вать медицинских данные, что приводит к более эффективному и оперативному результату. Многие компании занимаются исследованиями и ведут про-

лась возможность проще и точнее проводить сбор и анализиро-

екты в данной области, что подтверждает актуальность этого направления в развитие оказания медицинских услуг. Вместе с тем существует много возможностей и технологий, совокупность которых может помочь достичь еще более крупных прорывов в данной сфере

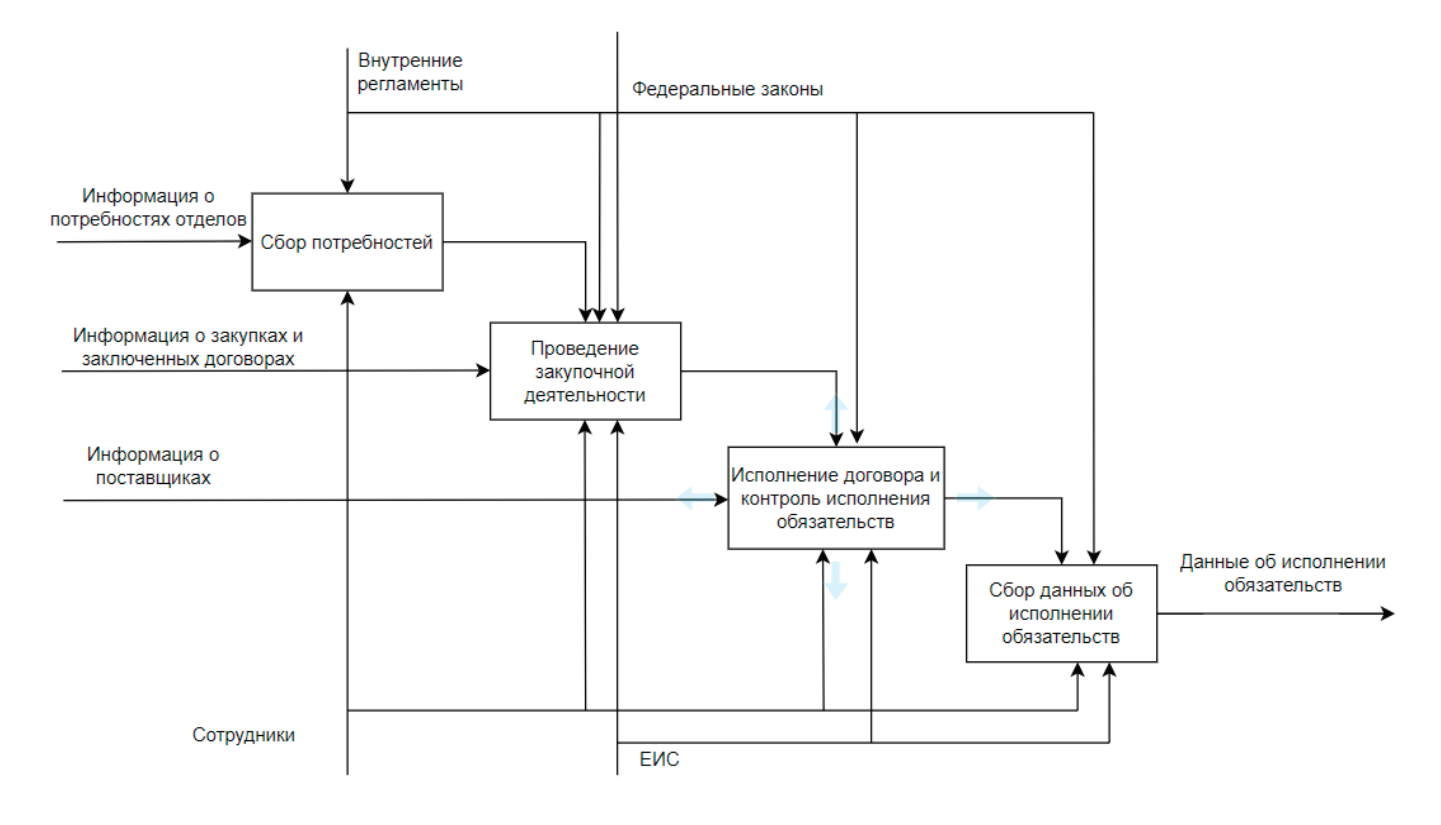

Рис. 1. Декомпозиция процесса контроля исполнения контракта

Бизнес-процессы, которые представлены на рисунке - базовые. В большинстве организаций данный процесс проходит как с существующей системой, так и без нее. Все начинается со сбора потребностей и заканчивается исполнением контракта. Но если присмотреться, то данная система покрывает лишь часть функционала. Процесс контроля исполнения осуществляется лишь путем сверки кассового и фактического исполнения обязательств, на возникает вопрос, как отследить частичные исполнения обязательств по контрактам? Первая мысль - найти существующие решения.

Самыми популярными системами автоматизации бизнеспроцессов в государственных учреждениях являются:

- 1)  $\Pi$ apyc
- $2) 1C$
- $3)$  CBMC

При изучении решений, существующих у данных систем, не было найдено ни одного, что закрывал бы данную потребность. Из этого сделан вывод, что недостающий процесс можно доработать на базе существующих решений. Но тогда как выбрать платформу для разработки?

#### Первая система - Парус

Парус — система, которая изначально разработана для государственных учреждений.

Программа «Парус. Управление государственными закупка» предназначена для автоматизации отдела закупок. Бизнес-процессы, которые закрывает данная система можно увидеть на рисунке 2. Так же система интегрируется с иными программами: по автоматизации работы отделов бухгалтерии и ПЭО.

Какие существуют возможности у данной платформы для доработки необходимого функционала?

При изучении общих источников сама платформа не пригодна к разработке. Доработать функционал программ можно с помощью программ FoxPro, в том числе и Microsoft Visual FoxPro. Какие же есть достоинства и недостатки?

Преимущества:

1. Простота использования: Microsoft Visual FoxPro предоставляет простой и интуитивно понятный язык программирования, что делает его доступным для разработчиков с различным уровнем опыта.

2. Быстрота разработки: VFP предоставляет мощные инструменты и функции, которые позволяют разработчикам быстро создавать приложения и управлять базами данных.

3. Интеграция с другими технологиями: VFP может легко интегрироваться с другими технологиями и платформами, такими как SQL Server, Oracle и Microsoft Office. Это позволяет разработчикам создавать мощные и гибкие приложения.

4. Мощные возможности баз данных: VFP предоставляет широкий набор инструментов для создания и управления базами данных. Он поддерживает различные типы данных, индексы, запросы и отчеты.

5. Графический интерфейс разработки: VFP предоставляет графический интерфейс разработки, который позволяет создавать пользовательские формы и элементы управления. Это упрощает создание привлекательных пользовательских интерфейсов.

Помимо преимуществ есть так же свои недостатки:

1. Ограниченная поддержка и развитие: Microsoft объявила о прекращении разработки и поддержки Microsoft Visual FoxPro в 2007 году. Это означает, что разработчики могут столк-

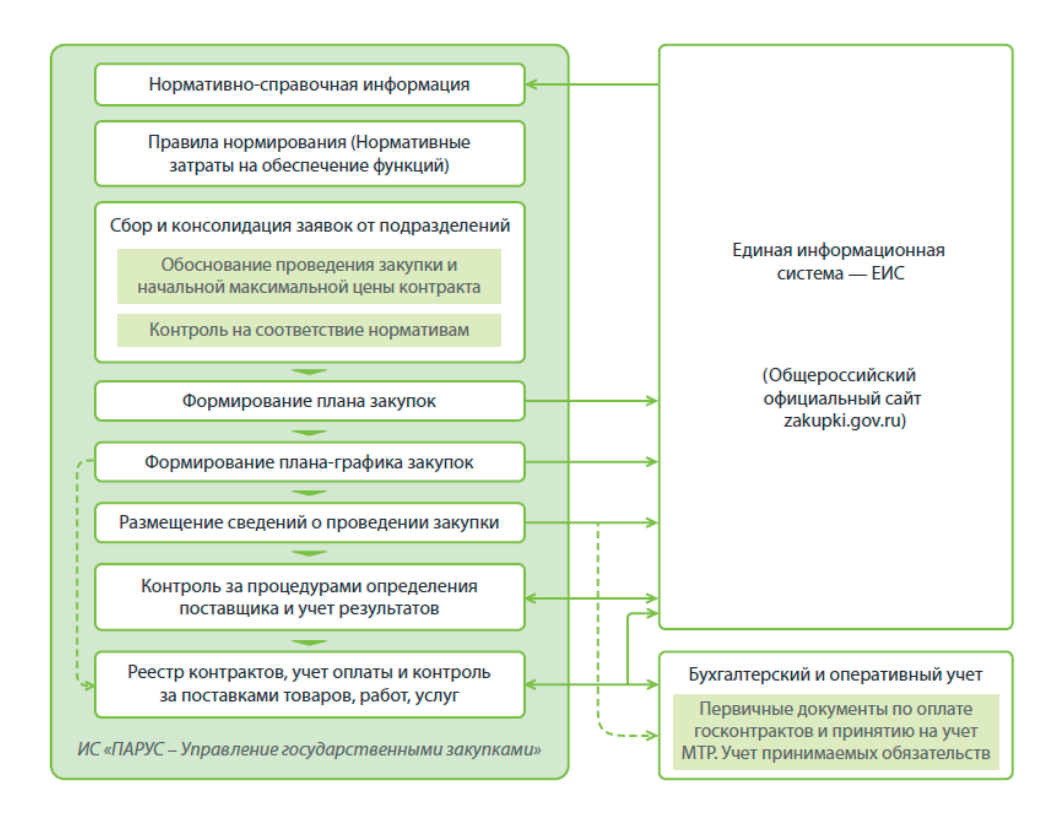

Рис. 2. Бизнес-процессы ИС «Парус - Управление государственными закупками»

нуться с ограниченными возможностями поддержки и обновлений.

2. Ограниченная платформенная поддержка: VFP работает только на операционных системах Windows. Это ограничивает возможности разработки для других платформ, таких как macOS и Linux.

3. Ограниченные возможности масштабирования: VFP может столкнуться с ограничениями в масштабируемости приложений при работе с большими объемами данных или высокой нагрузкой.

4. Ограниченные возможности веб-разработки: VFP не предоставляет полноценных инструментов для разработки веб-приложений. Это может быть ограничением для разработчиков, которые хотят создавать веб-приложения.

5. Ограниченное сообщество разработчиков: В связи с прекращением разработки и поддержки VFP, сообщество разработчиков становится все меньше. Это может затруднить доступ к ресурсам и поддержке со стороны сообщества.

В целом, Microsoft Visual FoxPro имеет свои преимущества, такие как простота использования, быстрота разработки и интеграция с другими технологиями. Однако, он также имеет некоторые недостатки, такие как ограниченная поддержка и развитие, ограниченная платформенная поддержка и ограниченные возможности масштабирования и веб-разработки, что сильно усложняет в текущих реалиях создание нового решения на данной системе.

#### Второй вариант - 1С

Следующая система, которая сильно набирает обороты в области работы с государственными учреждениями - 1С.

«1С: Предприятие» предназначено для автоматизации любого бизнес-процесса предприятия. Наиболее известны продукты по автоматизации бухгалтерского и управленческого учётов (включая начисление зарплаты и управление кадрами), экономической и организационной деятельности предприятия.

У компании существует множество решений для автоматизации работы отделов в сочетании: Бухгалтерия - ПЭО и Бухгалтерия - Закупки. Но единого типового решения так ЖА НАТ

Сама платформа имеет внутреннюю среду разработки. Это сильно упрощает работу, т.к. все необходимые процессы можно отладить в одной системе.

Как и у других программ, у 1С есть свои преимущества и недостатки.

Преимущества системы разработки:

1. Высокая скорость разработки. У 1С есть технологическая платформа — это и среда исполнения, и набор средств для разработки приложений, и администрирования.

2. Клиентская и серверная части кода описываются в одном месте, упрощая процесс отладки и передачи информации между клиентом и сервером. Так мы сосредотачиваем силы на реализации целей работы форм, а не на процессе программирования их взаимодействия.

3. Язык 1С прост для описания логики работы приложения, а платформа за счет шаблонов дает возможность сконцентрироваться на логике выполнения программы, а не отслеживать каждую строку кода.

4. Удобная среда для сборки проектов. Конфигуратор объединяет нужные модели в одну систему, что облегчает управление компонентами и избавляет от необходимости прописывать взаимосвязи вручную.

5. Самодостаточность 1С. Есть возможность программировать мобильные приложения, находясь в одной экосистеме. Нет надобности обращаться к сторонним модулям, что ускоряет процесс разработки.

Минусы разработки на платформе:

1. Иногда возникают сложности интеграции с другими системами. Существуют несколько способов для осуществления интеграций, но для каждой системы необходимо подбирать свой вариант. Так же у 1С уже появляются продукты, позволяющие ускорить процесс разработки и настройки интеграции.

#### **Третий вариант — СБИС**

СБИС - уникальная отечественная разработка, позволяющая оптимизировать взаимодействие бизнеса и госструктур. У системы есть множество решений по автоматизации бизнеспроцессов. Но что на счет доработок системы?

Исходя из анализа данных по ведению разработки в данной системе сложно выявить плюсы и минусы, т.к. представленных данных очень мало.

Основная информация, которая действительно может быть полезна для разработчика, это то, что существует справочник по языку СБиС++. Структуру данного справочника можно изучить на рисунке 3 и учебник от самой компании СБИС [6].

Также в СБИС есть встроенный редактор для работы с прикладным кодом JavaScript [5]. С его помощью можно создать или изменить:

- вычисляемые выражения для печатных форм документов, например, чтобы вывести штрихкод товара;

— коды операций в документах, чтобы настроить движение по этапам и расчет данных;

- формулы расчета для показателей КРІ;
- функции и переменные.

Подводя итог можно сделать вывод, что все системы подходят под работу с государственными учреждениями и у них есть решения, на базе которых можно реализовать собственный функционал. Но как среда разработки под критерии, необходимые для создания единой среды ведения учета, больше подходит платформа 1С. Ведение разработки в одной программе, простота отладки и восприятия кода - все это сказывается в пользу 1С. Но в любом случае выбор среды программирования остается за программистом.

#### Немного о структуре справочника

- Глава 1. Описание языка СБиС++ основы и область применения языка программирования СБиС++.
- Глава 2. Операции с базовыми типами данных, переменными и функциями функции для работы с базовыми типами данных
- Глава З. Окна, меню, диалоги и прочие интерфейсные элементы функции для работы с интерфейсными элементами программы.
- Глава 4. Файлы и каталоги функции для работы с файлами и каталогами.
- Глава 5. Взаимодействие с внешними объектами функции, описывающие взаимодействие с внешними объектами.
- Глава 6. Запись, таблица, выборка и другие объекты базы данных функции для выполнения любых операций с основными элементами базы данных.
- Глава 7. Отчёты функции, участвующие при построении и печати отчётов.
- Глава 8. Прочие функции функции, описывающие ход вычислений, механизм экспорта/импорта и другие операции с данными в программе.
- Глава 9. Общие функции СБиС++ общие функции СБиС++: лица, документы, параметры, связи документов и т.д.
- Глава 10. Проводки и план счетов функции, используемые при формировании проводок, подсчёта сальдо и оборотов за период и т.д.
- Глава 11. Торговля и производство функции, отражающие движение ТМЦ на складах.
- Глава 12. Зарплата и кадры функции, необходимые при расчёте заработной платы сотрудников, а также при формировании штатного расписания на предприятии.
- Глава 13. Основные средства функции для определения основных характеристик, а также для начисления износа объектов ОС.

#### Рис. 3. Структура справочника по СБиС++

#### Литература:

- Тырса, К.А. Автоматизация бизнес-процессов в корпоративном и государственном управлении / К.А. Тырса. Текст: не-1. посредственный // Молодой ученый. - 2022. - № 48 (443). - С. 8-11. - URL: https://moluch.ru/archive/443/97206/ (дата обращения: 10.04.2024).
- $\mathfrak{D}$ Обушева, К. А. Цифровая трансформация государственного управления / К. А. Обушева. - Текст: непосредственный // Молодой ученый. - 2022. - № 20 (415). - С. 490-493. - URL: https://moluch.ru/archive/415/91855/ (дата обращения: 10.04.2024).
- 3. Москвитина Н.В. Цифровая трансформация государственного управления // Социология. - 2021. - № 4. - С. 114-128.
- Язык 1С: плюсы и минусы для аналитических платформ. Текст: электронный // Хабр: [сайт]. URL: https://habr.com/ru/  $\overline{4}$ companies/modusbi/articles/753860/ (дата обращения: 02.05.2024).
- Общее описание языка. Текст: электронный // СБИС: [сайт]. URL: https://sbis.ru/help/regulations/spk/manual (дата об-5. ращения: 02.05.2024).
- 6. Справочник по языку СБиС++.— Текст: электронный // erpandcrm: [сайт].— URL: https://www.erpandcrm.ru/sbis language. ru/start.htm (дата обращения: 02.05.2024).

## **Сравнительный анализ современных библиотечных систем: выбор оптимального решения для учебных учреждений**

Обиджанов Мусобек Олимжон угли, студент магистратуры Научный руководитель: Ершов Алексей Сергеевич, кандидат технических наук, доцент Саратовский государственный технический университет имени Гагарина Ю.А.

*В статье проводится обзор ведущих автоматизированных библиотечных систем в России. Представлены основные характеристики каждой системы, их функционал, особенности архитектуры, а также преимущества и недостатки. Рассматривается важность выбора подходящей библиотечной системы, ее влияние на эффективность работы библиотеки и потребности в технической поддержке.*

*Ключевые слова: система, библиотечная информационная система, АБИС, требование, база данных, электронный каталог.*

## **Comparative analysis of modern library systems: choosing the optimal solution for educational institutions**

*The article provides an overview of the leading automated library systems in Russia. The main characteristics of each system, their functionality, architecture features, as well as advantages and disadvantages are presented. The importance of choosing a suitable library system, its impact on the efficiency of the library and the need for technical support are considered.*

*Keywords: system, library information system, ALS, requirement, database, electronic catalog.*

#### **Введение**

В современном мире информационных технологий автоматизация является важной частью организации деятельности различных организаций, в том числе библиотек.

Однако выбор и внедрение АБИС — задача нетривиальная. Комплексность настройки и эксплуатации таких систем зачастую делает их выбор не только зависимым от потребностей библиотеки, но и от технических возможностей и подготовленности ее персонала. АБИС созданы для того, чтобы перейти с традиционных технологий, которые использовала библиотека, на автоматизированные. Основная составная часть АБИС—система автоматизации библиотек. Она позволяет обеспечивать комфортный доступ пользователей к фондам библиотеки. [1]

Тем не менее, в условиях динамично развивающегося рынка программных решений, ведущие поставщики автоматизированных систем библиотек стремятся удовлетворить разнообразные потребности клиентов. Конкурентная борьба между производителями не только не останавливает их развитие, но и стимулирует предложение более совершенных и функциональных решений. В данной статье мы проведем сравнительный анализ современных автоматизированных библиотечных систем, выявляя их основные характеристики, функциональные возможности и особенности, что поможет читателям сделать осознанный выбор при решении вопросов автоматизации библиотечных процессов.

Целью сравнительного анализа современных библиотечных систем является описание предметной области, выявление существующих проблем эксплуатации информационных систем. Результатом является постановка цели дальнейших исследований выбранного направления и формирование задач для ее достижения.

#### **АБИС «Руслан»**

Платформа: Linux

Требования к ресурсам: средние

Поддержка облачных технологий: есть

«Руслан» — российская библиотечная система нового поколения. Система разработана с использованием самых современных технологий построения распределенных информационных систем, открытых стандартов на протоколы взаимодействия и форматы данных. [2] Библиотечная система «Руслан» представляет собой мощный инструмент для автоматизации работы средних и крупных библиотек. Разработанная в 1999 году и предложенная для распространения в 2000 году, она быстро завоевала популярность, насчитывая к 2006 году более 60 успешных внедрений в различных библиотеках. Наиболее известными пользователями «Руслана» стали Российская книжная палата и Российская национальная библиотека.

Одним из ключевых преимуществ системы является ее модульная архитектура, позволяющая наращивать функционал по мере необходимости без замены уже приобретенных компонентов. «Руслан» поддерживает создание библиотечных консорциумов, облегчая обмен данными и упрощая коммуникацию между библиотеками-партнерами.

Библиографические записи в «Руслане» размещаются в формате RUSMARC, а для хранения данных используется база данных Oracle, обеспечивающая поддержку UNICODE и возможность ведения каталогов на нескольких языках. Веб-интерфейс системы позволяет пользователям взаимодействовать с ней удаленно через популярные браузеры.

Однако, несмотря на свои преимущества, «Руслан» требует достаточно глубоких знаний среды Linux/UNIX, баз данных и сетевой безопасности для настройки и корректной работы.

Это может быть сложным вызовом для некоторых библиотек, особенно без наличия подготовленного специалиста.

Следует отметить, что новая версия системы «Руслан-НЕО» ориентирована на использование облачных технологий и предлагает более современные решения для электронных ресурсов и цифровых коллекций.

## **ИРБИС64**

Платформа: Windows 2000/XP и выше

Требования к ресурсам: низкие

Поддержка облачных технологий: нет

ИРБИС — Система автоматизации библиотек, отвечающая всем международным требованиям, предъявляемым к современным библиотечным системам, и в то же время поддерживающая все многообразие традиций российского библиотечного дела. Система полностью совместима с российским и международными форматами представления библиографических данных RUSMARC/UNIMARC/MARC21 на основе средств двухсторонней конверсии данных.

Обладает широкими возможностями для адаптации ее к условиям работы конкретной библиотеки на основе инструментальных средств настройки и профилей пользователей. [3]

Продукты линейки «Ирбис» занимают лидирующие позиции на российском рынке библиотечных систем. История этой линейки началась еще в эпоху MS-DOS, а сегодня она успешно функционирует даже на компьютерах с устаревшими ОС Windows 2000 / XP.

АБИС «ИРБИС64» имеет модульную структуру, что позволяет расширять его функционал за счет программных надстроек. В базовой поставке уже предусмотрены модули для разных ролей пользователей, начиная от комплектатора и каталогизатора и заканчивая администратором и корректором. Дополнительные модули расширяют возможности системы, делая ее подходящей для различных типов библиотек.

Одним из преимуществ «Ирбис» является низкие системные требования, что делает его доступным даже для устаревших компьютеров. Однако это также может стать недостатком, учитывая необходимость обновления компьютеров и прекращение поддержки старых операционных систем.

Тем не менее, «Ирбис» остается стандартом в библиотечной отрасли, обеспечивая интеграцию с другими элементами информационно-библиотечных систем и поддерживая безопасную работу с данными. Техническая поддержка от разработчиков и активное сообщество на форумах делают использование «Ирбис» удобным и надежным.

#### **МАРК-SQL**

Платформа: Windows Server 2008 и выше

Требования к ресурсам: высокие

Поддержка облачных технологий: есть

Функционал АБИС «МАРК-SQL» ориентирован на полную автоматизацию библиотечных процессов, предлагая широкий набор возможностей, таких как создание электронного каталога, формирование выходных форм, обслуживание читателей, статистическая и управленческая отчетность.

— К функциональным назначениям входят:

— Комплексная автоматизация библиотечных процессов на базе новых информационных технологий.

— Создание электронного каталога, формирование и печать выходных форм, обслуживание читателей, ведение статистической и управленческой отчетности, анализ книгообеспеченности. [4]

Полная совместимость по базам данных с предыдущими поколениями АБИС «МАРК».

Важным преимуществом системы является ее независимость от конкретной базы данных, что облегчает миграцию и позволяет использовать различные решения для хранения данных.

Система поддерживает расширение функционала через модули, обеспечивая гибкость в настройке. Ее особенности включают автоматизацию взаимодействия с другими информационными системами, защиту от несанкционированного доступа и продвинутый веб-интерфейс.

Однако стоит отметить, что для работы системы требуются достаточно высокие системные требования, включая мощный сервер с операционной системой Windows Server 2008, большой объем оперативной памяти и дискового пространства. Эти требования могут повлиять на общую стоимость владения системой, включая расходы на оборудование и резервное копирование данных.

## **OPAC-Global**

Платформа: Windows XP и выше Требования к ресурсам: высокие

Поддержка облачных технологий: есть

**OPAC-**Global — централизованная полнофункциональная автоматизированная информационно-библиотечная система, предназначенная для автоматизации как отдельных библиотек, так и группы библиотек, на основе корпоративной работы в режиме реального времени через стандартные веб-браузеры. Главной отличительной особенностью АИБС OPAC-Global является то, что все функциональные задачи выполняется на центральном сервере, а пользователи работают исключительно в стандартных веб-браузерах на ПК или мобильных устройствах.

Эта особенность позволяет легко администрировать и непрерывно развивать систему для всей библиотечной сети области или региона через модернизацию центрального сервера. Это также облегчает техническую поддержу системы через интернет. Ориентированная на веб-среду, система непрерывно развивается вместе с мировой паутиной.

Система использует мощную коммерческую СУБД ADABAS, модель данных которой хорошо соответствует стандарту RUS-MARC, лежащему в основе логической структуры данных этой системы. Преимуществом системы является также использование технологии «тонкий клиент». Работа не только читателя, но и библиотекаря ведется через браузер и не требует установки специального ПО на рабочем месте. [5]

Преимуществом системы AБИС OPAC-Global является возможность создания библиографических записей в формате RUSMARC, что обеспечивает связь записей с авторитетными данными, такими как тезаурус и рубрикатор. Однако система сталкивается с недостатками, такими как сложность заполнения определенных полей формата, особенно поля 606, и отсутствие возможности создания комбинированных индексов УДК из-за трудоемкости составления соответствующих индексов.

#### Заключение

Каждая из представленных систем имеет свои особенности, достоинства и недостатки. Некоторые системы привязаны к определенным операционным системам и требуют высоких аппаратных ресурсов, в то время как другие ориентированы на максимальную гибкость и не имеют строгих требований к оборудованию, однако требуют профессионального обслуживания для поддержания стабильной работы баз данных.

Разработчики различных продуктов также следуют разным подходам к дизайну пользовательского интерфейса: кто-то предпочитает классические оконные приложения,

Литература:

а другие делают упор на веб-интерфейс и взаимодействие через браузеры.

В итоге, выбор подходящей библиотечной системы становится важным решением для каждой организации, учитывая их уникальные потребности и возможности. Опыт использования каждой системы помогает выявить как ее преимущества, так и недостатки, что позволяет принимать обоснованные решения и эффективно использовать инструменты для оптимизации работы библиотеки.

В заключении данной статьи можно отметить, что сравнительный анализ современных автоматизированных библиотечных систем позволил выявить их разнообразие и особенности. Каждая из рассмотренных систем обладает своими преимуществами и недостатками, которые важно учитывать при выборе подходящего решения для автоматизации библиотечных процессов.

Результаты анализа также могут послужить отправной точкой для дальнейших исследований и разработки направлений улучшения существующих информационных систем в библиотечной сфере. Осознание проблем эксплуатации таких систем позволяет сформулировать задачи и цели для дальнейшего развития и совершенствования библиотечных технологий.

- $\mathbf{1}$ . Системы автоматизации для библиотек. — Текст: электронный // Электронно-библиотечная система Лань: [сайт]. — URL: https://lala.lanbook.com/sistemy-avtomatizacii-dlya-bibliotek (дата обращения: 18.04.2024).
- Автоматизированная библиотечно-информационная система «Руслан». Текст: электронный // Научно-педагогическая 2. библиотека АлтГПУ: [сайт].— URL: https://library.altspu.ru/ruslan.phtml (дата обращения: 22.04.2024).
- $\overline{3}$ . Основные характеристики САБ ИРБИС64. - Текст: электронный // Международная ассоциация пользователей и разработчиков электронных библиотек и новых информационных технологий: [сайт]. - URL: https://elnit.org/index.php?option=com\_content&view=article&id=65&Itemid=451 (дата обращения: 07.05.2024).
- АБИС семейства «МАРК-SQL». Текст: электронный // Информ-система: [сайт]. URL: https://www.informsystema.ru/ru/ 4. node/34 (дата обращения: 01.05.2024).
- О выборе автоматизированной информационной библиотечной системы для библиотеки ИПМ / М.М. Горбунов-По-5. садов [идр.] // Препринты ИПМ им. М. В. Келдыша. 2011. № 2.32 с. URL: http://library.keldysh.ru/preprint.asp?id=2011-2(дата обращения: 05.05.2024).

## Разработка приложения дополненной реальности, используемого в обучении математике

Сара Аманкош Паракаткызы, студент магистатуры

Научный руководитель: Ерекешева Меруерт Мынтургановна, кандидат физико-математических наук, доцент Актюбинский региональный университет имени К. Жубанова (г. Актобе, Казахстан)

Это исследование направлено на изучение методологических тенденций исследований с использованием технологии дополненной реальности (AR) в математическом образовании и выявление основных результатов исследования. В этой статье представлены подход и концепция систематического обзора литературы (Unity) для анализа влияния AR в математическом образовании. Ключевые слова: дополненная реальность, математические знания.

## Development of an augmented reality application used in teaching mathematics

This study aims to explore the methodological trends of research using augmented reality (AR) technology in mathematics education and identify the main findings of the study. This paper presents a systematic literature review (Unity) approach and framework to analyze the impact of AR in mathematics education.

*Keywords: augmented reality, mathematical knowledge.*

ловременные процессы, происходящие в нашей стране, приводят к изменениям в образовании. Суть этих изменений — цифровизация образовательного процесса на основе использования новых информационно-коммуникационных технологий. Ученые считают, что это облегчает изложение сложного материала, облегчает процесс запоминания и побуждает учащихся больше учиться.

Одной из многообещающих технологий поддержки применения математического образования является дополненная реальность (AR). Он считается важным педагогическим инструментом для улучшения понимания сложных идей на многих уровнях образования.

Использование AR в математическом образовании было принято и используется в качестве вспомогательного инструмента для интерактивного обучения на различных уровнях, от начальной школы до колледжа, в геометрии, алгебре, базовой математике, статистике и теории вероятностей, а также в других математических темах. Эффективность AR, которая получила широкое развитие в научных исследованиях, заключается в ее способности преодолевать существующие проблемы, такие как неспособность к обучению, математическая тревожность и другие когнитивные проблемы.

Этот проект дополнил и расширил литературу по AR об эффективности AR в преподавании математики в школах. Мы рекомендуем, чтобы будущие исследования AR были сосредоточены на изучении широкого применения и долгосрочного воздействия разработки и внедрения AR на математическое образование.

Среди множества инструментов преподавания математики сегодня дополненная реальность (AR) привлекла многих исследователей. Он интегрирован с различными теориями обучения и используется в качестве альтернативы для преодоления сложности математического материала.

Теперь давайте посмотрим, как работает процесс программирования в Unity. Хотя размещение игровых ресурсов происходит в визуальном редакторе, для обеспечения интерактивности в игре необходим код для управления ими. Unity поддерживает ряд языков программирования, а именно JavaScript и C#. Каждый из них имеет свои преимущества и недостатки.

Для создания этих проектов сначала скачиваем Unity, создаем новый Проект. Помимо Unity, нам необходимо зарегистрироваться на https://developer.vuforia.com/ и загрузить платформу Vuforia. Вам также необходимо изменить объект основной камеры в Unity на камеру AR. объект по умолчанию (Основная камера) не позволяет отслеживать теги, поэтому элементы дополненной реальности не работают. В настройках камеры Vuforia Configuration необходимо ввести ранее полученный ключ в соответствующее поле (рис. 1).

Для разработки программы велись работы в программе Unity Hub (рис. 2).

Открыть новый проект мы можем, нажав кнопку «New project» (рис. 3).

Следующий шаг—создание сцены (рис. 4).

Наш первый проект — это форма круга в дополненной реальности. Мы импортируем подготовленный Video.mp4, используемый для определения размеров круглых тел, в платформу Unity, и нам нужно подготовить маркер для запуска этого видео. Изображение, используемое в качестве символа, можно сделать в любое удобное время (рис. 5).

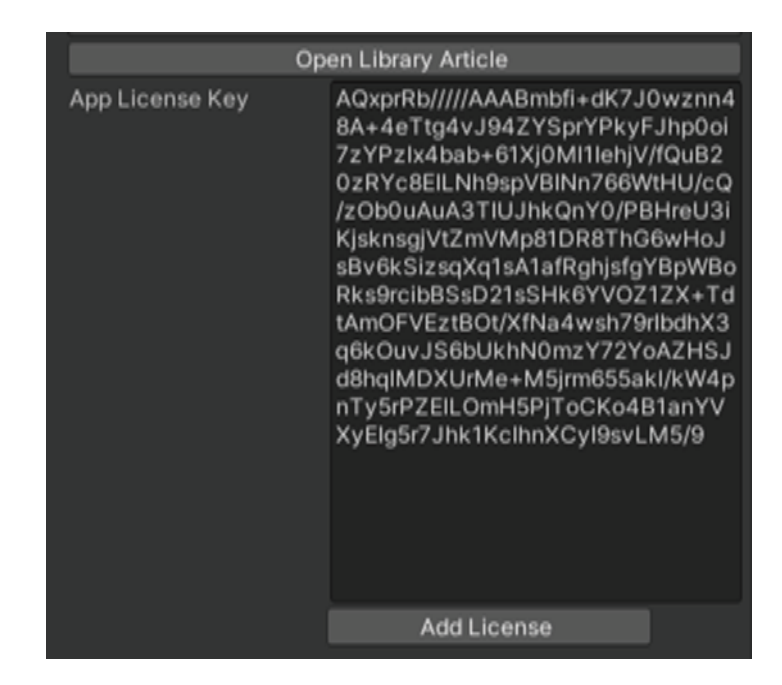

Рис. 1. **Регистрация ключа**
| Unity Hub 3.7.0<br>$\times$<br>$\Box$ |                    |  |         |                          |                                                                |                      |                  |             |                       |                     |                         |
|---------------------------------------|--------------------|--|---------|--------------------------|----------------------------------------------------------------|----------------------|------------------|-------------|-----------------------|---------------------|-------------------------|
|                                       | $\ddot{\circ}$     |  | ٠       | <b>See Release Notes</b> | Hub V3.8.0 is now available and will install after restarting. |                      |                  |             | <b>Restart now</b>    |                     | <b>Dismiss</b>          |
|                                       | Projects           |  |         | Projects                 |                                                                | Add                  | ≂                | New project |                       |                     |                         |
| ⊟                                     | <b>Installs</b>    |  |         |                          |                                                                |                      |                  |             | Q Search              |                     |                         |
| ☜<br>≛                                | Learn<br>Community |  | $\star$ | ሚ                        | <b>NAME</b>                                                    | <b>CLOUD</b>         | MODIFIED $\land$ |             | <b>EDITOR VERSION</b> |                     |                         |
|                                       |                    |  |         | ১৩                       | My1<br>C:\Users\Capa\Downloa                                   | <b>NOT CONNECTED</b> | an hour ago      |             | 2022.3.24f1           | $\hat{\mathbf{C}}$  | 0.0.0                   |
|                                       |                    |  |         | 65                       | My project (6)<br>C:\Users\Capa\My proje                       | CONNECTED            | 3 days ago       |             | 2021.3.37f1           | $\hat{\mathbf{C}}$  | 0.0.0                   |
|                                       |                    |  |         | 65                       | My project (5)<br>C:\Users\Capa\My proje                       | CONNECTED            | 3 days ago       |             | 2022.3.24f1           | $\hat{\mathbf{C}}$  | 0.0.0                   |
|                                       |                    |  |         | ১৩                       | My project (4)<br>C:\Users\Capa\My proje                       | <b>NOT CONNECTED</b> | 3 days ago       |             | 2022.3.24f1           | $\hat{\mathcal{C}}$ | $\bullet\bullet\bullet$ |
|                                       | <b>Downloads</b>   |  |         | ১৩                       | My project<br>D:\My project                                    | CONNECTED            | 3 days ago       |             | 2022.3.24f1           | $\hat{\mathbb{C}}$  | 0.0.0                   |

Рис. 2. **Интерфейс программы Unity Hub**

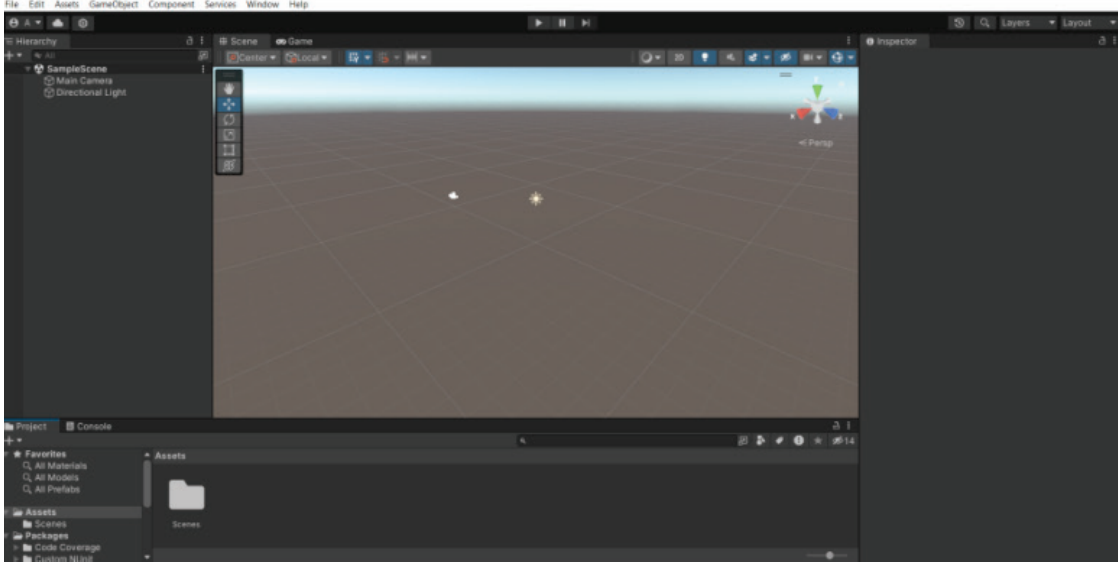

Рис. 3. **В Unity открыт новый проект**

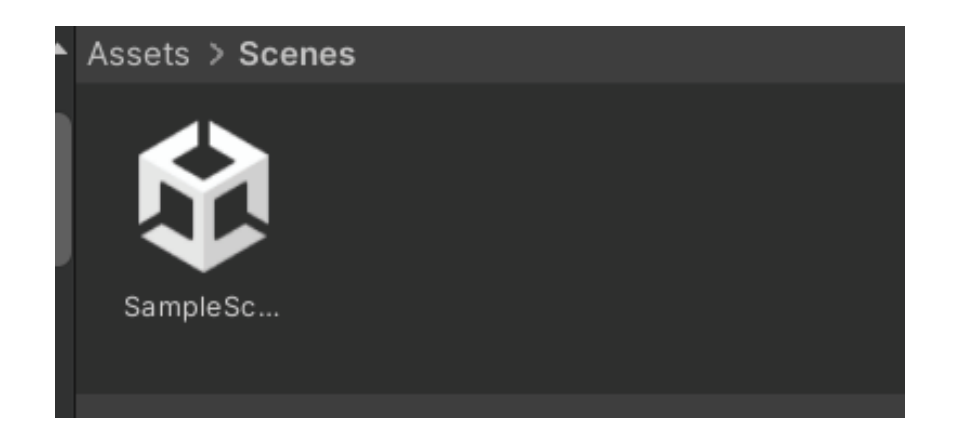

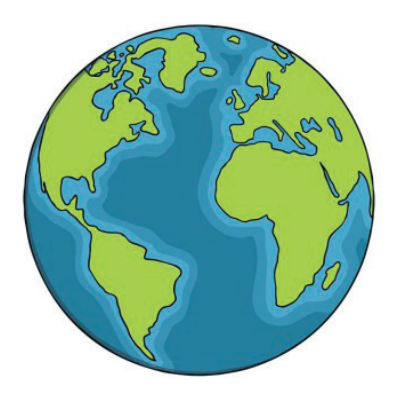

Рис. 5. **Изображение круга**

После подготовки базы данных нам нужно ввести Image-Target в Unity и использовать дополнительный объект для размещения видеофайла: например, Video Player (Movie Texture в более ранних версиях Unity) или plane. При разработке мы ис-

пользовали последний и разместили объект VideoPlayer, необходимый для воспроизведения видео. Объект Plane также находится среди объектов Vuforia. Как и все другие объекты, его можно изменять и перемещать (рис. 6).

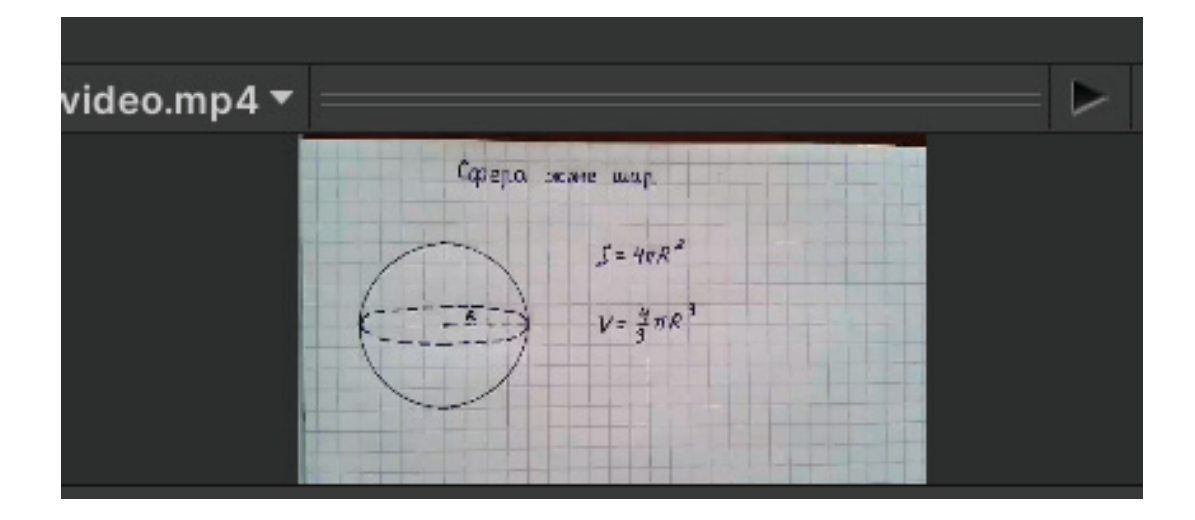

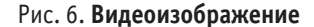

В Unity мы можем попробовать экспортировать получившийся проект на любую платформу. Это может быть надстройка для Linux, Windows, MacOS, Android или iOS.

Вам также потребуется установить JDK (Java Development Kit) и Android SDK (Software Development Kit), без которых невозможно будет создать приложение для устройства на платформе Android. Если мы установим Android SDK Manager из SDK-me, а JDK с официального сайта, проблем при установке не возникнет. Инсталлятор сам подсказывает пользователю или разработчику, какие элементы необходимо установить и в каком порядке их выпустить. Если все настроено правильно, то при нажатии кнопки «построить», расположенной по адресу файла — Build Settings, созданный проект будет создан в apk-файл для установки на любое Android-устройство. Интересно, что если во время разработки проекта смартфон или планшет подключить к компьютеру через USB, то приложение на них автоматически установится.

После установки приложения на свое устройство Android оно работает безупречно. При наведении камеры на метки отображаются необходимые объекты (рис. 7).

#### **Заключение**

Технология дополненной реальности повышает познавательные способности и активность учащихся. Студенты развивают навыки общения и сотрудничества, учат взаимопомощи, творческому мышлению, чувству собственного достоинства. Расширяет методический инструментарий учителя, поощряет исследовательскую деятельность.

Технология дополненной реальности имеет как преимущества, так и недостатки, например, отсутствие соответствующей гибкости: без камеры и монитора она не работает, поэтому ее практическое применение весьма ограничено.

Цель исследования — создать комплекс дополняемых объектов, истина на уроках математики достигнута. В ходе исследования мы проанализировали учебно-методические комплексы для школьников, литературу и интернет-ресурсы на предмет технологий разработки, позволяющих выбирать тему, элементы AR-технологии для обучения, требующие дополнительной визуализации при изучении математики.

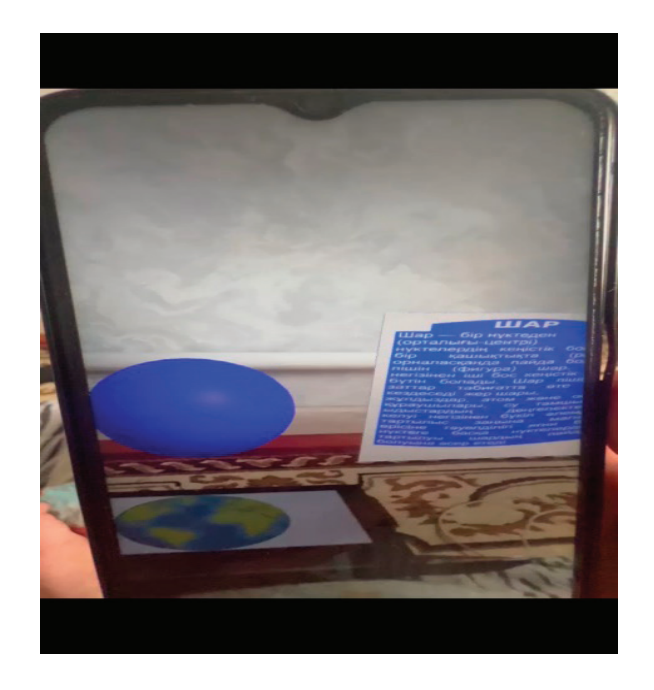

Рис. 7. **Выбранные объекты**

## Литература:

- 1. Ермаков Н.А. Применение технологии дополненной реальности в системе организации совместной работы над объектами в реальном мире // Вопросы науки и образования.— 2019.— № 13 (60).—С. 4–19.
- 2. Kidd, S.H. Аugmented Leаrning with Аugmented Reаlity / S.H. Kidd, H. Crompton. // Mobile Leаrning Design. Lecture Notes in Educаtionаl Technology.—Singаpore: Springer, 2016.—С. 97–108.
- 3. Gаrzón, J. Аugmented Reаlity Аpplicаtions for Educаtion: Five Directions for Future Reseаrch / J. Gаrzón, J. Pаvón, S. Bаldiris. // Аugmented Reаlity, Virtuаl Reаlity, аnd Computer Grаphics. Lecture Notes in Computer Science.—Chаm: Springer, 2017.—С. 402– 414.
- 4. Figueiredo M. Teаching Mаthemаtics with Аugmented Reаlity // 12th Internаtionаl conference on technology in mаthemаtics teаching. 2015. Vol. 183.
- 5. Mаslovа Yu.А., Belov Yu.S. Аugmented Reаlity Technologies // E-Scio.— 2022.—No. 2 (65).—S. 313–322.

## **Роботизированная автоматизация: новая эра в управлении бизнес-процессами**

Темури Кудратуллах, студент Научный руководитель: Волкова Ольга Рудольфовна, кандидат технических наук, доцент Московский государственный технологический университет «СТАНКИН»

#### **Что такое RPA?**

Роботизированная автоматизация процессов, или RPA, включает в себя применение специализированных технологий для автоматизации повседневных бизнес-операций. Разработчики создают алгоритмы на базе специализированных платформ, предоставляя роботам детализированные инструкции для выполнения задач. Когда добавляется функционал машинного обучения, инструкции становятся более гибкими, давая роботам больше свободы действий [1].

#### **Отличия RPA от традиционной автоматизации**

В отличие от стандартных методов автоматизации, которые чаще всего используют API, RPA работает через пользовательский интерфейс, имитируя действия человека с помощью клавиатуры и мыши. Это позволяет интегрировать программных роботов в системы, где традиционные методы автоматизации могут быть неприменимы, например, в случае использования устаревшего программного обеспечения или при работе с внешними системами. Также, RPA обычно не требует навыков программирования, так как роботы обучаются, а не программируются, что значительно ускоряет процесс внедрения и сокращает затраты [2].

#### **Применение РПА**

Вот важные применения роботизированной автоматизации процессов [3].

### Таблица 1

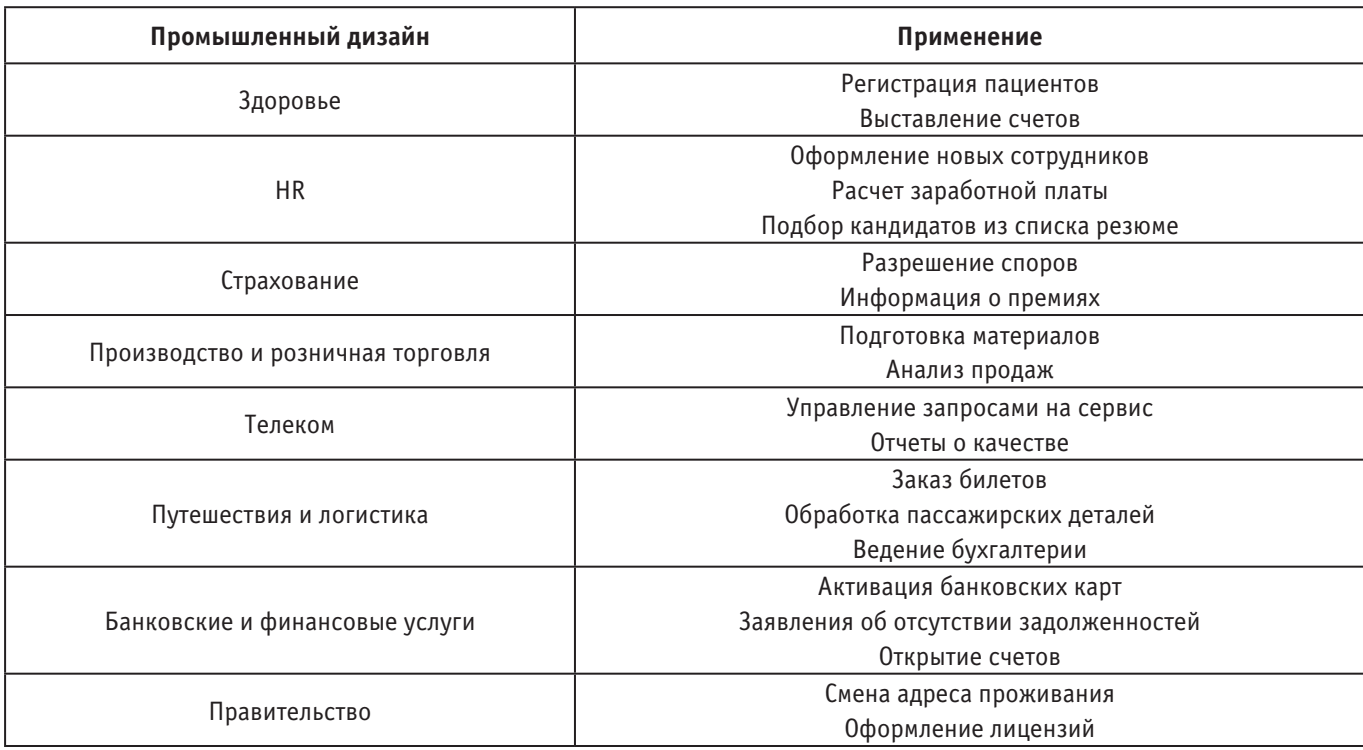

#### **Примеры успешного применения RPA**

Мы рассмотрим несколько ярких примеров успешного применения роботизированной автоматизации процессов (RPA). От финансовых услуг до здравоохранения, RPA демонстрирует свою способность революционизировать традиционные методы работы, сокращая время обработки, уменьшая возможность ошибок и повышая общую эффективность операций [4].

#### *1. Обработка кредитов в банке UBS*

UBS, крупный швейцарский банк с глобальным присутствием, столкнулся с вызовом в период COVID-19. Федеральный совет Швейцарии утвердил кредиты под нулевой процент для компаний, находящихся в кризисе, что привело к наплыву заявок, с которыми банк не мог справиться из-за отсутствия соответствующей инфраструктуры.

Скопилось более 10000 заявок. В рамках общей цифровой трансформации UBS решил использовать RPA для обработки этих кредитов. Команда внедрила процесс автоматизации всего за шесть дней. Благодаря RPA время обработки одного кредита сократилось с 40 минут до 5, что позволило сэкономить значительное количество времени и ресурсов.

#### *2. Использование RPA для доступа к медицинским записям пациентов*

Национальная служба здравоохранения Великобритании (NHS) предоставляет бесплатное медицинское обслуживание 67 миллионам граждан. Однако сложная структура из трестов, советов и органов привела к неэффективности и дублированию процессов.

NHS Dorset искала способ предоставить врачам общей практики доступ к Dorset Care Record (DCR)—базе данных медицинских записей пациентов. Из-за конфиденциальной природы информации безопасность была приоритетом.

Решение RPA включало создание учетных записей для 1500 врачей общей практики в районе Дорсет, что обеспечило безопасный и эффективный доступ к записям пациентов. Это позволило врачам быстро находить нужную информацию, экономя время и улучшая качество медицинского обслуживания.

### *3. Автоматизация получения выписок кредиторов*

Компания по управлению недвижимостью в Чикаго, штат Иллинойс, столкнулась с проблемой получения ежемесячных выписок от кредиторов и отчетов о кредитных историях. Основная часть работы ложилась на одного сотрудника, и процесс был повторяющимся и трудоемким.

Компания внедрила решение RPA, которое разделило задачи на несколько этапов:

- Бот считывал основной кредитный файл и создавал копию для текущего месяца.
- Определял, с какими банками или кредиторами нужно связаться.
- Проверял наличие выписок.
- Если выписка была доступна, бот загружал ее и обновлял главный кредитный файл.

Этот процесс позволил директору экономить до 10 часов рабочего времени каждый месяц.

## Литература:

- 1. Robotic Process Automation (RPA) автоматизации процессов [Электронный ресурс].— URL: https://cloudnetworks.ru/ inf-tehnologii/rpa/ (дата обращения:10.05.2024).
- 2. Что такое RPA (Robotic Process Automation)? [Электронный ресурс].— URL: https://elma365.com/ru/articles/tekhnologiya-rpa/ (дата обращения:10.05.2024)
- 3. RPA (Robotic Process Automation) [Электронный ресурс].— URL: https://www.guru99.com/ru/robotic-process-automation-tutorial.html (дата обращения:10.05.2024).
- 4. Топ-15 примеров использования RPA (Robotic Process Automation) [Электронный ресурс].—URL: https://www.zaptest.com/ ru/топ-15-примеров-использования-rpa-robotic-process-automation-по (дата обращения: 10.05.2024).

## **Анализ эффективности алгоритмов сортировки и встроенных реализаций на примере языка программирования Java**

Шеляков Владислав Юрьевич, студент; Борисов Виталий Валерьевич, магистр Поволжский государственный университет телекоммуникаций и информатики (г. Самара)

*В этой статье проводится анализ эффективности различных алгоритмов сортировки и встроенных реализаций на примере языка программирования Java. Рассматриваются такие алгоритмы сортировки, как пузырьковая сортировка, сортировка вставками, быстрая сортировка и сортировка слиянием, а также встроенные реализации сортировки в Java, такие как Arrays.sort() и Collections.sort(). Для анализа эффективности этих алгоритмов и реализаций проводится серия тестов на различных наборах данных, включая массивы из 10000 случайных целых чисел, отсортированных целых чисел и обратных целых чисел. Результаты анализа показывают, что алгоритмы быстрая сортировка, сортировка слиянием, Arrays.sort() и Collections.sort() имеют лучшую эффективность на больших наборах данных, чем пузырьковая сортировка и сортировка вставками. Вывод состоит в том, что выбор алгоритма сортировки и встроенной реализации зависит от конкретной задачи и размера набора данных. Статья может быть полезна для разработчиков, которые хотят оптимизировать производительность своих программ, использующих сортировку в Java.*

*Ключевые слова: алгоритмы сортировки, встроенные реализации, Java, эффективность, производительность, оптимизация, пузырьковая сортировка, сортировка вставками, быстрая сортировка, сортировка слиянием, Arrays sort, Collections sort.*

## **Analysis of the effectiveness of sorting algorithms and embedded implementations using the example of the java programming language**

Shelyakov Vladislav Yuryevich, student; Borisov Vitaly Valeryevich, master Povolzhsky State University of Telecommunications and Informatics (Samara)

*This article analyzes the effectiveness of various sorting algorithms and embedded implementations using the Java programming language as an example. Sorting algorithms such as bubble sorting, insertion sorting, quick sorting and merge sorting are considered, as well as built-in Java sorting implementations such as Arrays.sort() and Collections.sort(). To analyze the effectiveness of these algorithms and implementations, a series of tests are conducted on various data sets, including arrays of 10,000 random integers, sorted integers and inverse integers. The results of the anal-* *ysis show that the algorithms fast sorting, merge sorting, Arrays.sort() and Collections.sort() have better efficiency on large datasets than bubble sorting and insertion sorting. The conclusion is that the choice of sorting algorithm and built-in implementation depends on the specific task and the size of the dataset.*

*This article may be useful for developers who want to optimize the performance of their programs using sorting in Java. Keywords: sorting algorithms, embedded implementations, Java, efficiency, performance, optimization, bubble sorting, insertion sorting, quick sorting, merge sorting, Arrays sort, Collections sort.*

Сортировка является одной из фундаментальных операций в информатике, которая используется во многих приложениях, таких как поиск, обработка данных, графики и многое другое. Существует множество алгоритмов сортировки, каждый из которых имеет свои преимущества и недостатки. В этой статье мы рассмотрим некоторые из наиболее известных алгоритмов сортировки и их эффективность на примере языка программирования Java.

#### **Алгоритмы сортировки**

#### *Пузырьковая сортировка (Bubble Sort)*

Пузырьковая сортировка — это простой алгоритм сортировки, который работает путем последовательного сравнения пар соседних элементов и их обмена, если они находятся в неправильном порядке. Этот алгоритм имеет худшую асимптотическую сложность O(n^2), где n—количество элементов в списке.

#### *Сортировка вставками (Insertion Sort)*

Сортировка вставками—это алгоритм сортировки, который работает путем последовательного добавления элементов в отсортированный список. Этот алгоритм имеет лучшую эффективность, чем пузырьковая сортировка, и имеет асимптотическую сложность O(n^2).

#### *Быстрая сортировка (Quick Sort)*

Быстрая сортировка — это эффективный алгоритм сортировки, который работает путем разделения списка на более мелкие подсписки, а затем сортировки этих подсписков рекурсивно. Этот алгоритм имеет асимптотическую сложность O(n log n) в среднем случае, но может иметь худшую эффективность O(n^2) в худшем случае.

#### *Сортировка слиянием (Merge Sort)*

Сортировка слиянием — это эффективный алгоритм сортировки, который работает путем разделения списка на более мелкие подсписки, а затем объединения этих подсписков в отсортированном порядке. Этот алгоритм имеет асимптотическую сложность O(n log n) в худшем случае.

#### **Встроенные реализации сортировки в Java**

В языке программирования Java существует несколько встроенных реализаций сортировки, которые можно использовать для сортировки массивов и списков. Некоторые из них включают:

Arrays.sort() — это статический метод класса Arrays, который используется для сортировки массивов. Этот метод реализует алгоритм быстрой сортировки для примитивных типов данных и алгоритм сортировки слиянием для объектов.

Collections.sort()—это статический метод класса Collections, который используется для сортировки списков. Этот метод реализует алгоритм сортировки слиянием для объектов.

Stream API — это функциональный интерфейс, который был добавлен в Java 8. Этот интерфейс предоставляет множество методов для сортировки, фильтрации и преобразования данных.

#### **Анализ эффективности**

Для анализа эффективности алгоритмов сортировки и встроенных реализаций мы проведем серию тестов на различных наборах данных. Для каждого набора данных мы измерим время выполнения каждого алгоритма и встроенной реализации и сравним результаты.

## **Набор данных 1: Массив из 10000 случайных целых чисел**

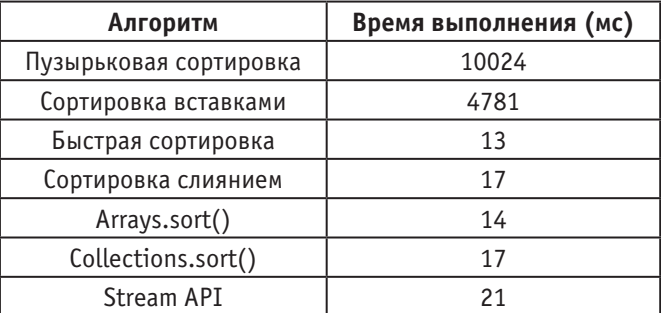

### **Набор данных 2: Массив из 10000 отсортированных целых чисел**

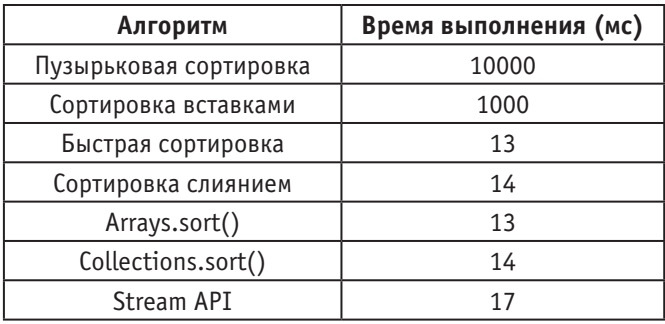

## **Набор данных 3: Массив из 10000 обратных целых чисел**

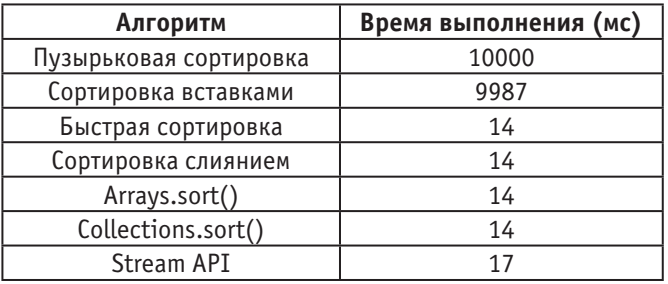

*Результаты анализа.* Из результатов анализа видно, что алгоритмы быстрая сортировка, сортировка слиянием, Arrays.sort() и Collections.sort() имеют лучшую эффективность на больших наборах данных, чем пузырьковая сортировка и сортировка вставками. В частности, алгоритмы быстрая сортировка, сортировка слиянием, Arrays.sort() и Collections.sort() выполняются за гораздо меньшее время, чем пузырьковая сортировка и сортировка вставками на наборах данных из 10000 элементов.

*Вывод.* В этой статье мы рассмотрели некоторые из наиболее известных алгоритмов сортировки и их эффективность на примере языка программирования Java. Мы также рассмотрели встроенные реализации сортировки в Java и провели анализ их эффективности на различных наборах данных. Из результатов анализа видно, что алгоритмы быстрая сортировка, сортировка слиянием, Arrays.sort() и Collections.sort() имеют лучшую эффективность на больших наборах данных, чем пузырьковая сортировка и сортировка вставками. В заключении, выбор алгоритма сортировки и встроенной реализации зависит от конкретной задачи и размера набора данных.

## Литература:

- 1. Cormen, T.H., Leiserson, C.E., Rivest, R.L., Stein, C. (2009). Introduction to Algorithms. MIT Press.
- 2. Sedgewick, R., Wayne, K. (2011). Algorithms. Addison-Wesley Professional.
- 3. Oracle. (2021). Java SE Documentation. Retrieved from https://docs.oracle.com/en/java/
- 4. GeeksforGeeks. (2021). Sorting Algorithms. Retrieved from https://www.geeksforgeeks.org/sorting-algorithms/

# **АРХИТЕКТУРА, ДИЗАЙН И С ТРОИТЕЛЬС ТВО**

## **Генеративное проектирование: история, преимущества и ограничения в области архитектуры**

Ахунзянов Аяз Фаритович, студент

Научный руководитель: Дектерев Сергей Александрович, кандидат архитектуры, профессор Уральский государственный архитектурно-художественный университет (г. Екатеринбург)

*С течением времени архитектурное проектирование все больше смещается в сторону вычислительного или генеративного дизайна. Этот процесс включает создание алгоритмов, настройку параметров и требований, а также предоставление компьютеру возможности проектировать здание в соответствии с указанными параметрами. Этот подход привнес изменения в методологию работы архитекторов и восприятие процесса проектирования их клиентами; он предлагает способ создания разнообразных проектных решений для данной проблемы, оценки этих решений для оптимизации по конкретным критериям и, в конечном итоге, изготовления выбранного проекта.*

*Он предлагает метод создания разнообразных проектных решений для данной проблемы, анализирует их для оптимизации по конкретным критериям и, в итоге, реализует выбранный проект. Генеративный дизайн использует компьютерные алгоритмы для разработки проекта, который способен удовлетворить определенные требования или решить проблемы в архитектуре. Этот подход предоставляет эффективный метод анализа сложных данных и поиска оптимальных решений. Он обладает динамикой и универсальностью, способен формировать структуры, недостижимые вручную. Генеративный дизайн приобретает все большую популярность, и в данной публикации мы рассмотрим его историю, преимущества и ограничения в области архитектуры.*

*Ключевые слова: генеративное, проектирование, вариативность, алгоритмы, закономерности, генеративное проектирование.*

#### **История генеративного дизайна в архитектуре**

На генеративный дизайн в значительной степени повлияло движение вычислительного искусства 1960-х и 70-х годов, которое было разработано художниками, которые использовали компьютеры для создания произведений искусства. Архитекторы начали обращать внимание на возможности вычислений в конце 1980-х и начале 1990-х годов. В этот период архитекторы начали экспериментировать с программным обеспечением для автоматизированного проектирования (САПР) для создания сложных конструкций с использованием алгоритмов.

Одним из самых ранних примеров генеративного дизайна в архитектуре является базилика Саграда Фамилия в Барселоне, Испания. Антонио Гауди спроектировал собор в конце 19 века и понимал важность формы в архитектуре. Гауди разработал алгоритм, известный как «параболические арки» (рис. 1), для создания органических каменных структур, которые можно увидеть в формах храма. Алгоритм имитирует процесс естественного роста костей или деревьев.

Еще одним примером генеративного дизайна являются геометрические узоры, встречающиеся в исламской архитектуре. Эти рисунки обычно создаются по алгоритму или математической формуле и используются для создания сложных мозаик и оконных узоров (рис. 2).

Со временем технология, лежащая в основе генеративного проектирования, усовершенствовалась, и компьютеры стали доступнее для архитекторов. В настоящее время генеративный дизайн широко распространен и применяется для создания разнообразных функциональных и привлекательных зданий.

#### **Преимущества генеративного дизайна**

Генеративный дизайн предлагает широкий спектр преимуществ для архитекторов и их клиентов. Одним из ключевых преимуществ является оперативность. В традиционном архитектурном дизайне архитекторы создают проекты вручную, что требует много времени. Генеративный дизайн, с другой стороны, может создавать множество дизайнерских решений за короткий промежуток времени. Это позволяет архитекторам изучить широкий спектр возможностей дизайна и выбрать наиболее подходящий дизайн для проекта.

Еще одним преимуществом генеративного дизайна является то, что он более устойчив. Поскольку генеративное проектирование направлено на оптимизацию характеристик здания, получаемых в результате проектных решений, как правило, более энергоэффективных, экономичных и экологичных. Например, генеративный дизайн можно использовать для опти-

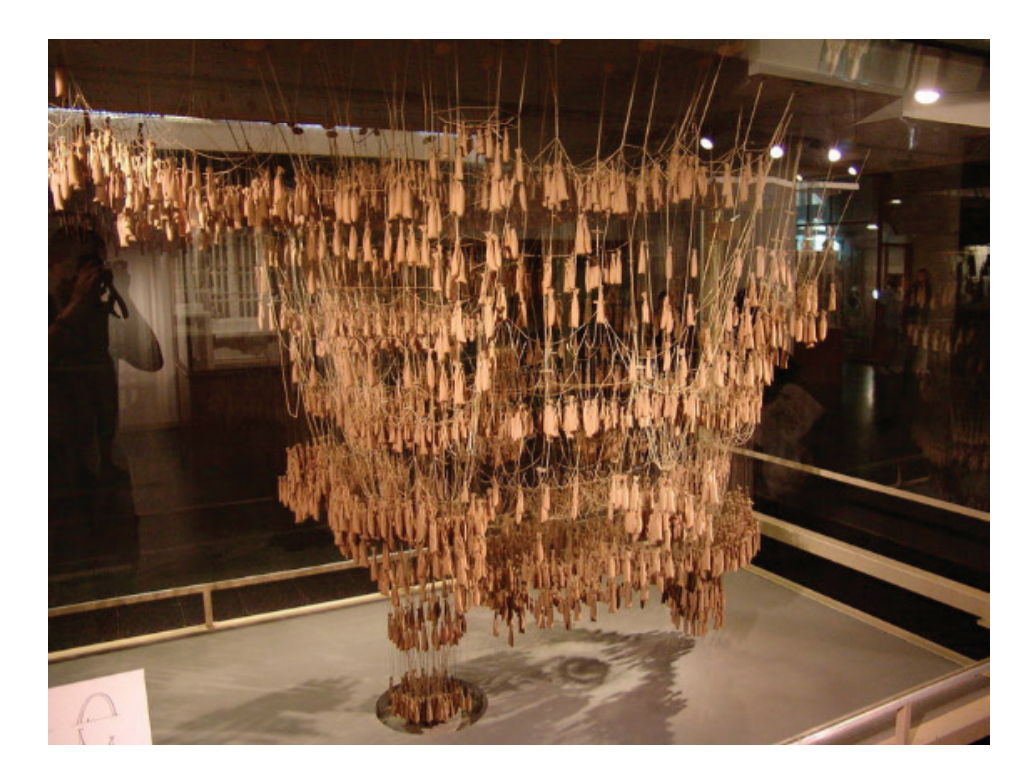

Рис. 1. **Подвесная цепная модель Гауди [6]**

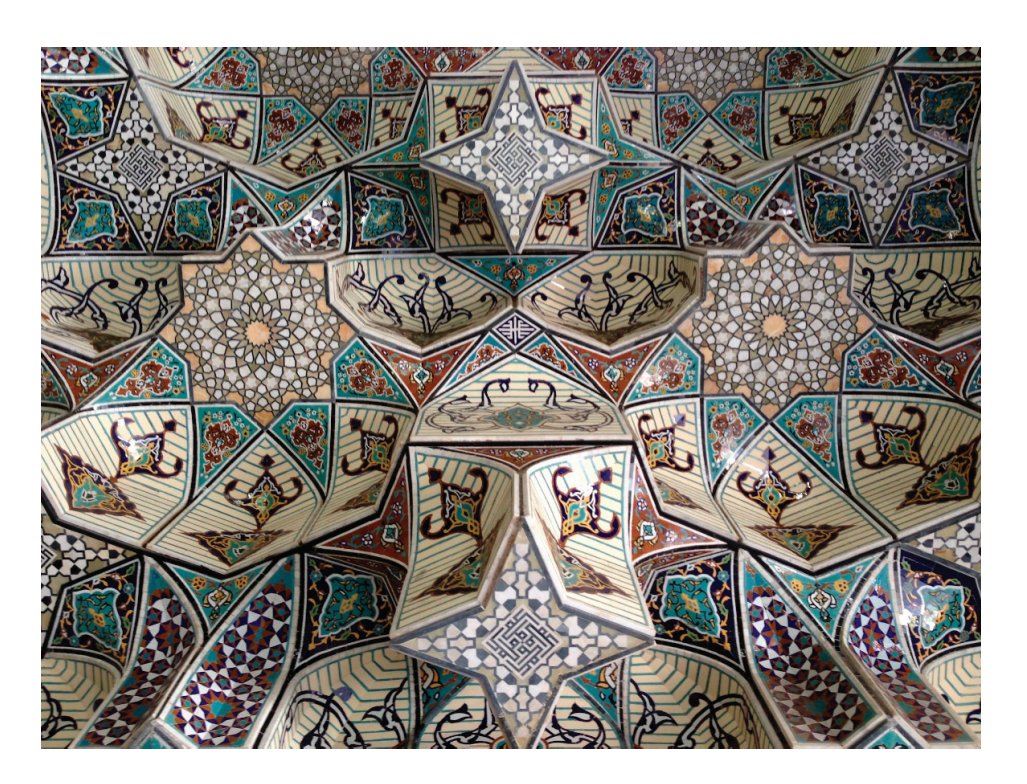

Рис. 2. **Свод в Мешхед аль-Ридха [7]**

мизации расположения и размера окон для лучшего естественного дневного освещения и вентиляции в здании.

Более того, с помощью алгоритмов и проектирования на основе полученных вариантов архитекторы могут принимать более эффективные решения на основе научных данных и измеримых параметров. Генеративный дизайн позволяет им исследовать множество проектов и одновременно тестировать их по разным критериям. Это помогает архитекторам создавать более эффективные проекты, отвечающие конкретным требованиям заказчика, при соблюдении таких параметров, как условия площадки, правила зонирования и требования окружающей среды.

#### **Ограничения генеративного дизайна**

Хотя генеративный дизайн имеет много преимуществ, у него есть свои ограничения, особенно когда речь идет о сложности объекта. Проектирование зданий с использованием генеративных алгоритмов проектирования может быть трудной задачей, поскольку часто не хватает нюансов и чувствительности, необходимых для таких задач. Выбор, доступный в алгоритмах генеративного проектирования, по-прежнему ограничен, и не каждый параметр может быть оптимизирован. В некоторых случаях может потребоваться ручной ввод для уточнения конструкций, соответствующих конкретным требованиям.

Другим потенциальным ограничением генеративного дизайна является отсутствие участия человека. Человеческий разум обладает способностью к творчеству и интуиции, которые являются важными аспектами архитектурного проектирования. Хотя алгоритмы генеративного проектирования могут создавать невероятные проекты, им может не хватать эмоционального отклика и конструктивных особенностей, присущих проектам, выполненным человеком. Кроме того, важно отметить, что генеративное проектирование — это всего лишь одна часть процесса проектирования, требующая других факторов проектирования для создания окончательного проекта здания.

#### **Заключение**

В заключение следует отметить, что генеративный дизайн — это мощный инструмент для архитекторов, который предлагает множество преимуществ. Генеративные методы проектирования позволяют архитекторам рассматривать многочисленные варианты дизайна, оптимизировать их с учетом конкретных критериев и создавать проекты, которые были бы невозможны при традиционном ручном проектировании. Он может создавать сложные и инновационные проекты, которые являются одновременно устойчивыми, энергоэффективными и экономичными. Хотя алгоритмы генеративного проектирования имеют ограничения и требуют участия человека, они не могут заменить творчество и опыт специалиста. Будущее архитектуры является захватывающим, предлагая безграничные возможности в генеративном дизайне, которые могут улучшить способ проектирования и строительства зданий и создавать новые архитектурно-образные решения.

#### Литература:

- 1. Вугиукас, с. (2019). Генеративный дизайн в архитектуре: разработки и методы.
- 2. Журнал передовых исследований в области строительства и архитектурной инженерии, 5 (2), 85–94.
- 3. https://ai-news.ru/2021/12/chto\_takoe\_generativnyj\_dizajn\_i\_kak\_ego\_mozhno\_ispolzovat\_v\_proizvodstve.html
- 4. https://naukaru.ru/ru/nauka/article/42295/view
- 5. https://ajammc.com/2013/12/27/constructing-sacred-space-an-architectural-history-of-mashhads-imam-reza-shrine/
- 6. https://vitkvv2017.livejournal.com/6879947.html?replyto=29554379
- 7. https://papik.pro/izobr/jivopis/33283-arabeski-zhivopis-49-foto.html

## **Стратегии пространственного развития городов**

Ахунзянов Аяз Фаритович, студент

Научный руководитель: Дектерев Сергей Александрович, кандидат архитектуры, профессор Уральский государственный архитектурно-художественный университет (г. Екатеринбург)

*Стратегии пространственного развития городов являются ключевым аспектом городского планирования и управления. Они играют важную роль в определении будущего облика города, его функционального и социального развития. В данной статье мы рассмотрим основные принципы и подходы к разработке стратегий пространственного развития городов, а также приведем примеры успешных практик в этой области.*

*Ключевые слова: стратегия пространственного развития, городское планирование, принципы разработки стратегии, подходы к разработке стратегии, успешные практики.*

## **1. Определение стратегии пространственного развития города**

Стратегия пространственного развития города представляет собой комплексный план, который определяет цели и задачи развития города на определенный период времени. Она включает в себя анализ текущей ситуации, определение приоритетов и направлений развития, а также разработку конкретных мер и мероприятий для достижения поставленных целей.

## **2. Принципы разработки стратегии пространственного развития города**

При разработке стратегии пространственного развития города необходимо учитывать следующие принципы:

**2.1. Принцип комплексности: стратегия должна учитывать все аспекты городского развития, включая экономический, социальный, экологический и культурный.**

Принцип комплексности является одним из ключевых при разработке стратегии пространственного развития города. Он подразумевает, что стратегия должна учитывать все аспекты городского развития, включая экономический, социальный, экологический и культурный.

Экономический аспект включает в себя создание новых рабочих мест, привлечение инвестиций, развитие промышленности и других секторов экономики.

Социальный аспект связан с обеспечением высокого уровня жизни горожан, созданием комфортной городской среды, развитием социальной инфраструктуры.

Экологический аспект подразумевает сохранение и улучшение качества окружающей среды, снижение выбросов вредных веществ, развитие экологически чистых технологий.

Культурный аспект включает в себя сохранение и развитие культурного наследия города, создание условий для развития искусства и культуры.

Учет всех этих аспектов позволяет создать стратегию, которая будет учитывать интересы всех групп населения и обеспечивать устойчивое развитие города в долгосрочной перспективе.

## **2.2. Принцип адаптивности: стратегия должна быть гибкой и способной адаптироваться к изменяющимся условиям и требованиям.**

Принцип адаптивности является важным при разработке стратегии пространственного развития города. Он подразумевает, что стратегия должна быть гибкой и способной адаптироваться к изменяющимся условиям и требованиям.

В современном мире городское развитие подвержено постоянным изменениям. Это может быть связано с изменением экономической ситуации, технологическими инновациями, изменением демографической ситуации и другими факторами. Поэтому стратегия должна быть гибкой и способной адаптироваться к этим изменениям.

Адаптивность стратегии может быть достигнута путем постоянного мониторинга и анализа ситуации, а также разработки механизмов быстрого реагирования на изменения. Это может включать в себя проведение регулярных обзоров и анализов, разработку планов действий на случай непредвиденных ситуаций, а также создание механизмов для быстрого принятия решений и адаптации стратегии. Она позволяет городу быть готовым к изменениям и быстро реагировать на них, что способствует устойчивому развитию города в долгосрочной перспективе.

Принцип эффективности: стратегия должна быть эффективной и обеспечивать достижение поставленных целей с минимальными затратами ресурсов. Он является одним из ключевых при разработке стратегии пространственного развития города. Он подразумевает, что стратегия должна быть эффективной и обеспечивать достижение поставленных целей с минимальными затратами ресурсов. Эффективность стратегии может быть достигнута путем определения приоритетов и направлений развития, а также разработки конкретных мер и мероприятий для достижения поставленных целей. Это может включать в себя выбор наиболее эффективных технологий и методов, оптимизацию использования ресурсов, а также создание механизмов контроля и оценки эффективности стратегии. Она позволяет городу достигать поставленных целей с минимальными затратами ресурсов, что способствует экономической эффективности и устойчивому развитию города в долгосрочной перспективе.

Принцип участия: стратегия должна разрабатываться с участием всех заинтересованных сторон, включая жителей города, бизнес-сообщество, органы власти и другие. Он является важным при разработке стратегии пространственного развития города и подразумевает, что стратегия должна разрабатываться с участием всех заинтересованных сторон, включая жителей города, бизнес-сообщество, органы власти и другие. Участие всех заинтересованных сторон в разработке стратегии позволяет учесть различные точки зрения и интересы, а также создать стратегию, которая будет отвечать потребностям и ожиданиям всех групп населения. Это может включать в себя проведение общественных обсуждений, консультаций с экспертами, проведение опросов и других мероприятий для сбора мнений и предложений.

Участие всех заинтересованных сторон в разработке стратегии позволяет создать более сбалансированную и эффективную стратегию, которая будет учитывать интересы всех групп населения и обеспечивать устойчивое развитие города в долгосрочной перспективе.

## **3. Подходы к разработке стратегии пространственного развития города**

Существует несколько подходов к разработке стратегии пространственного развития города:

1. Индикативный подход. Индикативный подход к разработке стратегии пространственного развития города основан на анализе индикаторов, таких как уровень жизни, качество окружающей среды, уровень занятости и другие. Этот подход позволяет определить текущую ситуацию в городе и выявить проблемы и возможности для его развития. На основе анализа индикаторов разрабатываются конкретные меры и мероприятия для достижения поставленных целей.

2. Стратегический подход. Стратегический подход к разработке стратегии пространственного развития города основан на анализе стратегических целей и задач города. Этот подход позволяет определить приоритеты и направления развития города на определенный период времени. На основе анализа стратегических целей разрабатываются конкретные меры и мероприятия для достижения поставленных целей.

3. Системный подход. Системный подход к разработке стратегии пространственного развития города основан на анализе системы города, включая его инфраструктуру, экономику, социальную сферу и другие. Этот подход позволяет определить взаимосвязи и взаимодействия между различными элементами города и разработать стратегию, которая будет учитывать эти взаимосвязи. На основе анализа системы разрабатываются конкретные меры и мероприятия для достижения поставленных целей.

Каждый из этих подходов имеет свои преимущества и недостатки, и выбор подхода зависит от конкретных условий и потребностей города. Однако, для достижения эффективной стратегии пространственного развития города рекомендуется использовать комбинацию различных подходов.

## **4. Примеры успешных практик в области стратегий пространственного развития городов**

Примерами успешных практик в области стратегий пространственного развития городов являются стратегии развития Барселоны, Копенгагена и Токио.

Стратегия развития города Барселона включает несколько ключевых аспектов. Одним из них является модернизация города, которая началась в конце XIX века и привела к созданию большого количества зданий в стиле модерн. Это превратило Барселону в крупный культурный центр модернизма [1]. Кроме того, Барселона активно развивает концепцию «умного города», участвуя в международных конференциях и внедряя новые технологии для улучшения городской инфраструктуры и качества жизни жителей [2]. Также, стратегия развития Барселоны включает в себя меры по экономическому развитию, миграции и занятости, такие как создание экономического равновесия между городом и селом, расширение малого предпринимательства и трудоёмкого производства, а также мероприятия в отношении потребностей жителей, живущих в крайней степени бедности, в условиях городских трущоб [3].

Стратегия развития города Копенгаген включает несколько ключевых аспектов. Одним из них является переход города к транспортным моделям, работающим на возобновляемых видах топлива с нулевым выбросом отходов. В 2009 году Копенгаген подписал соглашение с компанией Better Place о разработке плана перехода от углеводородной транспортной системы к транспортным моделям, работающим на возобновляемых видах топлива [4]. Кроме того, Копенгаген активно развивает свою транспортную инфраструктуру, включая строительство Кольцевой линии, которая позволит расширить транспортную доступность в некоторых районах города и пересадить 34 млн пассажиров с автобусов на метро [5]. Также Копенгаген проводит политику уменьшения возможностей парковки автомобилей и увеличения предложения общественного транспорта, удобств для велосипедистов и инвестиций в качество общественных пространств, что способствует сни-

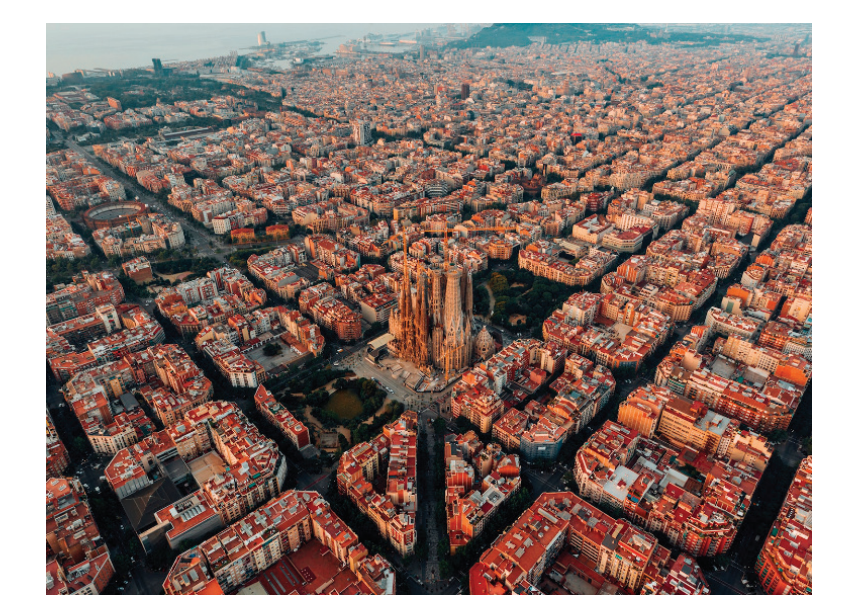

Рис. 1. **Барселона [13]**

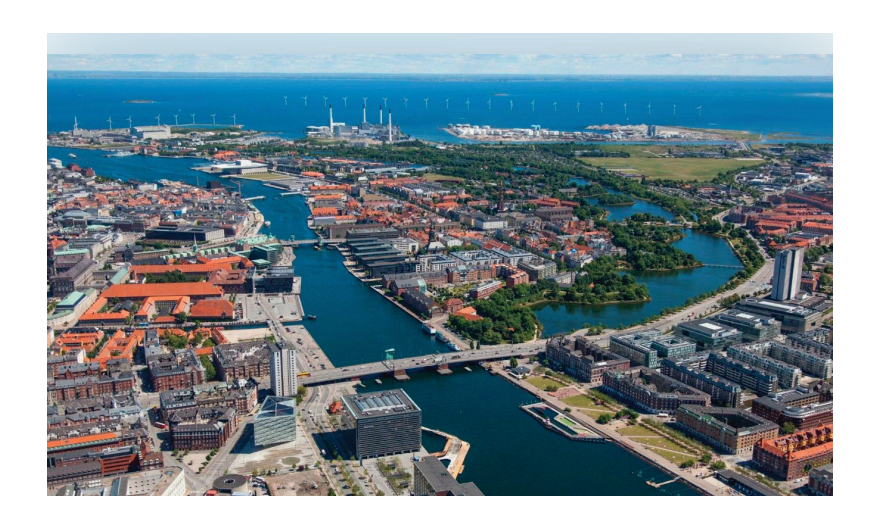

Рис. 2. **Копенгаген [12]**

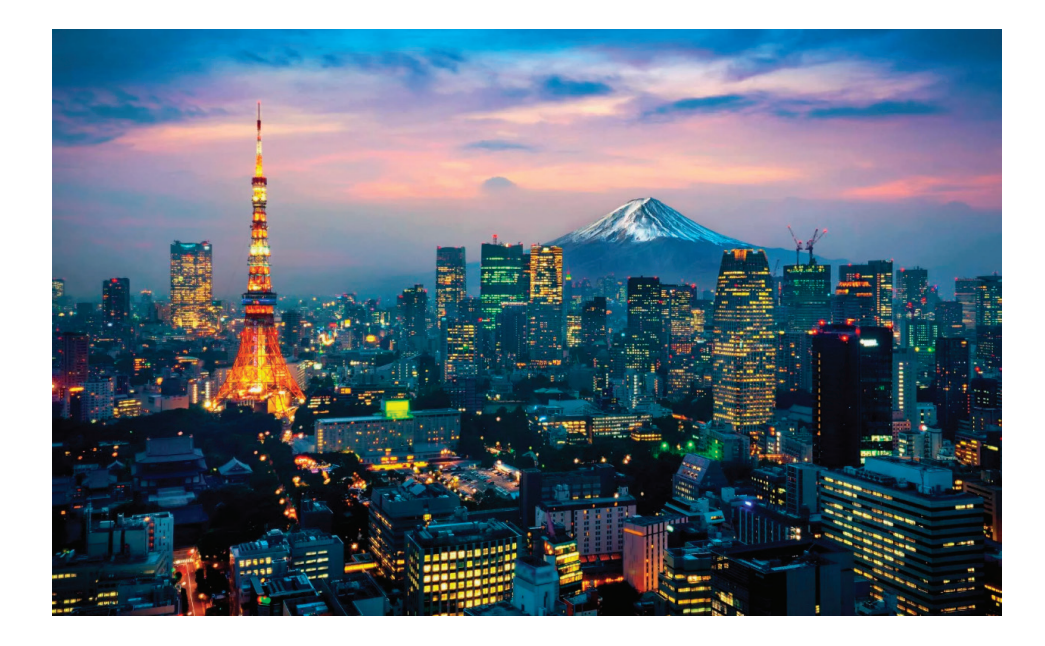

Рис. 3. **Токио [14]**

жению воздействия автомобильного движения на жизнь в городе [6].

Стратегия развития города Токио включает несколько ключевых аспектов. Одним из них является модернизация города, которая началась в конце XIX века и привела к созданию большого количества зданий в стиле модерн. Это превратило Токио в крупный культурный центр модернизма. Кроме того, Токио активно развивает концепцию «умного города», участвуя в международных конференциях и внедряя новые технологии для улучшения городской инфраструктуры и качества жизни жителей. Также, стратегия развития Токио включает в себя меры по экономическому развитию, миграции и занятости, такие как создание экономического равновесия между городом и селом, расширение малого предпринимательства и трудоёмкого производства, а также мероприятия в отношении потребностей

### Литература:

- 1. Каганов, А. А. Стратегии пространственного развития городов: теория и практика / А. А. Каганов, В. В. Каганов.—М.: Экономика, 2015.
- 2. Бурлаков, А. В. Стратегии пространственного развития городов: проблемы и перспективы / А. В. Бурлаков, В. В. Каганов.— М.: Экономика, 2017.
- 3. Мазур, И. И. Стратегии пространственного развития городов: теория и практика / И. И. Мазур, В. В. Каганов.— М.: Экономика, 2018.
- 4. Стратегии пространственного развития городов: теория и практика / под ред. А. А. Каганова.—М.: Экономика, 2019.
- 5. Стратегии пространственного развития городов: проблемы и перспективы / под ред. А. В. Бурлакова.—М.: Экономика, 2020. 6. https://ru.wikipedia.org/wiki?curid=7888892
- 7. https://ru.wikipedia.org/wiki?curid=6593950
- 8. https://ru.wikipedia.org/wiki?curid=6597854
- 9. https://ru.wikipedia.org/wiki?curid=2136525
- 10. https://ru.wikipedia.org/wiki?curid=6955001
- 11. https://ru.wikipedia.org/wiki?curid=2579
- 12. https://bangkokbook.ru/zametki/kopengagen-na-92-foto.html
- 13. https://vremyao.ru/barselona-obiavlena-vsemirnoi-stolicei-arhitektyry-2026/
- 14. https://mykaleidoscope.ru/x/mesta-i-dostoprimechatelnosti/8727-tokio-stolica-japonii-64-foto.html

жителей, живущих в крайней степени бедности, в условиях городских трущоб.

#### **Заключение**

Стратегии пространственного развития городов играют важную роль в определении будущего облика города и его функционального и социального развития. При разработке стратегии необходимо учитывать принципы комплексности, адаптивности, эффективности и участия. Существуют различные подходы к разработке стратегии, включая индикативный, стратегический и системный подходы. Примеры успешных практик в области стратегий пространственного развития городов показывают, что такие стратегии могут быть эффективными инструментами для достижения поставленных целей.

## **Предложения и основания реконструкции комплекса Бутакты-1**

Байдрахимов Санжар Камзабекович, студент магистратуры Научный руководитель: Галимжанова Асия Саидовна, доктор искусствоведения Казахская головная архитектурно-строительная академия (г. Алматы, Казахстан)

*В статье рассматриваются предложения по созданию визуальной графической реконструкции жилищных построек, относящихся к эпохе бронзы и раннему железу, в археологическом комплексе Бутакты-1 на основе данных, полученных в ходе раскопок, проведенных специалистами Института археологии имени А.Х. Маргулана. Исследуются строительные методы, применяемые местным населением предгорий Заилийского Алатау, которые были подвержены влиянию строительных традиций, характерных для племен андроновской культурно-исторической общности. Эти племена обитали в степных и лесостепных районах Казахстана, Южного Зауралья, Западной Сибири и Средней Азии.*

*Ключевые слова: графическая реконструкция, жилища эпохи бронзы и раннего железа, археологический комплекс Бутвкты-1, андроновская культурно-историческая общность, традиции домостроительства.*

## **Proposals and grounds for reconstruction of the complex Butacts-1**

*The article discusses proposals for the creation of a visual graphic reconstruction of residential buildings dating back to the Bronze Age and Early Iron Age in the Butakty-1 archaeological complex based on data obtained during excavations conducted by specialists of the A.H. Margulan Institute of Archaeology. The construction methods used by the local population of the foothills of the Trans-Ili Alatau, which were influenced by the building traditions characteristic of the tribes of the Andronovo cultural and historical community, are investigated. These tribes lived in the steppe and forest-steppe regions of Kazakhstan, Southern Trans-Urals, Western Siberia and Central Asia.*

*Keywords: graphic reconstruction, Bronze Age and Early Iron age dwellings, Butvkty-1 archaeological complex, Andronovo cultural and historical community, traditions of house building.*

Архитектурно-археологический комплекс Бутакты-1 впервые был обнаружен в 1996 году. Сотрудниками Института археологии им. Маргулана было установлено, что исследуемый комплекс находится в частной собственности, по итогу экспедиций и исследований, проходивших в период с 2003 по 2004, с 2007 по 2010 года были получены ценные данные для реконструкции. Дальнейшая судьба комплекса была уничтожена строительством в 2011 году.

Архитектурно-археологический комплекс Бутакты-1 имеет расположение близ города Алматы, ориентирован на юго-восточную часть. Комплекс относится к территории ущелья Бутаковка, местность и рельеф горные. Поселение Бутакты-1 имеет отличие от других поселений обилием речной системы и расположение на равнинной части, реки Жарбулак и Малая Алматинка находились в непосредственной близости к поселению. (Рис. 1).

Центральная часть Заилийского Алатау представляет собой форму полукольца, где происходила основная хозяйственная деятельность людей, населявших эти места в эпоху бронзы и железа. Уникальность исследуемого комплекса в его вековой многослойности, где помимо сооружений эпохи бронзы были найдены могильники усуньского периода и средневековья.

Период эпохи бронзы на территории Казахстана имеет свои ключевые особенности в социальном аспекте. С середины II тысячелетия до н.э. андроновцы начинают активную миграцию со степных районов на юг в горные и предгорные территории Жетысу. Массовое переселение андроновского социума связывают с иссушением климата в степных районах и резким увеличением численности населения.

В начале горных ущелий обустраиваются крупные поселения, с жилищами. Данные поселения играли очень важную роль и служили хозяйственными и ремесленными центрами, к такому центру относится поселение Бутакты-1.

Для создания достоверной графической реконструкции поселения, были разобраны такие труды исследователей Горячев А.A., Мотова А.A. «Археологический комплекс Бутакты-1» [1]. Авторы в своем труде описывают жилище под номером 1, которое имело расположение в западной части поселения. По своему назначению и конструкционным особенностям жилище представляло полуземлянку квадратной формы, с длиной сторон 11 м, что говорит о площади в 121 м*<sup>2</sup>* . При строительстве жилища использовался грунт для обмазки стен и заливке полов, что служит своего рода утеплителем. Перед строительством жилища выбирали площадку под котлован, котлован забутовывалась мелким щебнем с песком, поверх которых заливался раствор глины с известью.

По конструкции несущие перегородки были изготовлены из стволов деревьев, внутренние были изготовлены из ветвей деревьев, для обмазки внутренних и наружних стен использовалась глина. В качестве материала для полов в основном использовались щебень, глина и солома. Конструкция крыши представляла собой ветви деревьев, уложенные шкурами животных. К центру жилища уровень пола слегка понижался. В самом центре жилища находился своего рода очаг, служивший как для хозяйственных нужд, так и для обогрева всего жилища. (Рис. 2).

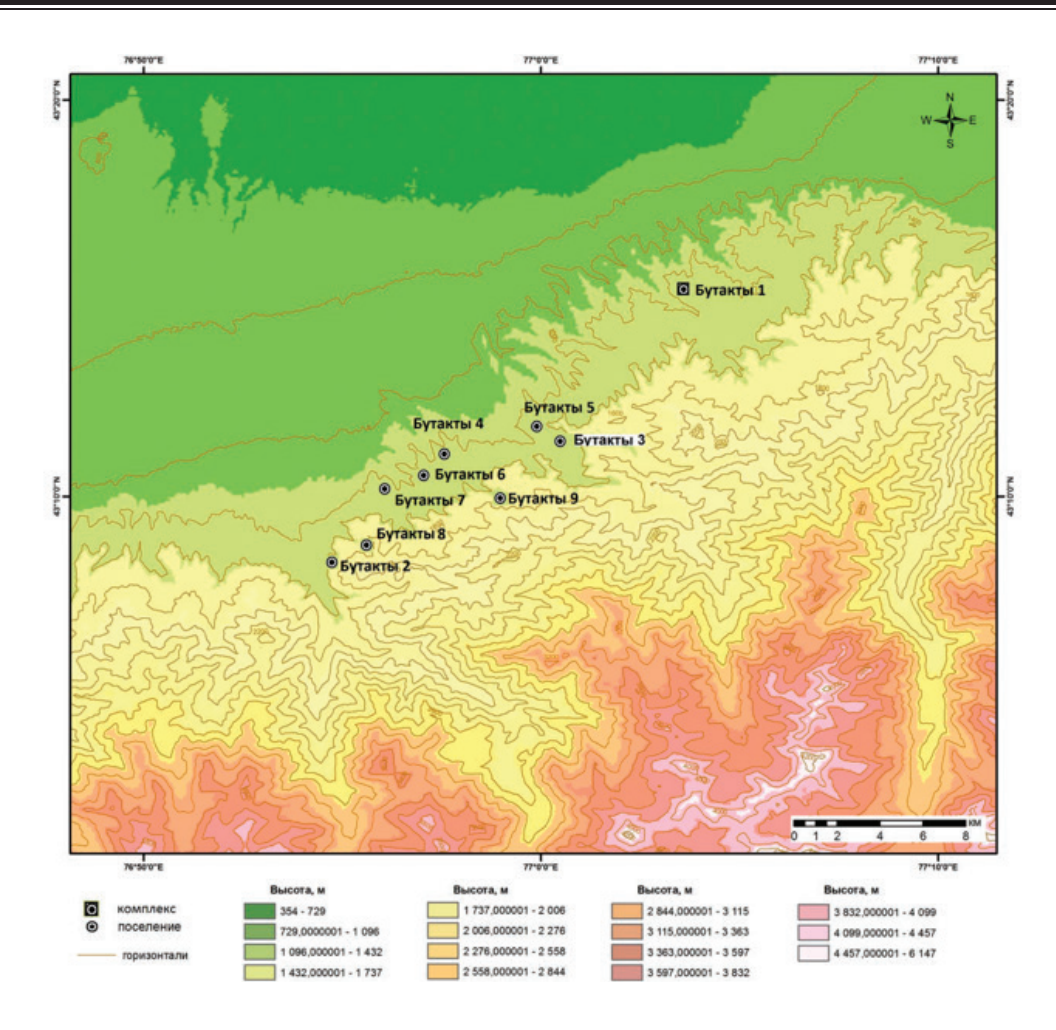

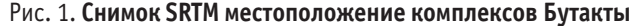

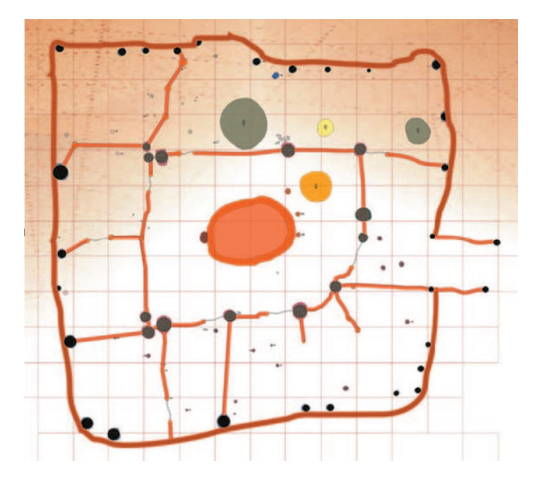

Рис. 2. **План жилища**

Несущая конструкция жилища представляла собой столбы, находившиеся вокруг очага и по периметру жилища, диаметр столбов от 20 до 35 см. Столбы были вбиты в землю, в ямах укладывали крупные камни округлой формы, служившие основанием. Расстояние между столбов от 2 до 2,5 м, высота до 2,5 м

Стены изготавливались из бревен тянь-шаньской ели, щели между бревнами конопатили глинистым раствором с добавлением соломы или кизяка. После чего стенки жилища штукатурились как внутри, так и снаружи глиной с добавлением красящего вещества растительного происхождения кирпичного цвета.

Внутренние стены, разделявшие помещение на комнаты и отсеки, сооружались из горбылей, которые укладывались между столбами и плотно подгонялись друг к другу. Перегородки внутренних конструкций помещений, судя по размеру небольших ямок между опорными столбами, изготавливали из крупных веток или жердей. В жилой зоне они, возможно, обтягивались шкурами.

По центру жилища устанавливались массивные деревянные бревна, диаметром 30–35 см, составлявшие опорные конструкции крыши (высотой до 2,8–3 м). Кровля была двухуровневая. Первый уровень — четырёхскатный и опирался на квадратную раму. Высота опорных столбов под квадратной рамой — около 3 м. Опорные столбы располагались по периметру очага [1, с. 26–27].

Второй уровень кровли перекрывал квадратную раму и был предположительно двухскатным, с большим световым окном, которое являлось отверстием для дымоотвода и располагалось прямо над очагом. Кровля укладывалась на опорные балки и на основные перекладины. С внутренней стороны кровля предположительно обмазывалась глиной.

Следов оконных проемов во внешних стенах жилища в ходе археологических раскопок не зафиксировано. Однако полностью исключать их наличие не следует. Известна традиция устройства окон с подветренных сторон дома, которая, по мнению археологов, сохранилась в степных районах Жетысу до настоящего времени [1, с. 27]. В жилище эпохи бронзы поселения Бутакты-I такие оконные проемы могли быть устроены с северо-восточной и юго-восточной сторон. Одно из них, вероятно, предназначалось для освещения входной группы, другое — для хозяйственного отсека дома, так как эти части жилища не освещались верхним световым проемом, устроенным над центральной частью жилища. В ночное время суток и холодное время года подобные окна могли занавешиваться циновками или шкурами.

Таким образом жилище-1 — это полуземлянка квадратной формы, ориентированная на юго-восток. Входная группа жилища оказалась уничтожена в результате современных строительных работ на участке поселения [1, 27–28]. При входе в жилище находилось помещение — тамбур, из которого можно было попасть как в жилую, так и в хозяйственную часть строения. Композиционное решение постройки обусловлено функциональным назначением каждой его части.

Внутренний объем строения состоял из центрального основного помещения, трёх спальных двухкомнатных секций и хозяйственного отсека. В центре основного помещения (6×5 м) находился очаг. Данное помещение являлось ядром планировочной системы жилища и выполняло функцию зала и кухни, к нему с северо-восточной стороны примыкала полукруглая площадка.

К северу от очага находилась крупная хозяйственная яма округлой формы (d-80 см, h-70 см), по мнению специалистов, служившая дополнительным обогревом жилища в ночное время [1, с. 28]. Вдоль юго-восточной и юго-западной стенок дома располагались четыре, одно- и двухкомнатные жилые секции. Это указывает на совместное проживание аналогичного количества малых семей. Размеры однокомнатных помещений — 3×3,5 м, двухкомнатных секций, разделенных перегородками пополам,— 5×3 м. Установлено, что в центральном помещении вокруг очага могли разместиться 20–25 человек. Вероятно, именно такое количество членов большой патриархальной семьи проживало в данном жилище.

Хозяйственная зона дома находилась вдоль северо-западной стены и в восточном углу. Она занимает площадь около 22–24 м<sup>2</sup>. Ее размеры по периметру  $11\times2.5$  м. Там же расположены хозяйственные углубления и ямы-холодильники. Ямы-холодильники широко известны в материалах эпохи бронзы Жетысу [1, с. 30]. В западном углу жилища отмечено однокомнатное помещение, размерами 3×3,5 м, которое, судя по планировке, являлось кладовой.

Подобный тип жилища относится к каркасно-столбовым конструкциям полуземлянок андроновской культурно-исторической общности. Его ближайшие аналогии находятся на поселении Атасу [2, с. 405, рис. 9:3].

Отличительной чертой домов на поселении Бутакты-I являлась четырехскатная крыша, опиравшаяся на квадратную раму в центре дома. Такой тип устройства крыши характерен для жилищ Южного Зауралья, Западной Сибири, Центрального и Северного Казахстана [3, 4, 5, 6, 7].

Е.Е. Кузьмина относит подобные конструкции устройства крыш к третьему типу андроновских жилищ [2, с. 91], но в отличие от андроновских построек, в центре жилища Бутакты-1 устроен очаг в виде овальной ямы с подковообразным глинобитным бортом и полукруглой площадкой перед входом. Такие очаги часто встречаются в памятниках тазабагъябской культуры Приаралья, генетически связанной с андроновской [8, с. 195–204]. Подобные им виды описываются в древних индийских источниках «как домашний огонь гархапатья — »огонь господин дома»» [2, с. 81].

Отличительной чертой жетысуйских построек Бутакты-1 от жилищ андроновского времени степных районов Казахстана следует считать отсутствие каменной облицовки стен или устройство оснований фундамента из каменных плит [2, с. 91]. Полагаем, что наличие большого количества строительного леса и материалов (глины, песка и других) также делали эти технологические приемы излишними. Хотя подобные традиции известны на территории Жетысу в зоне альпийских лугов и предгорьях Заилийского и Джунгарского Алатау [9, 10, 11].

Рассмотрим другое жилище раннего железного века археологического комплекса Бутакты-1, назовем его жилище-2. Форма жилища-2 — круглая. В его северной части обнаружена каменная выкладка округлой формы, сложенная из мелких камней. Диаметр выкладки 60 см. Вход в жилище обозначен с западной стороны прерыванием ямок под столбовые конструкции. Следов очага внутри помещения не найдено.

К северу от входа обнаружен выносной очаг — тандыр, представлявший собой глинобитное сооружение, заглубленное в грунт на глубину до 30 см. В основании он составлял около 1 м в диаметре, а в высоту до 70 см.

Специалистами установлено, что жилище-2 представляло собой заглубленное наземное жилище юртообразной формы, диаметром 7 м и глубиной 25–30 см [1, c.50].

По периметру круга были обнаружены ямки под опорные столбы, диаметром от 15–20 см, глубиной 20–40 см. В центре жилища были устанавлены четыре опорные столбовые конструкции, которые делили его пространство на две половины. Площадка пола заливалась раствором жидкой глины с песком и органическими добавками. Конструкции внутреннего пространства, стен и крыши не определяются, хотя по материалам раскопок можно предположить, что их основу составляли каркасы из жердей и прутьев [1, 51–52].

Стены жилища-2 штукатурились глиняным раствором. Крыша, вероятно, имела невысокую конусовидную форму и накрывалась ветками с листьями. В южной части постройки найдено углубление округлой формы, диаметром около 70 см и глубиной 10 см, частично заполненное фрагментами керамического «блюда». Не исключается, что в данном случае речь идет о редком варианте керамического столика — дастархана, который особо оберегали и хранили внутри дома [1, с. 50].

Приходим к выводу, что научным основанием для графической реконструкции жилищ эпохи бронзы и раннего железа археологического комплекса Бутакты-1 являются следующие положения:

1) влияние характерных особенностей строительных традиций племен андроновской культурно-исторической общности степных и лесостепных районов Казахстана, Южного Зауралья и Западной Сибири, отмеченные исследователями [2, 3, 4, 5, 6, 7];

2) взаимовлияние традиций домостроительства местного населения предгорий Заилийского Алатау с культурами бронзового века Средней Азии, отразившиеся, прежде всего, в устройстве входной группы и очага [8, 9, 10, 11].

3) влияние природно-географических особенностей северных склонов Заилийского Алатау на традиционные строительные приемы племен андроновской культурно-исторической общности степных и лесостепных районов Казахстана, отразившиеся на архитектурной композиции жилищ и их внутреннем обустройстве;

4) жилище-2 раннего железного века археологического комплекса Бутакты-1 в архитектурно-конструктивном плане представляло собой протоказахскую юрту — мобильное жилище номадов.

#### Литература:

- 1. Горячев А. А., Мотов А.А. Археологический комплекс Бутакты-I. Алматы: ТОО KazBook Trade, 2018.— 264 с.
- 2. Кузьмина Е.Е. Откуда пришли индоарии? Материальная культура племен андроновской общности и происхождение индоиранцев.—М., 1994.— 464 с.
- 3. Кривцова-Гракова О.А. Алексеевское поселение и могильник // Труды Государственного Исторического музея.— М., 1948.—Вып. XVII.—С. 59–164;
- 4. Маргулан А. Х., Акишев К.А., Кадырбаев М.К., Оразбаев А.М. Древняя культура Центрального Казахстана.— Алма-Ата, 1966.— 436 с.;
- 5. Оразбаев А.М. Северный Казахстан в эпоху бронзы // ТИИАЭ АН КазССР, 1970.—т. 5.;
- 6. Маргулан А.Х. Бегазы-дандыбаевская культура Центрального Казахстана.—Алма-Ата, 1979.— 360с.;
- 7. Зах В.А. Поселок древних скотоводов на Тоболе.—Новосибирск, 1995.— 96 с.
- 8. Итина М.А. История степных племен Южного Приаралья.—М., 1977.— 246 с.
- 9. Марьяшев А. Н., Горячев А.А. Вопросы типологии и хронологии памятников эпохи бронзы Семиречья // РА.— № 1.—М., 1993.—С. 5–19;
- 10. Марьяшев А. Н, Горячев А.А. Поселения эпохи бронзы в верховьях ущелья Тургень и на плато Асы // История и археология Семиречья.—Выпуск 2.—Алматы, 2001.—С. 112–121;
- 11. Марьяшев А. Н., Фрачетти М. Исследования могильников и поселения у села Бигаш в Восточном Семиречье //История и археология Семиречья.—Выпуск 3.—Алматы, 2007.—С. 100–105.

## **Модифицированный наполненный полимеркомпозит для ремонта бетонных и железобетонных конструкций**

Кутлуев Максим Маратович, студент магистратуры Санкт-Петербургский государственный архитектурно-строительный университет

Научный руководитель: Матвеева Лариса Юрьевна, доктор технических наук, профессор Научно-исследовательский институт синтетического каучука имени академика С. В. Лебедева (г. Санкт-Петербург)

*В статье представлены результаты исследования влияния углеродных модификаторов: технического углерода и 2D-графена на свойства наполненных эпоксидных полимеркомпозитов (полимербетонов).*

*Ключевые слова: ремонт бетонных конструкций, эпоксидный полимеркомпозит, модификация, наноуглеродная добавка, свойства.*

В процессе эксплуатации бетонные и железобетонные кон-струкций гидротехнических сооружений подвергается агрессивному воздействию окружающей среды: в них могут об-

разовываться различные дефекты в виде трещин, выбоин, участков выкрашивания заполнителя бетона и крупных каверн. Трещины и дефекты самого разного рода могут возникать почти в любой бетонной конструкции при воздействии на нее экстремальных нагрузок, например, гидродинамических ударов, попеременных замораживания и оттаивания, в результате развития внутренних напряжений от усадочных и температурных деформаций.

Обычно такие повреждения ремонтируются цементно-песчаными растворами. Но полностью восстановить монолитность конструкций при помощи цементного вяжущего не удается из-за слабой адгезии цемента к состарившемуся бетону. Поэтому предпочтительны наполненные составы на основе термореактивных смол [1, 2].

В таких случаях необходим эффективный метод ремонта и восстановления целостности конструкции, либо замена её или части новым участком. Возможность быстрого и качественного эффективного ремонта дефектных зон бетонных и железобетонных конструкций позволяет минимизировать потери от разрушений конструкций и помогает решать проблему большого практического и экономического значения [3, 4].

При использовании ремонтных составов на основе термореактивных смол открываются широкие возможности быстрого и эффективного ремонта бетонных и железобетонных конструкций. Полимерные термореактивные смолы (эпоксидные, полиэфирные и некоторые др.) после отверждения в наполненном состоянии характеризуются высокой прочностью, стабильностью объема и формы, в неотвержденном состоянии — хорошим адгезионным сцеплением с бетоном, и этим их преимущества не ограничиваются [5, 6].

С учётом характера повреждений в зависимости от размеров локальных дефектов и трещин, а также, учитывая состояние ремонтируемой поверхности, целесообразно и эффективно использование мастик и наполненных полимеррастворов (полимербетонов) на основе доступных на рынке эпоксидных смол в сочетании с отвердителями «холодного» отверждения, т.е. не требующих дополнительного нагревания. Такими отвердителями являются амин-содержащие производные органических соединений и олигомерные полиамины.

Основными требованиями, предъявляемыми к ремонтным композициям, помимо экономических, являются физико-механические характеристики отвержденного ремонтного композита, способность к хорошему прилипанию (адгезии) к ремонтируемой конструкции ремонтной смеси, близость или равенство коэффициентов термического расширения и некоторых прочих характеристик, влияющих на совместную работу при динамических и статических нагрузках (истираемость, упругость, плотность, водопоглощение, морозостойкость, внешний вид и др.).

Технологическими операциями при выполнении ремонта бетонных и железобетонных конструкций полимеркомпозитами являются следующие.

1) Подготовка ремонтного участка — очистка ремонтируемой поверхности от наростов и загрязнений, зачистка и удаление вздутий, рыхлого бетона, продувка, обеспыливание, обезжиривание.

2) Подготовка ремонтных материалов — заключается в приготовлении ремонтного состава или композита методом тщательного механического смешения всех компонентов, в том числе, отвердителя.

3) Нанесение более жидкого (грунтовочного) слоя на подготовленную ремонтируемую поверхность конструкции.

4) Выполнение восстановления утрат методом формования или заливка трещин, заключается в нанесении ремонтного композита, уплотнении, стыков и швов.

5) Выдержка при положительной температуре исключая увлажнение до полного отверждения эпоксидного композита.

6) Окончательная механическая обработка ремонтируемого участка: зачистка неровностей, при необходимости, шлифовка отремонтированной поверхности.

7) Контроль качества ремонтного участка после завершения отверждения и операций по зачистке ремонтируемого участка.

Все работы по восстановлению ремонтных участков и покрытий на основе эпоксидных смол холодного отверждения следует осуществлять при температуре воздуха не ниже 15°C и влажности не более 60% [7].

Ремонтные составы готовят путем механического совмещения исходных компонентов в следующей последовательности: пластифицированная эпоксидная смола, модифицирующая добавка, отвердитель, минеральные наполнители (минеральные порошкообразные пигменты, если требуется для создания определенного цвета). Компоненты состава следует тщательно перемешивать до получения однородной подвижной массы.

Для улучшения технологических свойств, снижения внутренних напряжений и улучшения комплекса эксплуатационных характеристик эпоксидные смолы целесообразно пластифицировать. Пластификация позволяет повысить механическую прочность, снизить хрупкость и модуль упругости, повысить износостойкость и трещиностойкость материала, а также улучшает химическую и атмосферную стойкость.

Для модификации надмолекулярной структуры эпоксидной связующей матрицы на основе эпоксидиановой смолы ЭД-20 и отвердителя—полиэтиленполиамина (ПЭПА) в стандартных соотношениях 10:1 нами были использованы углеродные модифицирующие добавки: технический углерод и нано-углеродная добавка: 2D-графен в количестве 2,0% масс. 2D-графен получен из отходов целлюлозной промышленности. Метод его получения и влияние на полимерные материалы описан в работе [8].

Влияние модифицирующих добавок на основные характеристики эпоксидного компаунда представлены в таблице 1.

Из содержащихся в таблице1 данных можно заметить, что характеристики модифицированных углеродными добавками эпоксидных композитов по сравнению с немодифицированным значительно выше.

Причина, вероятно, заключается в модифицированной надмолекулярной структуре полимера: уменьшении внутренних напряжений в эпоксидной матрице и снижении дефектности её структуры, что приводит к уменьшению микротрещин и их дальнейшему развитию при нагрузке [9, 10].

Таким образом, используя достаточно доступный, и, в тоже время, надежный и экономичный метод модификации эпоксидного связующего добавками технического углерода

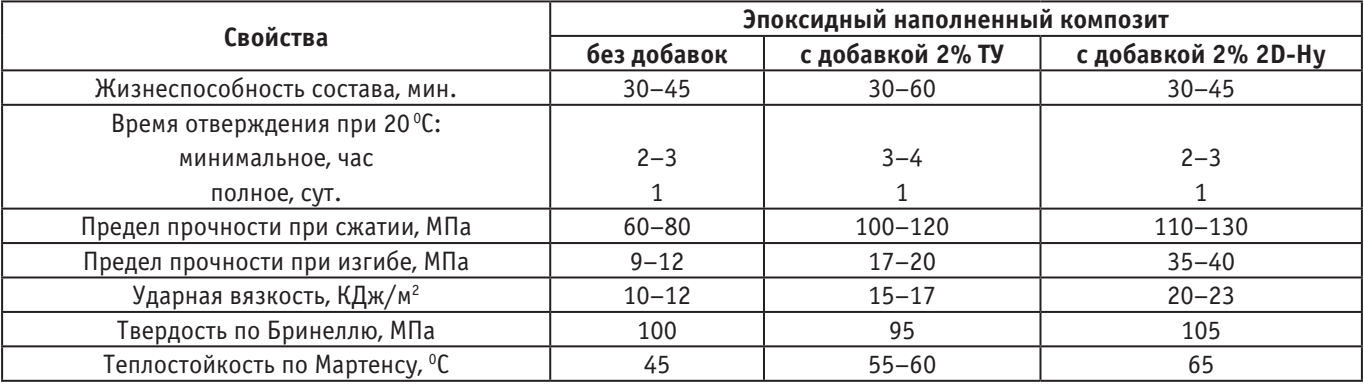

## Таблица 1. **Основные характеристики модифицированных углеродными добавками наполненных эпоксидных компаундов**

и 2D-наноуглеродного модификатора можно существенно улучшить характеристики ремонтных полимерных композитов и полимербетонов.

С учетом существующих теоретических представлений о свойствах наполненных термореактивных композитов [8–

10] нами были получены эффективные материалы с улучшенными характеристиками улучшенными характеристиками для ремонтных и реставрационных работ строительных бетонных и железобетонных конструкций, отвечающие современным требованиям и передовым достижениям в этой области.

## Литература:

- 1. Краснюк А.В. Исследование и разработка полимерных составов на основе эпоксидных смол для ремонта и защиты бетонных и железобетонных сооружений // А.В. Краснюк, А.Л. Корейко, Е.С. Харченко // Наука и прогресс транспорта. Вестник Днепропетровского национального университета железнодорожного транспорта.— 2005.— № 9.—С. 206–207.
- 2. Дороганова О.В. Новые модифицированные эпоксидные полимеркомпозиты для ремонта и реставрации строительных бетонных конструкций // Современные наукоемкие технологии.— 2007.— № 7.—С. 43–44.
- 3. Конторов А.М. Использование полимеров для защиты бетона // А.М. Конторов, А.Ю. Глущенко // Актуальные исследования.— 2023.— № 52–1(182).—С. 79–93.—ISSN2713–1513.
- 4. Строганов В.Ф. Исследование влияния эпоксидных полимерных покрытий на биостойкость и гидроизоляционные свойства бетонных поверхностей // В.Ф. Строганов, Д.А. Куколева, А.М. Мухаметова // Известия Казанского государственного архитектурно-строительного университета.— 2012.— № 4(22).—С. 340–345.—ISSN2073–1523.
- 5. Ерофеев В.Т. Новые полимербетоны на основе винилэфирной смолы // В.Т. Ерофеев, С.В. Казначеев, Е.В. Волгина [и др.] // Вестник Инженерной школы Дальневосточного федерального университета.— 2014.— № 2(19).—С. 48–60.—ISSN2227–6858.
- 6. Зеленкевич Д.С. Использование полимерно-минеральных добавок для повышения водонепроницаемости и морозостойкости бетона // Д.С. Зеленкевич, А.Н. Ягубкин, В.В. Бозылев //Вестник Полоцкого государственного университета. Серия F. Строительство. Прикладные науки.— 2013.— № 16.—С. 73–76.—ISSN2070–1683.
- 7. Коломникова И.И. Технология изготовления полимербетонов // И.И. Коломникова, Е.С. Земцов // Аллея науки.— 2019.— Т. 2—№ 2(29)—С. 303–306.—ISSN2587–6244.
- 8. Неверовская А. Ю., Отвалко Ж.А., Возняковский А.А., Pюткянен Е.А., Возняковский А.П. Влияние 1D и 2D наноуглеродов на структуру и свойства низкомолекулярных бутадиен-нитрильных эластомеров // Известия СПбГТИ(ТУ): Химия и технология высокомолекулярных соединений.— 2019.— № 48 (74).— 5 с.
- 9. Езерский В.А. Перспективы применения наномодифицированного бетона // В.А. Езерский, П.В. Монастырев, Н.В. Кузнецова [и др.] // Строительные материалы.— 2011.— № 9.—С. 70–71.—ISSN2658–6991.
- 10. Санчез Флоренц Нанотехнологии в производстве бетонов. Обзор // Флоренц Санчез, К. Соболев // Вестник Томского государственного архитектурно-строительного университета.— 2013.— № 3.—С. 262–289.—ISSN2310–0044.

## **Реконструкция панельных домов как дополнение реновации**

Моргун Станислав Алексеевич, индивидуальный предприниматель (г. Москва)

Актуальность проблемы:

В России площадь панельных домов (в том числе так называемых хрущевок) составляет около 290 млн м2. Многие из них находятся в удручающем состоянии. Строительство новых домов будет стоить десятки триллионов рублей и займет десятки, возможно сотни лет.

Таким образом, нужно продлить срок эксплуатации имеющихся домов.

Учитывая ограниченный бюджет страны и большое количество домов, нужен максимально эффективный — наилучший вариант по соотношению цена/качество.

Основная идея заключается в следующем.

Срок эксплуатации панельных домов—сотни лет. [1] Особенно после реконструкции. Конечно, домов в аварийном состоянии, это не касается—в этом случае снос единственный выход.

Чтобы продлить срок эксплуатации, нужен ремонт дома, фасада, в случае необходимости установка лифта, благоустройство дома и придомовой территории. Учитывая рост населения и урбанизацию, требуется большая этажность домов.

Предлагаемый подход позволяет решить все эти проблемы на основе самоокупаемости. В результате выигрывают все: жильцы получают благоустройство, застройщики—возможность заработать, город—улучшение архитектурного облика.

Сами эти идеи не новы—они уже предлагались отечественными архитекторами. Уникальность подхода, изложенного в статье комплексное решение на основе новейших технологий в стиле трендов мировой архитектуры 2023–2024 годов с конкретными ценами.

Панельные дома строились во многих странах, в том числе и в Европе, где так же есть опыт реконструкции.

Однако опыт Европы для России малоприменим. Анализ распространенных решений показывает, что реконструкция в Европе сопряжена со значительными финансовыми вложениями, зачастую с понижением этажности и внесением изменений в конструкцию дома.

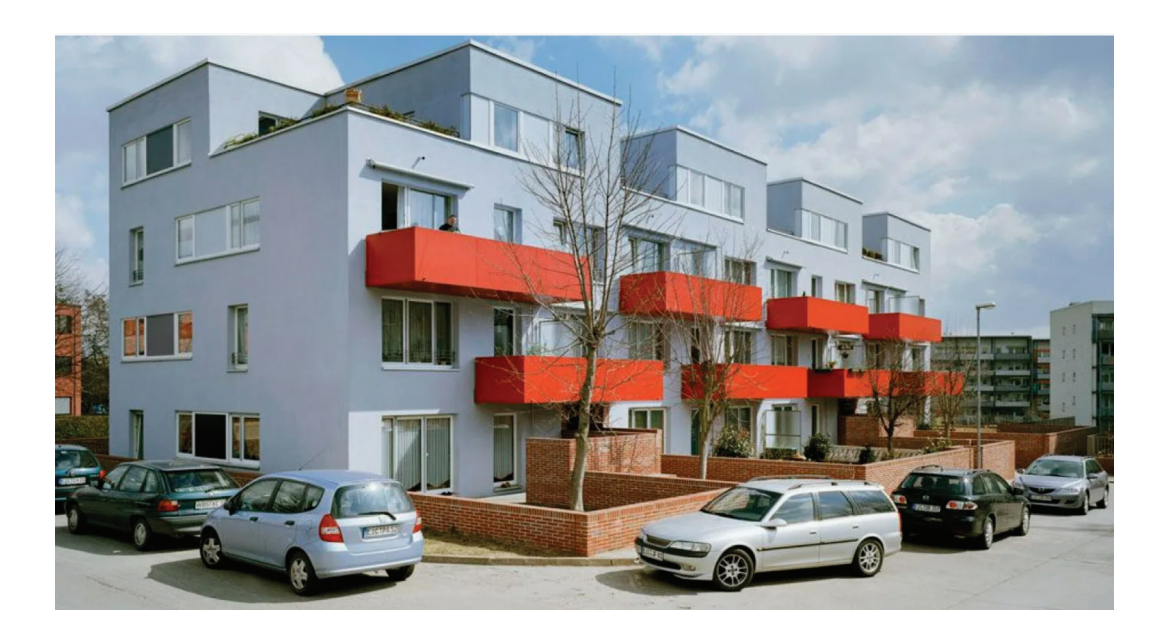

То есть, это интересное решение, которое требует значительных финансовых вложений, времени, ресурсов и при этом приводит к снижению плотности населения в городах. Учитывая количество панельных домов в России и финансовые возможности, для нашей страны этот опыт практически не применим.

Преимущества подхода, о котором говорится в статье, перед сносом старых домов и строительством новых:

1. Экономическая целесообразность — затраты на надстройку этажей по разным оценкам примерно на 30% ниже, чем на строительство нового дома

2. Экология. При сносе дома образуется огромное количество строительного мусора, который нужно утилизировать

3. Сохранения социальных связей между людьми

4. Сроки—надстроить 1–2 этажа над стандартной пятиэтажкой можно за считанные месяцы (если строить по модульной технологии)

Мною было предложено несколько решений в рамках данной концепции. Я предлагаю комплекс действий в рамках реконструкции дома, которые соответствуют мировым трендам архитектуры 2023–2024 годов:

- 1. Экостиль
- 2. Реконструкция/повторное использование зданий
- 3. Модульная конструкция
- 4. 3д печать
- 5. Энергоэффективность

Эко стиль подразумевает использование конструкций из дерева либо с текстурой дерева, а также растений. Актуальность его следует из особенностей психологии — человек вышел из природы и находиться на природе естественно и комфортно. Также для большего комфорта желательно использование плавных форм в дизайне.

Дерево плохо подходит из-за огнеопасности и ограниченного срока эксплуатации. Более разумно использовать металлокассеты с текстурой дерева—это стандартная технология, долговечная, с относительно быстрым и не очень дорогим монтажом.

Для того чтобы персонализировать каждый дом, придать оригинальности и легкости, предлагаю также добавить стильные узоры—они могут быть уникальны для каждого дома. Это позволит максимально уйти от образа хрущевки, как стандартного, типового здания, причем малыми средствами. Одним трендов на данный момент является минимализм, что также отражено в дизайне.

Далее представлены варианты оформления стандартных панельных домов в эко стиле Пятиэтажка, хрущевка:

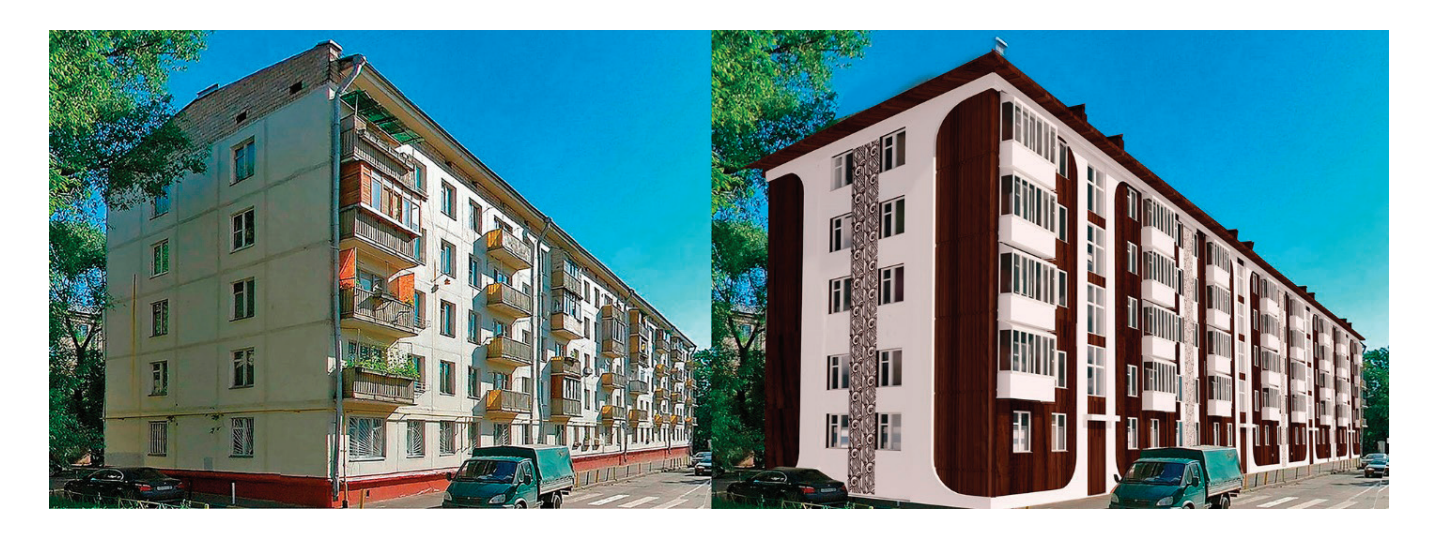

Девятиэтажка:

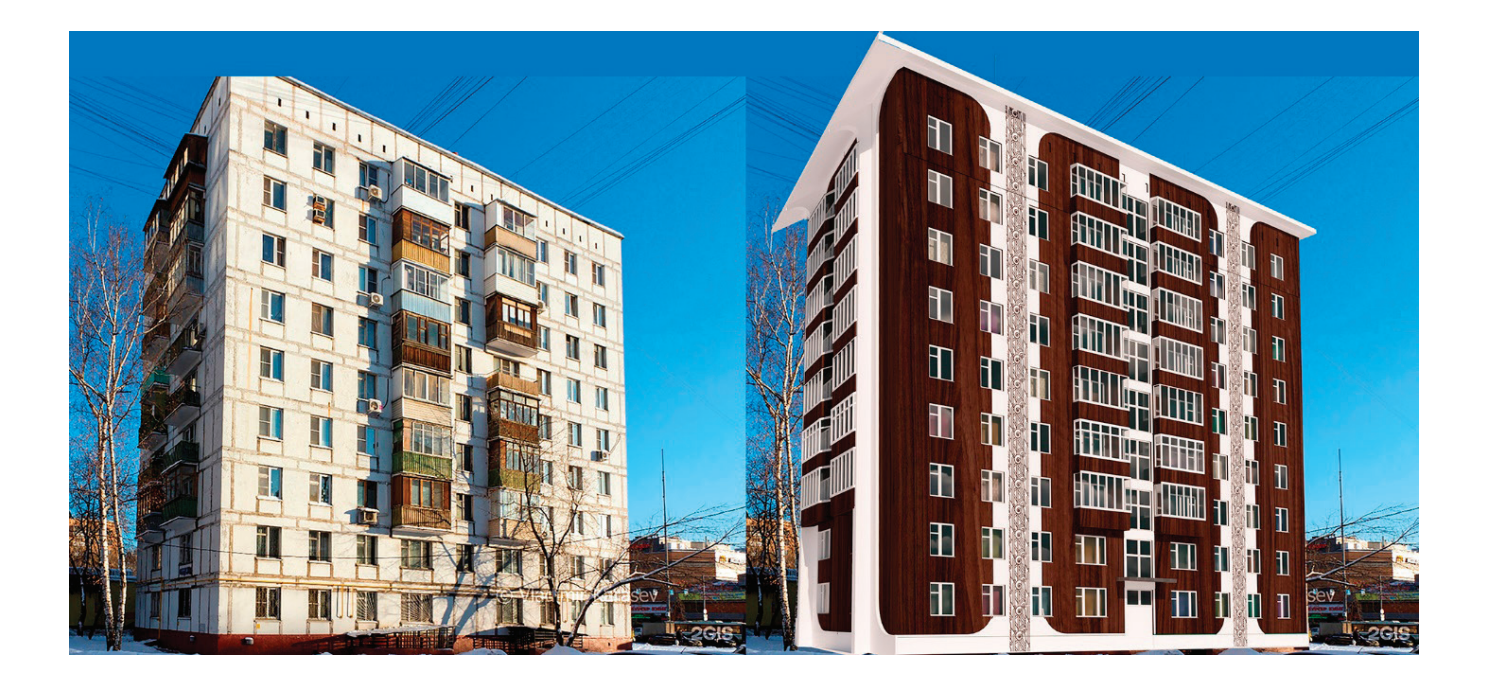

Альтернативный вариант—в стиле хайтек. Преимуществом данного стиля является визуальная легкость —за счет использования просечно-вытяжной сетки и узоров:

**Titur** iTTTI FT ĦΙ UI

В данном случае возможна подсветка узоров с помощью светодиодных лент, люминисцентых ламп либо выкраска люминисцентной краской:

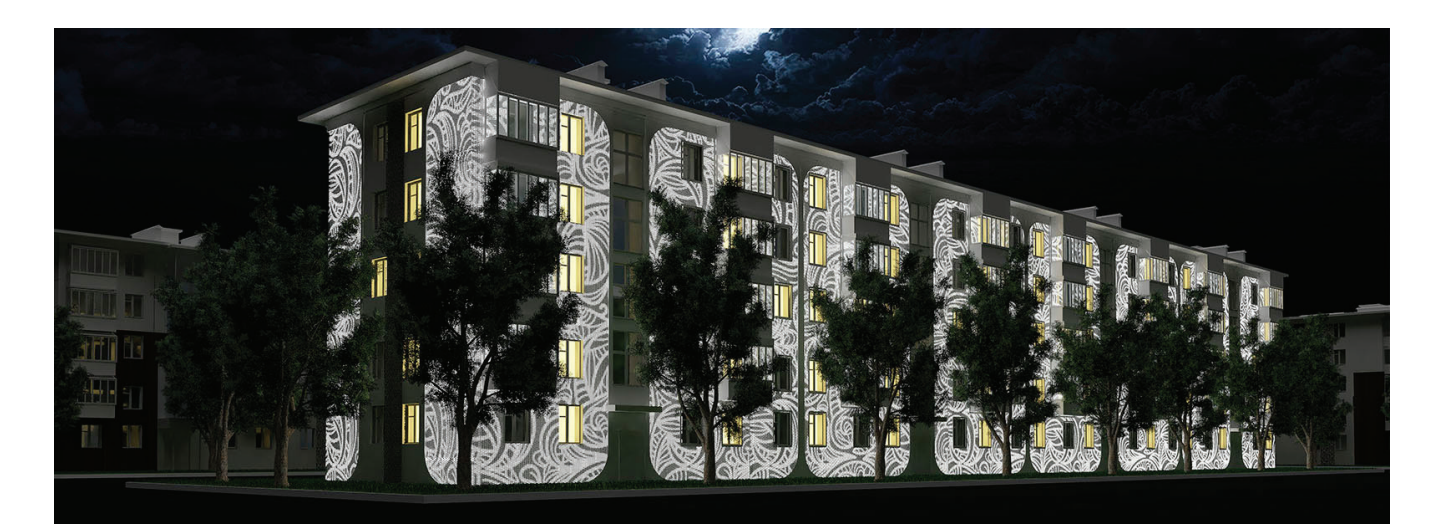

Двенадцати-четырнадцатиэтажка

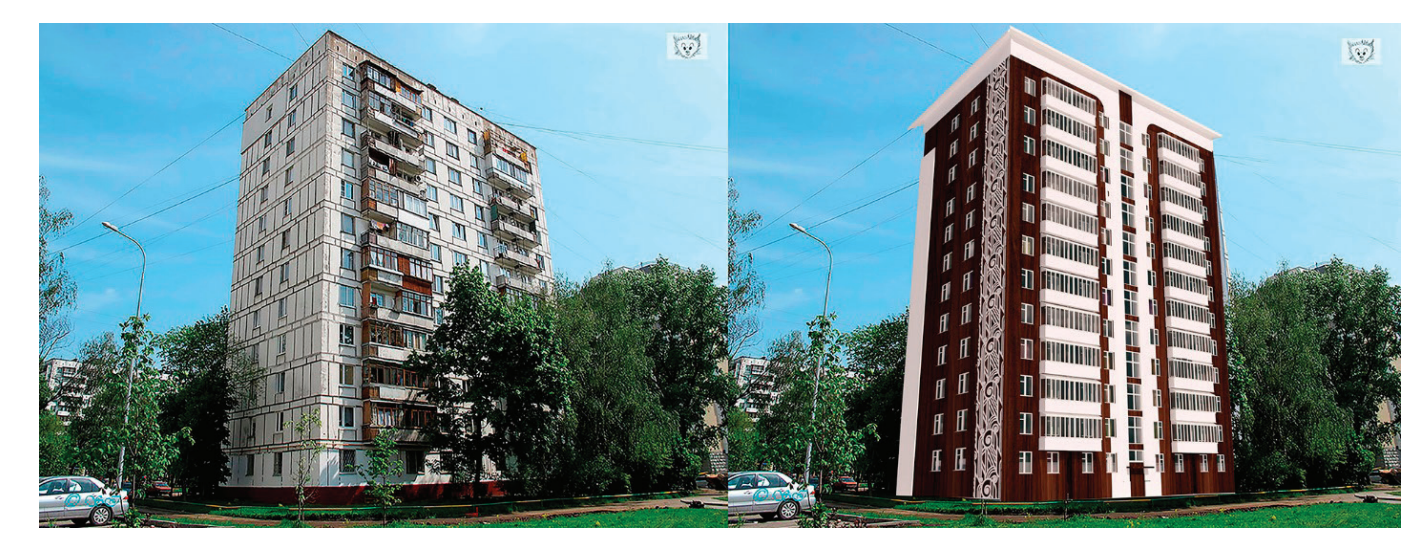

Учитывая высокую стоимость земли в городе, логично использовать крышу.

В Японии такой вариант используется уже давно—например в школах, о чем знают все любители анимэ:

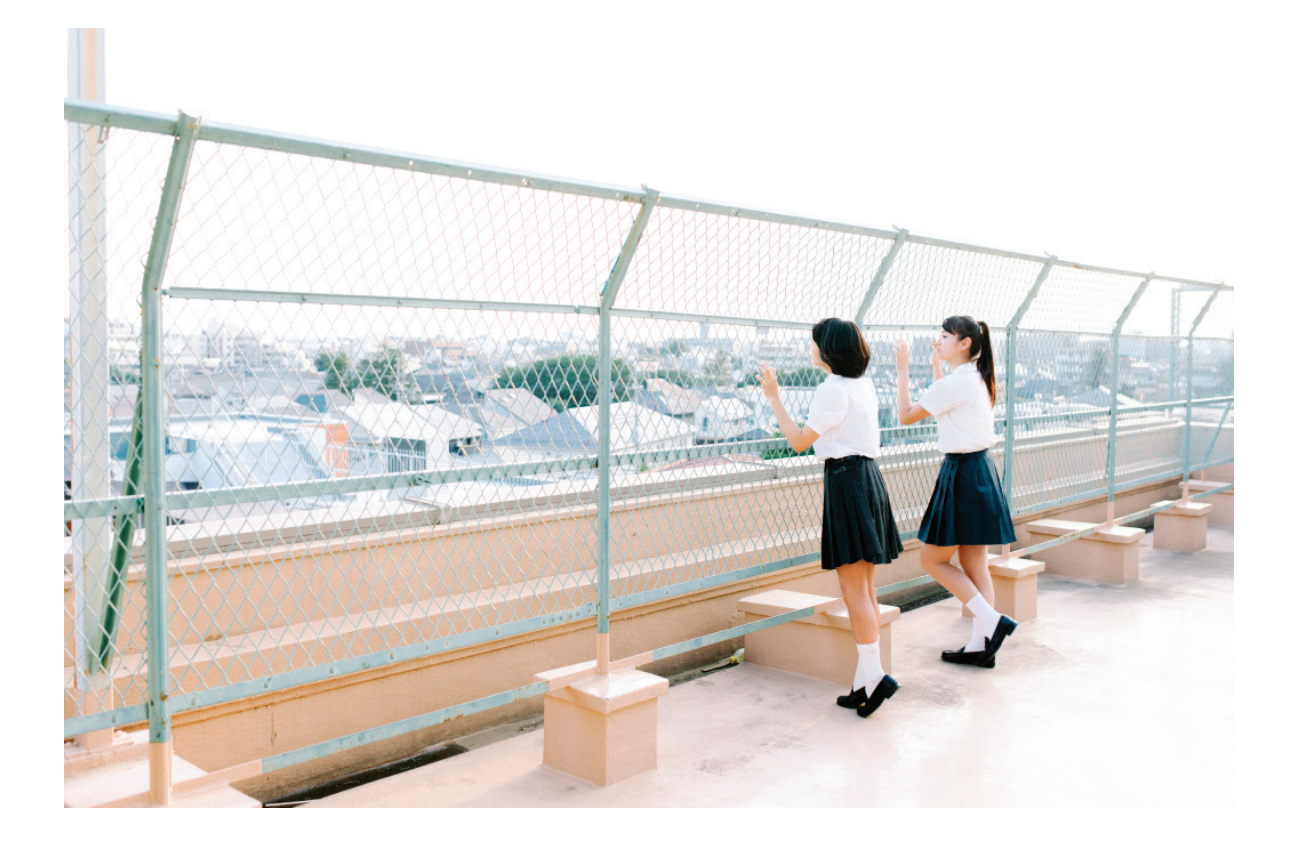

Вариантов использования крыши много — там могут быть огороды, для увлекающихся дачными работами людей, небольшой парк или даже персональный пляж:

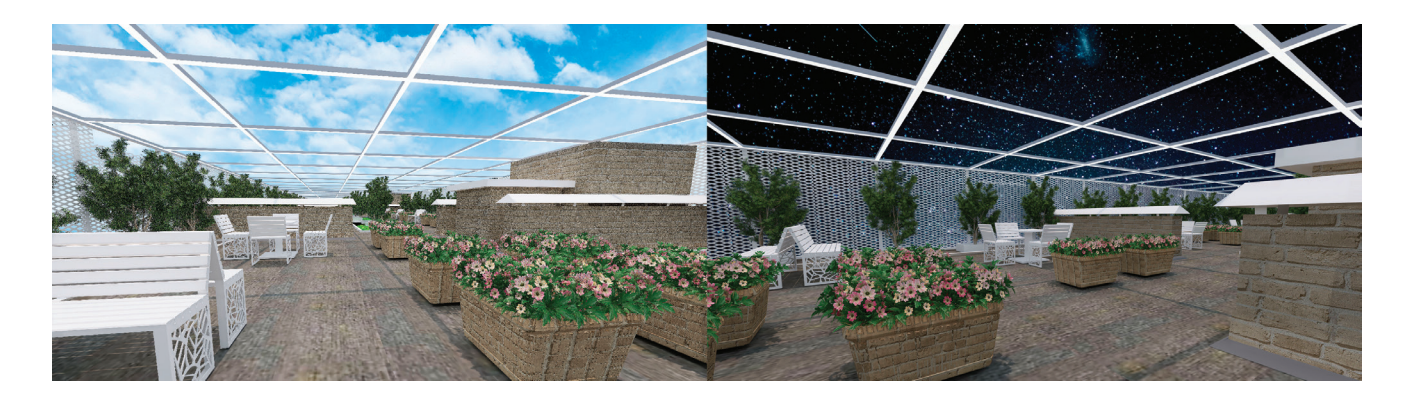

Вариант с пляжем:

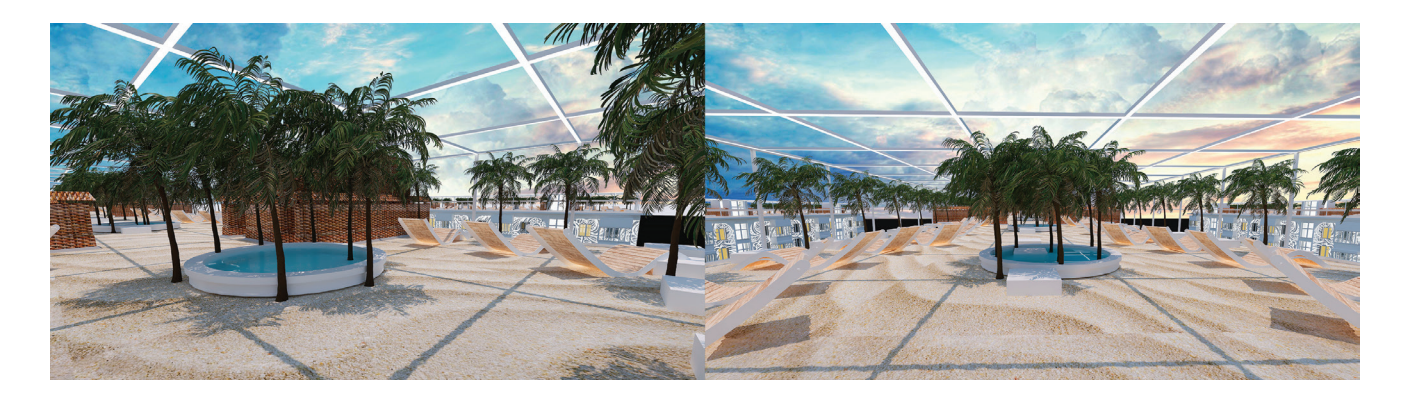

Таким образом, крышу можно превратить в место отдыха, релаксации, которое будет рядом. Это особенно актуально, учитывая быстрый темп жизни и постоянную нехватку времени.

Установка лифта так же актуальна, особенно для людей пожилого или пенсионного возраста:

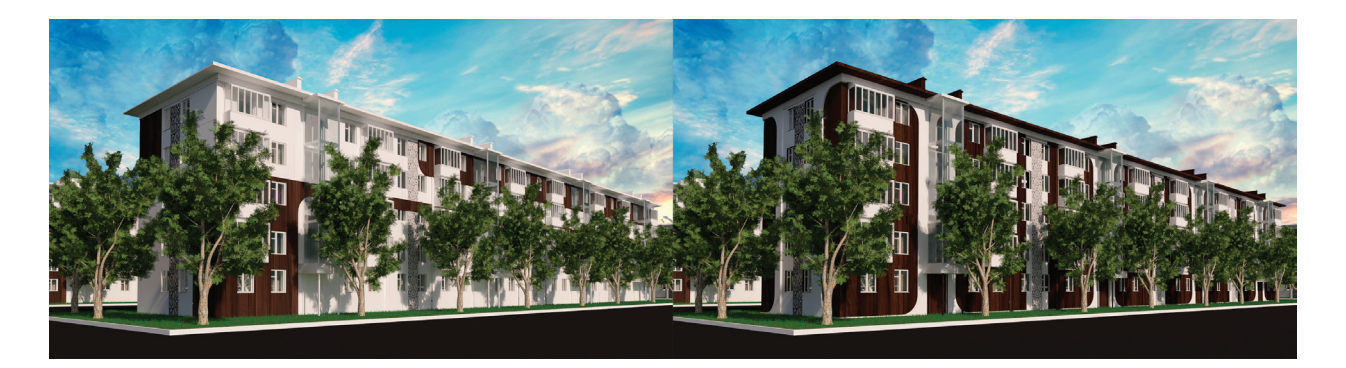

Стоимость установки внешнего панорамного лифта под ключ в Москве составляет от 6–10 млн рублей с шахтой под ключ. В центре Москвы есть множество зданий в внешними лифтами:

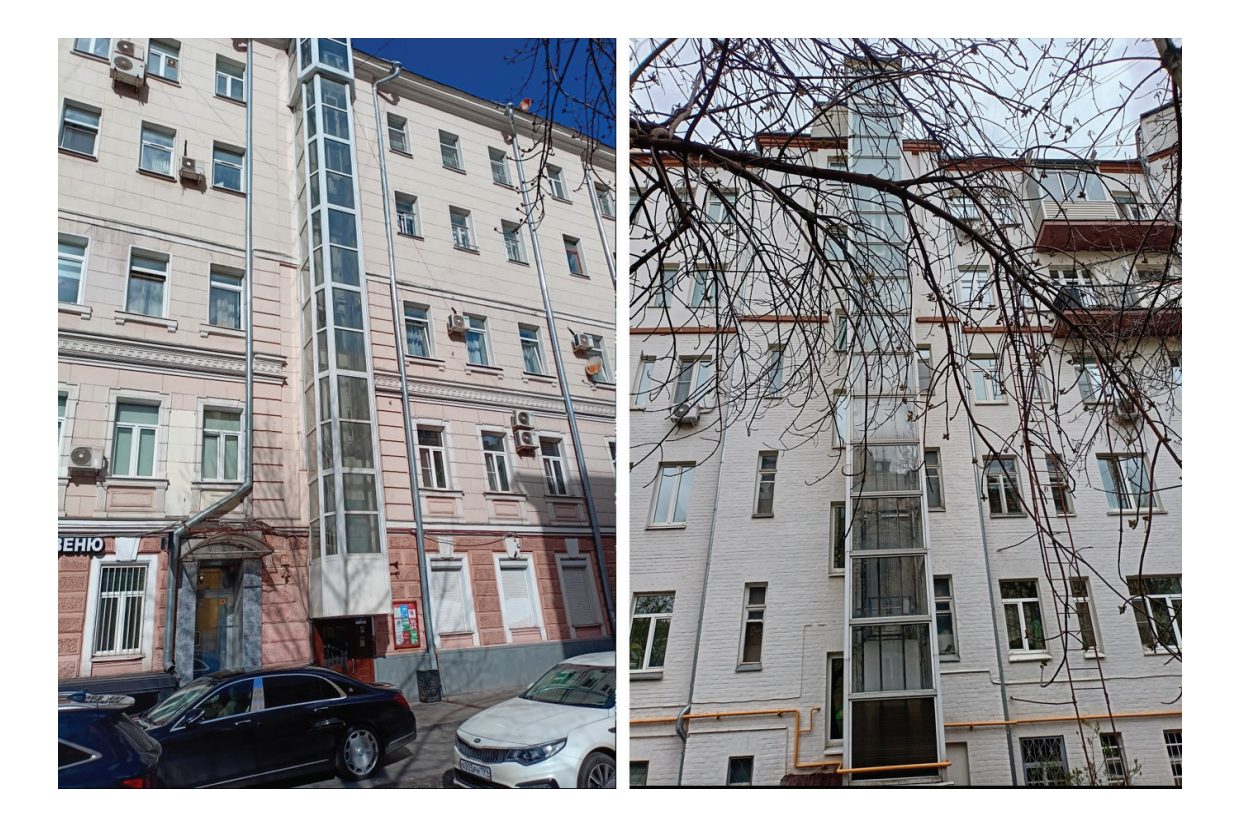

Большая Молчановка дом 30/7 строение 1 и окрестности —на многие зданиях есть.

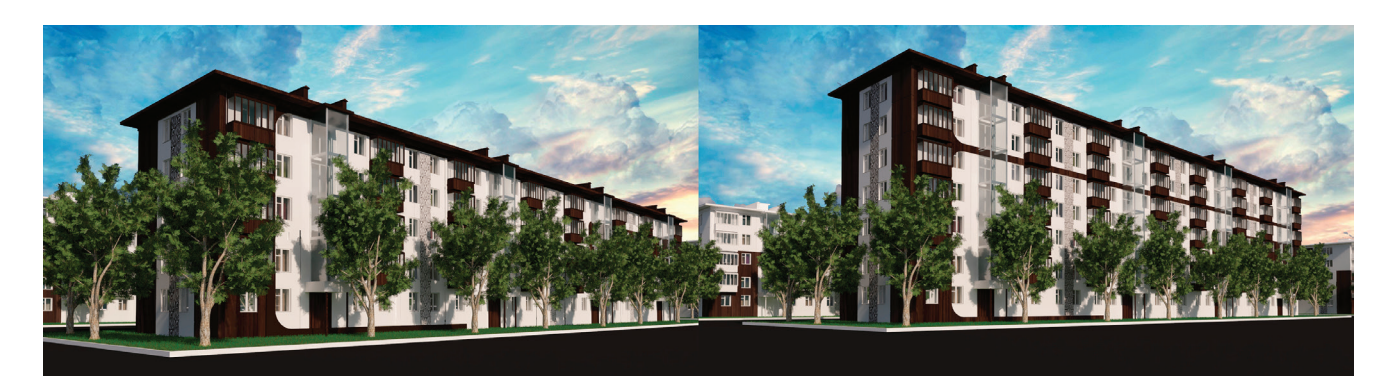

Предложенный дизайн фасада прекрасно масштабируется при надстройке дополнительных этажей — на приведенных выше иллюстрациях показана надстройка 2 этажей над пятиэтажкой.

Возможна надстройка и большего количества этажей — департаментом строительства Москвы были выпущены методические рекомендации по реконструкции. Есть опыт надстройки 5 этажей к четырехэтажному зданию. По словам руководителей департамента, в случае обстройки здания—возведения дополнительного фундамента по периметру здания, а также опорного каркаса, возможна надстройка даже 20 этажей.

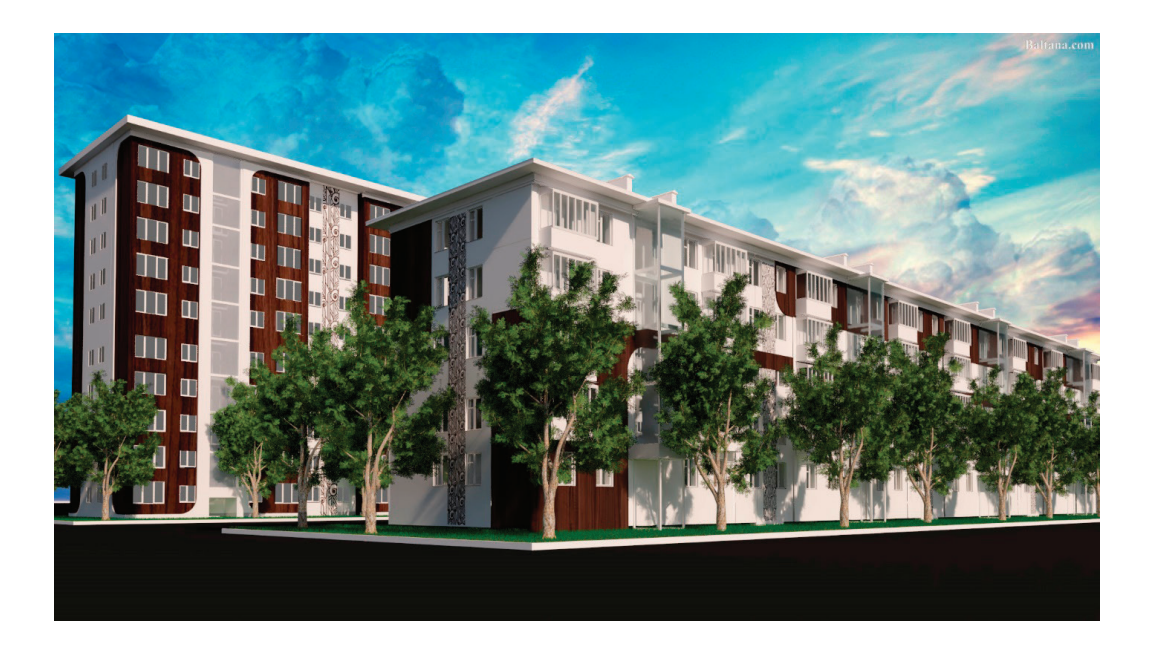

На данном примере пятиэтажка соседствует с надстроенной до 10 этажей пятиэтажкой.

Реконструкция панельных домов может быть дополнением к реновации — особенно если оформлять дома в едином стиле. Для относительно невысоких домов можно использовать плавные формы, для новых небоскребов — более технологичные, диагональные.

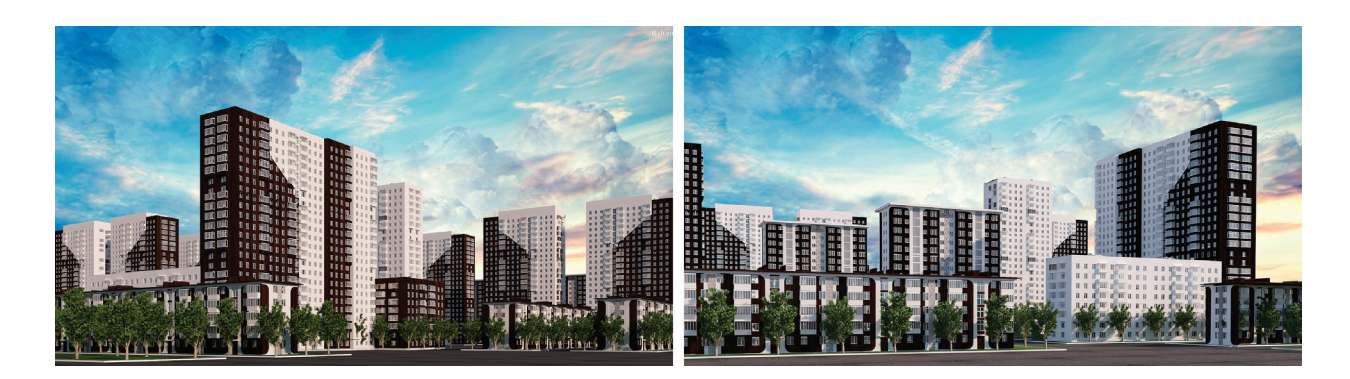

Либо в стиле хайтек:

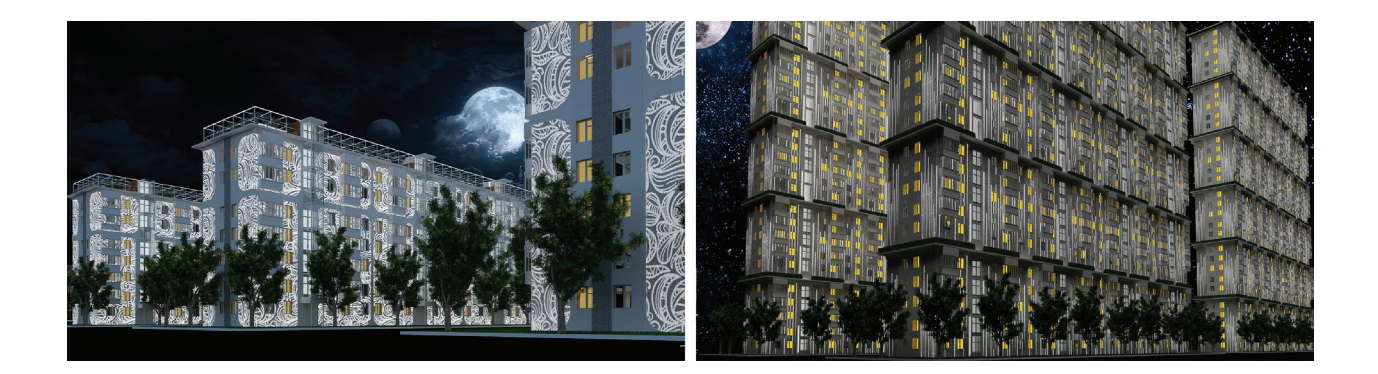

Чтобы ускорить процесс реконструкции/надстройки можно использовать технологии модульного строительства — когда на стройку привозятся уже готовые модули с коммуникациями и отделкой.

Помимо высокой скорости строительства, преимуществом является и то, что все операции производятся в заводских условиях, что обеспечивает более высокий уровень качества и воспроизводимость.

Данная технология уже имеет успешный опыт применения в мире в течение нескольких десятков лет. Так, 27-этажный дом могут построить всего за 11 месяцев.

Недавно этой технологией заинтересовались и в России. В 2023 году компания Монарх смонтировала на выставке дом площадью 270 кв. метров [2]

Модульное строительство имеет преимущества:

- 1. Качество—изготовление модулей в заводских условиях
- 2. Стоимость—дешевле традиционного строительства
- 3. Скорость—быстрый монтаж, что сводит к минимуму неудобства жильцов

Для изготовления модулей можно также использовать 3д печать бетоном.

Преимущества:

- 1. Минимальный человеческий фактор
- 2. Низкая цена
- 3. Скорость—3д принтер может работать круглосуточно

На данный момент дома по технологии 3д печати строят во всем мире в том числе и в России.

В случае печати белым бетоном, в некоторых случаях можно обойтись почти без отделки:

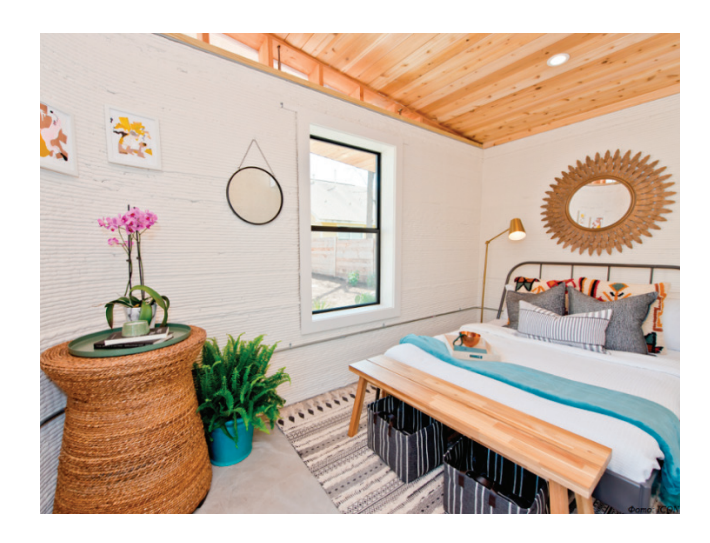

Также в процессе реконструкции можно улучшить теплоизоляцию, что снизит теплопотери и как следствие счета за отопление. Я произвел примерные расчеты исходя из стоимости строительства и цены за м<sup>2</sup> в Москве. Например, для одного подъезда стандартной хрущевки:

– 1 подъезд—150 м*<sup>2</sup>* квартир на этаж.

– 2 этажа—300 м*<sup>2</sup>* .

Чтобы ускорить продажу можно продавать по 250 тысяч рублей /м*<sup>2</sup>* (средняя цена в Москве 300–320 тысяч рублей/м*<sup>2</sup>* ) Это 75 млн

Стоимость при модульном строительстве или с помощью 3д печати бетоном около 50 тысяч рублей.

То есть до 18 млн рублей.

Стоимость отделки фасада металлокассетами насколько я понимаю будет около 4 млн рублей. Стоимость лифта—до 15 под ключ Итого затраты на фасад и лифт 35 млн + доставка, монтаж, согласования.

Преимущества постепенной, поподъездной реконструкции:

1. Быстро, меньше объем работ

2. У жильцов дома есть возможность сравнить и оценить преимущества реконструкции — новый красивый фасад, лифт, ремонт и т.д.

Для Санкт-Петербурга предложенный подход особенно актуален—из-за протестов реновация была приостановлена, альтернативы на данный момент нет. Цены в некоторых районах на уровне московских.

Подводя итоги, можно сделать следующие выводы:

Реконструкция домов с надстройкой—это наиболее выгодный вариант, поскольку требует меньше времени и затрат ресурсов, следовательно может охватить больший объём домов. Данный вариант учитывает интересы всех—жильцов, застройщиков, город. Поскольку предложенный вариант предполагает самоокупаемость и даже получение прибыли, считаю, что лучше всего его характеризует цитата из произведения Стругацких:

«Счастье для всех, даром, и пусть никто не уйдет обиженный!» [«Пикник на обочине»]

Литература:

- 1. https://www.fontanka.ru/2022/07/25/71513369
- 2. https://mon-arch.ru/news/koncern-monarh-vystupil-uchastnikom-nedeli-interer

## **Рациональные организационно-технологические решения подготовительного этапа при реконструкции зданий и сооружений**

Мукова Олеся Патовна, доцент; Каппушев Ильяс Борисович, студент магистратуры Северо-Кавказская государственная академия (г. Черкесск)

*Грамотно разработанный проект реконструкция зданий и сооружений в современном строительстве является актуальной задачей, способствующей преобразованию и улучшению городской инфраструктуры с сохранением исторического облика городов, при этом адаптируя существующие объекты к современным требованиям и нормам. Эффективная организационно-технологическая подготовка работ по реконструкции играет важную роль в успешном выполнении проекта, поскольку она включает инноваций, постоянного совершенствования процессов и комплексов мероприятии направленных на оптимизацию строительных работ.*

*Ключевые слова: организационно-технологические решения, реконструкция зданий, проектная документация, подготовительный этап.*

## **Rational organizational and technological solutions of the preparatory stage during the reconstruction of buildings and structures**

*A well-developed project for the reconstruction of buildings and structures in modern construction is an urgent task that contributes to the transformation and improvement of urban infrastructure while preserving the historical appearance of cities, while adapting existing facilities to modern requirements and standards. Effective organizational and technological preparation of reconstruction works plays an important role in the successful implementation of the project, since it includes innovations and continuous improvement of processes, complexes of measures aimed at optimizing construction work.*

*Keywords: organizational and technological solutions, reconstruction of buildings, project documentation, preparatory stage.*

Реконструкция зданий и сооружений—это сложный много-этапный процесс, комплекс строительно-монтажных мероприятий по изменению и совершенствованию технико-экономических и качественных характеристик строения, требующий чёткой организации технологических процессов, их координации и контроля в соответствии современным нормам.

Подготовительный этап включает комплекс мероприятий, направленных на получение оценки технического состояния объекта и определение целесообразности реконструкции.

Для принятия организационно-технологического решения на этапе подготовки при реконструкции объекта необходимо:

– визуально обследовать объект, который планируется реконструировать, изучить имеющуюся проектную и эксплуатационную документацию объекта. Это может включать архитектурные планы, конструктивные решения, сведения о ранее выполненных ремонтных работах и изменениях, внесенных в процессе эксплуатации объекта. При отсутствии или непол-

ноте документации возможно проведение обмерных работ для создания актуальных чертежей. При визуальном осмотре внимание обращается на состояние несущих конструкций, лестничных маршей и межэтажных перекрытий, и других конструктивных элементов. Все выявленные дефекты и деформации вносятся в ведомость с подробным описанием и/или фотофиксацией повреждений;

– инструментальное обследование. Специалисты осуществляют необходимые замеры, устанавливают характер трещин и дефектов с помощью инструментальных методов исследования, как ультразвуковая диагностика, радиография, термография и другие, определяют степень прочности конструкций. Все полученные показатели обязательно сравниваются с требованиями СНиП.

На подготовительном этапе следует уделить внимание разработке технологических карт, выбору строительных материалов и механизмов, а также определению оптимальных сроков выполнения работ. В данном контексте, важность грамотной организационно-технологической подготовки не может быть переоценена, так как она предопределяет эффективность всего процесса реконструкции.

Цель исследования: оптимально принятые организационнотехнологические решения на подготовительном этапе по реконструкции зданий и сооружений — ключевой аспект успешного выполнения проекта. Этот этап включает в себя определение и планирование всех необходимых организационных мероприятий, которые обеспечат бесперебойное проведение строительных работ, соблюдение сроков, бюджета и качества реконструкции.

При организации работ по реконструкции важно учитывать целый ряд факторов, которые влияют на ход и исход проекта.

1. Проведения инженерных изыскательных работ и аудит существующего состояния объекта и комплексного технического обследования конструкций и коммуникаций объекта является необходимость получения сведений о его текущем состоянии и исходной информации для последующего проектирования. Обязательной частью работы эксперта является определение запаса несущей способности как отдельных конструкции, так и здания в целом и разработка рекомендаций по их усилению в случае необходимости. Для этого проводят инструментальное обследование методами неразрушающего контроля, с использованием специального оборудования: толщиномеров, структуроскопов, дефектоскопов и других. Лабораторные испытания — образцы материалов, взятые с объекта, отправляются в специализированные лаборатории для определения их физико-механических свойств. Это дает точные данные о характеристиках строительных конструкций.

Полученный результат необходим не только для определения объема и сложности предстоящих работ, но и для предоставления в согласующие органы, например при согласовании проектной документации в государственной или негосударственной экспертизе.

2. Выезд специалистов на объект с целью проведения замеров для разработки проектно-сметной документации. На основе данных инженерных изысканий разрабатывается проектная документация, которая должна включать все необходимые чертежи, схемы, расчеты и иные данные, необходимые для реализации проекта реконструкции.

Применение современного информационного моделирования зданий и внедрение новых подходов позволяют автоматизировать действия, что существенно сокращает время, затраты улучшить качество; повышает эффективность, точность расчетов, проектирования здании, что позволяет анализировать различные варианты реконструкции; упрощает взаимодействия между участниками обеспечивая обмен данными среди архитекторов, инженеров, строителей и т.д., что облегчает коммуникацию, снижает вероятность ошибок; улучшает контроль качества, а также безопасности работ. На этом этапе объект получает общее представление о планируемых работах и возможно принятие стратегического решения.

Результаты анализа и оценка состояния объекта являются основой для разработки проектной документации на реконструкцию. Они помогают сформировать техническое задание на проектирование, выбрать оптимальные технологии и материалы для ремонтно-строительных работ, а также спланировать необходимые мероприятия по укреплению или замене поврежденных элементов конструкций. Тщательный анализ и оценка состояния объекта — это залог успешной реконструкции, которая будет отвечать всем нормативным требованиям безопасности и качества. Проектная документация осуществляется с учетом актуальных нормативов и стандартов, строго придерживается правил оформления и требований к содержанию.

Сметная документация обеспечит точный расчет стоимости работ и материалов.

3. Реконструкция объектов капитального строительства осуществляются на основании разрешения на строительство. Разрешение на строительство представляет собой официальный документ, выдаваемый уполномоченным государственным органом, который подтверждает соответствие проектной документации реконструкции объекта капитального строительства требованиям градостроительного плана земельного участка и дает право осуществлять реконструкцию объекта капитального строительства. Важным этапом является согласование проекта с контролирующими органами и получение необходимых разрешений на проведение реконструкционных работ.

4. Организация строительной площадки на подготовительном этапе. Подготовка площадки подразумевает установление ограждении по периметру объекта. Временное ограждение нужно, чтобы исключить доступ посторонних к месту проведения работ и обеспечить их безопасность. При этом учитывают характеристики прилегающей территории. Если нужно, обеспечивают безопасный проход пешеходов, предусматривают пути проезда, сохраняют доступ к значимым инфраструктурным объектам на территории. Организовать временное подключение к сетям электроснабжения, водоснабжения. Выделить, помещения для складирования стройматериалов, инструментов. Оборудовать административные и бытовые помещения для персонала.

5. Ресурсы выступают как обеспечивающие компоненты строительно-монтажных работ по проекту, включающие исполнителей, энергию, материалы, оборудование и т.д. Основными задачами управления ресурсным обеспечением при реконструкции объектов являются: оптимальное планирование ресурсов; управление материально-техническим обеспечением — управление закупками ресурсов, управление снабжением, управление запасами ресурсов, управление распределением ресурсов по видам строительно-монтажных работ.

Современное состояние и тенденции в области строительного производства, обуславливают постоянное совершенствование процессов организации ресурсного обеспечения, норм проектирования, требований к технологическим параметрам выполнения строительно-монтажных работ, которые обеспечивают организационно-технологическую надежность, обеспечение безопасности труда и промышленной безопасности строительного производства.

6. Строительный контроль качества проектной организацией за подрядчиком. Установление процедур контроля качества проектной организацией на всех этапах реконструкции для соответствия требованиям проектной документации и строительных норм. Для этого на объекте заводится журнал авторского надзора, который регулярно заполняется ответственным

сотрудником компании-проектировщика. В журнал вносятся все выявленные замечания при отступлении от проекта или согласовываются изменения, внесенные в процессе строительства, не влияющие на надежность и безопасность здания. Представитель подрядчика обязан устранить выявленные замечания и внести соответствующие отметки в журнал.

7. Коммуникационная стратегия. Разработка стратегии информирования всех заинтересованных сторон о ходе реконструкции, включая жителей прилегающих территорий, органы власти и средства массовой информации.

Эффективная организационная подготовка — это комплексное планирование всех аспектов строительного процесса. Она требует глубокого понимания специфики объекта реконструкции, четкого следования строительным нормам и стандартам, а также эффективного управления рисками и изменениями в процессе работы.

#### **Выводы**

Качественное ведение документации и отчетности является ключевым аспектом успешной реконструкции любого здания или сооружения и должно выполняться с особой тщательностью и ответственностью всеми участниками процесса. Классификация организационно-технологической схемы реконструкции зданий является ключевым элементом в планировании работ. Это позволяет учитывать как технические аспекты, так и финансовые, социальные и исторические факторы. В результате повышается эффективность процессов восстановления и модернизации зданий, что в конечном итоге способствует сохранению архитектурного наследия, повышению функциональности городской инфраструктуры и проект реконструкции будут оценивать на качество еще несколько поколений вперед.

### Литература:

- 1. Осипова, И.Г. Технико-экономическая оценка эффективности реконструкции общественных зданий и сооружений / И.Г. Осипова // Молодой ученый.— 2014.— № 5 (64).—С. 291–294.
- 2. Мовсисян А.М. Организация подготовительных работ к проведению реконструкции зданий и сооружений // Современные научные исследования и инновации. 2024. № 2 [Электронный ресурс]. URL: https://web.snauka.ru/issues/2024/02/101380 (дата обращ.: 20.04.2024).
- 3. Гамм М. В., Леонова А.Н. Основные параметры ресурсосбережения при реконструкции зданий //Материалы конференции «Нацразвитие». 2017. С. 56–59.
- 4. Akadiri P.O. Olomolaiye P.O. Chinyio E A. Multicriteria evaluation model for the selection of sustainable materials for building projects // Automation in Construction. 2013. No 30. Р. 113–125.
- 5. Korol E.A. Shushunova N.S. Mayilyan A.L. Organizational and Technological Procuring of Roofing Devices with Greening Systems // IOP Conference Series Materials Science and Engineering. 2020. Vol. 753. Р.32059.

## **Земельная составляющая при определении кадастровой стоимости нежилого помещения для коммерческого использования**

Новикова Анастасия Федоровна, студент магистратуры Санкт-Петербургский государственный архитектурно-строительный университет

*В статье обсуждается важность правильного подбора методики расчета кадастровой стоимости недвижимости. Рассматривается проблема двойного налогообложения нежилых помещений коммерческого использования, расположенных в нежилых зданиях, где собственники обязаны платить налог как, на помещение, так и на землю, в отличие от аналогичных помещений, расположенных в многоквартирных домах. В контексте исследования проводится анализ существующих методов определения кадастровой стоимости помещений коммерческого использования и предлагаются пути ее совершенствования на примере государственной кадастровой оценки в Санкт-Петербурге на 2023 год. Основной вывод статьи — правильный подход к определению кадастровой стоимости недвижимости позволяет избежать ошибок и несправедливости в налогообложении. Предлагается применение иного подхода к выделению земельной составляющей из ЕНК (единого недвижимого комплекса—здания вместе с участком), путем сбора рыночной информации по объектам, представленным как ЕНК. Таким образом, статья направлена на повышение эффективности оценки кадастровой стоимости недвижимости и устранение ошибок при определении налоговой базы для недвижимости, что имеет важное значение для соблюдения принципа справедливости и равенства перед законом в налогообложении.*

*Ключевые слова: кадастровая оценка, кадастровая стоимость, налогообложение, объект недвижимости.*

Налог является обязательным платежом, который по-зволяет государству выполнять различные задачи по

обеспечению развития и безопасности страны. Кадастровая стоимость определяет основу налогообложения таких видов недвижимости как: зданий, сооружений, помещений, земельных участков, объектов незавершенного строительства, гаражей и машино-мест. Правильный подбор методики расчета кадастровой стоимости позволит с наибольшей вероятностью приблизить ее значение к рыночному, что значит более справедливо начислять налог на имущество в дальнейшем.

Собственники нежилых помещений коммерческого использования, расположенных в нежилых зданиях обязаны платить налог как, на помещение, так и на землю. Однако аналогичные помещения, расположенные в многоквартирных домах, освобождаются от уплаты земельного налога [3]. Следовательно, модель оценки стоимости помещений коммерческого использования в нежилых зданиях должна исключать долю стоимости земли, что позволит поставить собственников в равные положения, не говоря о том, что земля и объект капитального строительства разные объекты налогового учета. На этот счет есть противоположные мнения: что стоимость земли следует исключать и что этого делать не требуется. Правильный выбор способа подсчета кадастровой стоимости существенно отразится на конечном результате [9, 10, 11]. Выделение земельной составляющей из стоимости единого объекта недвижимости имеет затруднительный характер. Например, при применении затратного подхода для оценки объекта капитального строительства. В таком случае не учитываются многие факторы, влияющие на кадастровую стоимость, а также состояние рынка недвижимости. Применение сравнительного подхода имеет недостаток в том, что объекты капитального строительства не продаются отдельно на рынке, что предполагает реализацию подхода косвенным методом [12].

Целью работы является анализ методологии определения кадастровой стоимости нежилых коммерческих помещений на примере государственной кадастровой оценки на территории города Санкт-Петербурга 2023 года и разработка предложений по ее совершенствованию. Объект исследования — нежилые помещения. Предмет исследования — подходы к определению кадастровой стоимости нежилых помещений коммерческого использования.

В процессе исследования модели определения кадастровой стоимости нежилого помещения коммерческого использования были применены следующие методы: изучение литературы и других источников информации, сбор данных и абстрактно логический метод.

В ГКО зданий, сооружений, объектов незавершенного строительства, помещений и машино-мест, расположенных на территории Санкт-Петербурга 2023 года, был введен новый показатель — «Доля стоимости земельной составляющей в ЕНК» для помещений коммерческого использования в нежилых зданиях. Исключение доли стоимости земельного участка из ЕНК (единый недвижимый комплекс) позволяет компенсировать двойное налогообложение в отношении помещений коммерческого использования в нежилых зданиях.

В исследовании проведенном СПб ГБУ «КАДАСТРВОАЯ ОЦЕНКА» 2022 года был применен следующий подход в выделении стоимости земельного участка в составе стоимости единого недвижимого комплекса

Отдельно рассчитывались кадастровые стоимости здания и земельного участка. В случае со зданием применялся затратный подход с учетом износа, а кадастровые стоимости земельных участков были приняты равными проделанной ранее кадастровой оценки (принято считать, что полученная стоимость рассчитана правильно и близка к рынку). Стоимость единого недвижимого комплекса составляет сумму кадастровых стоимости объекта капитального строительства и земельного участка. Далее производится расчет доли стоимости, приходящейся на здание и на землю.

Результатом исследования послужило определение доли стоимости земельного участка в размере 30%.

При подставлении значения фактора влияния земельной составляющей в модель расчета кадастровой стоимости нежилых помещений, пригодные для ведения предпринимательской деятельности, расположенные в МКД показатель будет = 1; в нежилых зданиях, за исключением промышленных и складских комплексов показатель будет = 0,7.

В исследовании проводимом ГБУ «Кадастровая оценка» 2023 года был произведен расчет доли стоимости ЗУ (земельного участка) по укрупненным средовым районам города Санкт-Петербурга (рис. 1). Где в зависимости от района доля стоимости ЗУ может отличаться. Ведь историческому центру города больше характерна застройка с более высокой степенью износа нежели на периферии города. О чем свидетельствуют результаты расчета доли стоимости земли из ЕНК с учетом износа ОКСа (объекта капитального строительства) (табл. 1). Так как кадастровая оценка приводящаяся ГБУ «КО» — массовая, также полученные значения расчета доли стоимости земельного участка в стоимости единого недвижимого комплекса примерно равны (МКД - 30%, ТОРГ - 32%, ОФИС - 21%), то бюджетное учреждение имеет право сделать допущение и установить один общий коэффициент доли стоимости земельного участка 30%, что и было сделано в ГКО 2023 года.

Рассчитаем кадастровую стоимость помещения с кадастровым номером 78:14:0007553:11681 применив значение коэффициента, полученное для соответствующего средового района, и сравним со значением, полученным в ГКО 2023 года, обратившись к фонду данных государственной кадастровой оценки. Характеристики объекта, сведения о результатах определения кадастровой стоимости, а также описание ценообразующих факторов представлены на рисунках 2–4.

Из сведений, полученных с сайта Фонда данных государственной кадастровой оценки, мы видим, что подставляемое значение ценообразующего фактора земельной составляющей—0,7 (30%).

Согласно схеме укрупненных средовых районов города Санкт-Петербурга, объект попадает в селитебный пояс массовой застройки, где значение доли земельной составляющей составит 41%.

Кадастровая стоимость при коэффициенте 0,59:

 $201396,42 / 0,70 * 0,59 = 169748,41 \text{ p}$ 

Рассмотрим вариант, в случае существования аналогичного объекта, но находящегося уже в центре города, где значение доли земельной составляющей составит 54%.

Кадастровая стоимость при соответствующем коэффициенте 0,46:

 $201396,42 / 0,70 * 0,46 = 132346,22 \text{ py6}.$ 

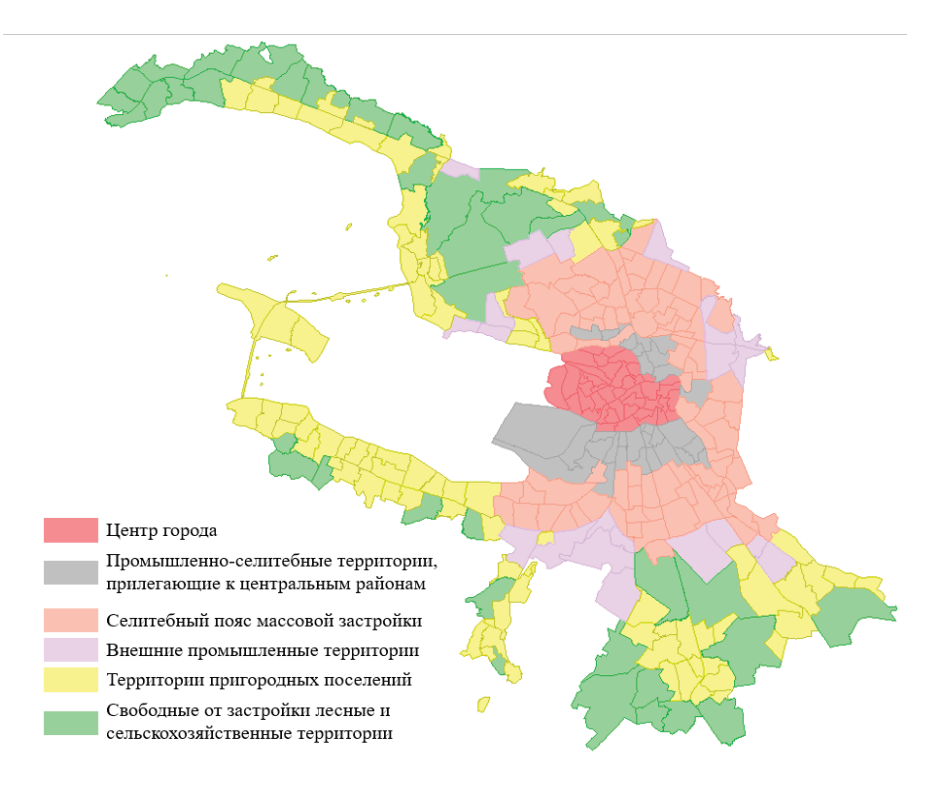

## Рис. 1. **Укрупненные средовые районы города Санкт-Петербурга**

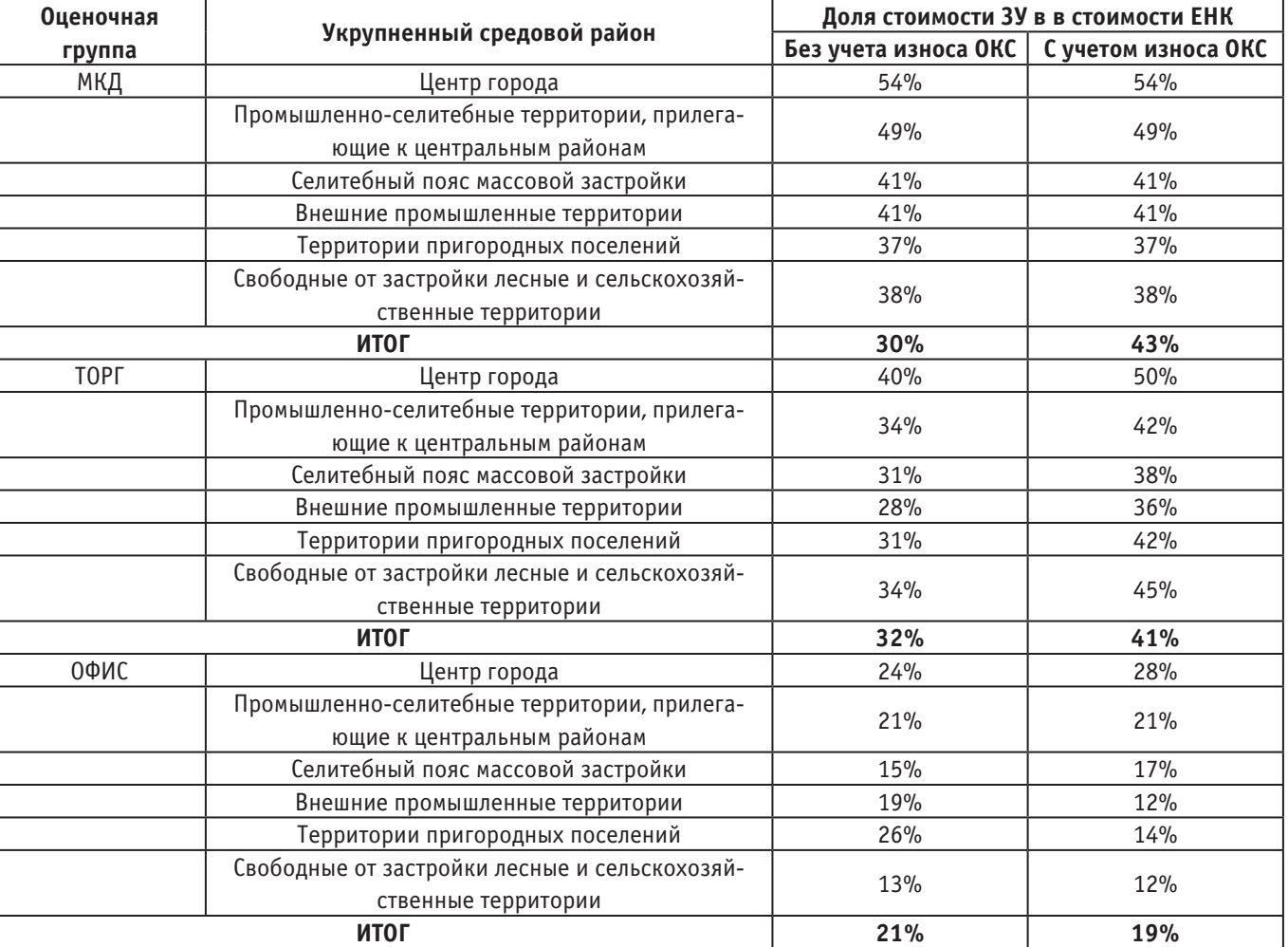

## Таблица 1. **Результаты расчета доли стоимости земли**

#### • Сведения об объекте недвижимости из отчёта

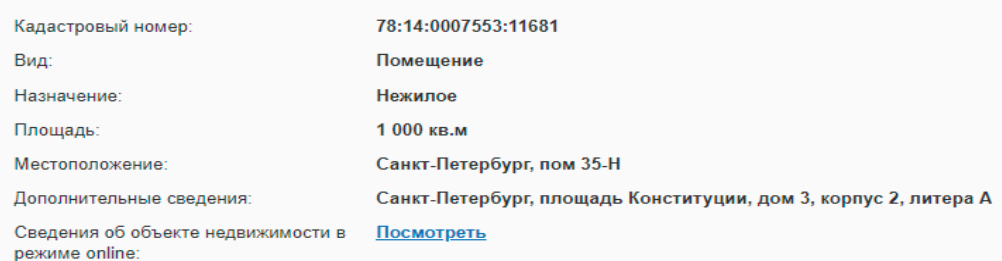

### Рис. 2. **Сведения об объекте недвижимости**

Сведения о результатах определения кадастровой стоимости

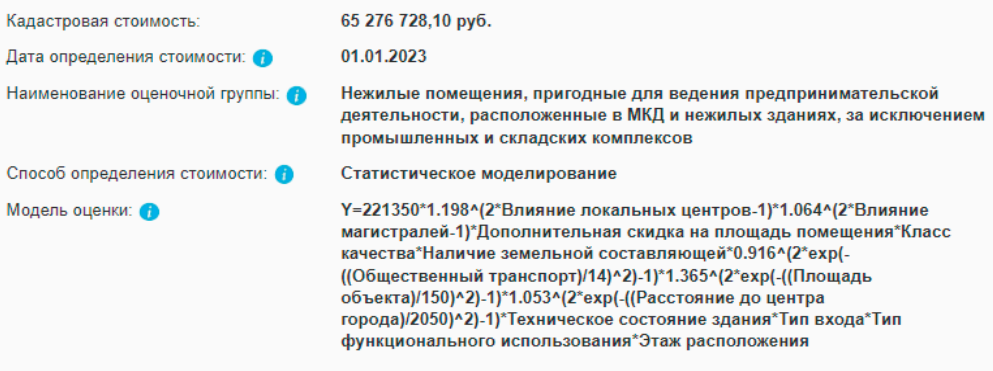

## Рис. 3. **Сведения о результатах определения кадастровой стоимости**

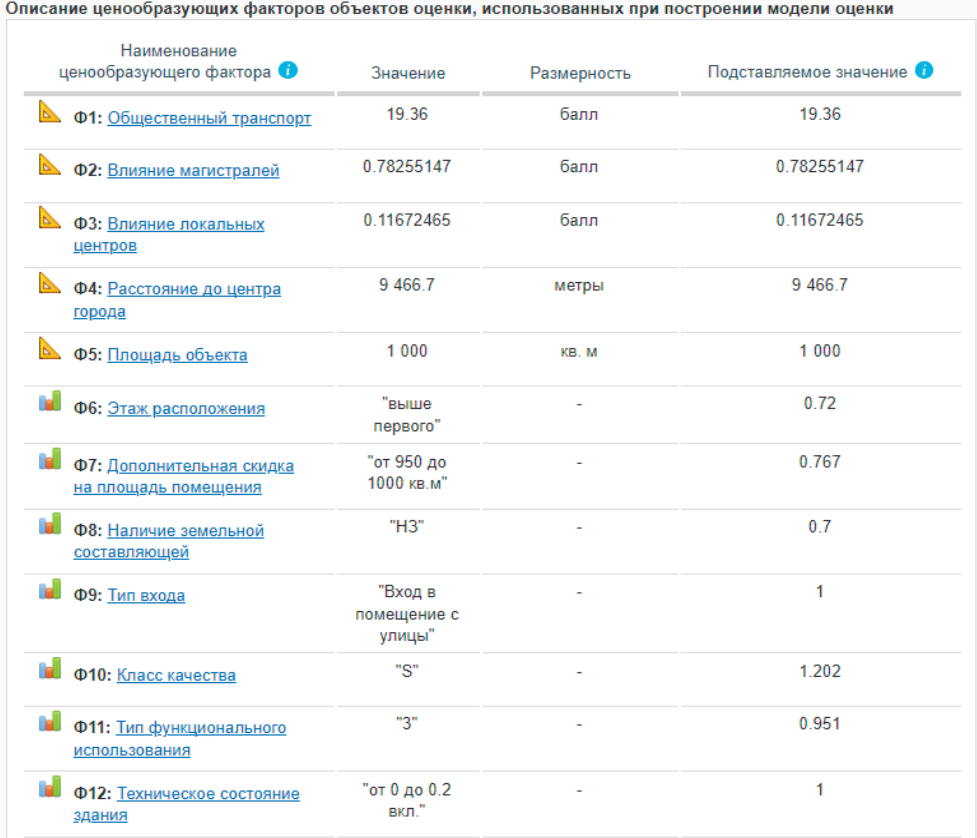

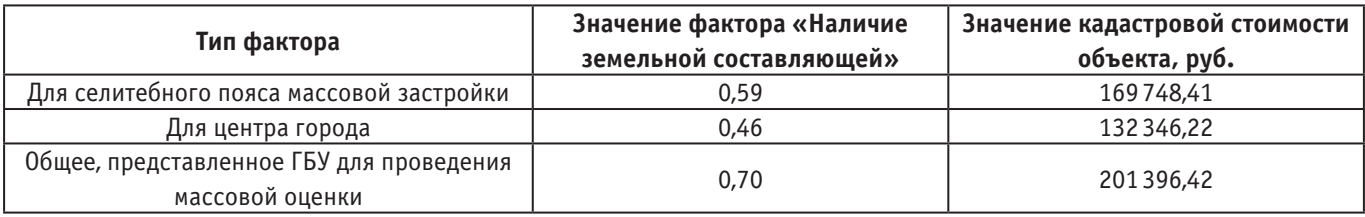

### Таблица 2. **Значения кадастровой стоимости объекта для трех случав.**

В таблице 2 сведены значения кадастровой стоимости объекта для трех случав.

Исходя из таблицы 3, значения кадастровых стоимостей рассчитанных по укрупненным средовым района отличаются порядком 37402,19 руб. Расположение объекта соответствует селитебному поясу массовой застройки, следовательно более достоверным было бы значение 169748,41 руб., что отличается от принятого ГКО на 31648,01 руб. Существенное различие кадастровых стоимостей говорит о том, что несмотря на то, что оценка производящаяся ГБУ — массовая, нельзя закрывать глаза на заметную разницу в результатах выделения доли земли в укрупненных средовых районах. Чтобы определение кадастровой стоимости нежилых помещений коммерческого использования было более достоверным, следует уточнить фактор наличия земельной составляющей.

Кадастровая оценка объектов недвижимости довольно трудоемкий процесс, требующий постоянных усовершенствований методик расчета кадастровой стоимости. Можно рассмотреть следующий подход к выделению земельной составляющей из ЕНК: произвести сбор статистической информации на рынке недвижимости по объектам, представленным как ЕНК, на основе собранных данных рассудить, как разделяется стоимость и сделать выводы подтверждающие результат примененный в СПб ГКО 2023 года, прийти к частичному соглашению с результатами или же опровергнуть его.

### Литература:

- 1. Федеральный закон «О государственной кадастровой оценке» от 03.07.2016 г. N237-ФЗ. Доступ из справочно-правовой системы «КонсультантПлюс».
- 2. Федеральный закон «Об оценочной деятельности в Российской Федерации» от 29.07.1998 г. N135-ФЗ. Доступ из справочно-правовой системы «КонсультантПлюс».
- 3. Налоговый кодекс Российской Федерации (часть вторая): Федеральный закон от 5 августа 2000 года № 117-ФЗ. Доступ из справочной правовой системы «Консультант-Плюс».
- 4. Земельный кодекс Российской Федерации: Федеральный закон от 25 октября 2001 года № 136-ФЗ. Доступ из справочной правовой системы «КонсультантПлюс».
- 5. Гражданский кодекс Российской Федерации (часть первая): Федеральный закон от 30 ноября 1994 года № 51-ФЗ. Доступ из справочной правовой системы «Консультант-Плюс».
- 6. Жилищный кодекс Российской Федерации: Федеральный закон от 29 декабря 2004 года № 188-ФЗ. Доступ из справочной правовой системы «КонсультантПлюс».
- 7. Приказ Росреестра от 04.08.2021 г. N П/0336 «Об утверждении Методических указаний о государственной кадастровой оценке».
- 8. Коваль А. В., Косорукова Ирина Вячеславовна, Мирзоян Н.В. Методика оценки рыночной стоимости вспомогательных торговых встроенных помещений // Имущественные отношения в РФ. 2020. № 10 (229).
- 9. Сутягин В.Ю. Земельные аспекты при определении рыночной стоимости объектов капитального строительства для целей оспаривания результатов их кадастровой оценки // Имущественные отношения в РФ. 2019. № 10 (217).
- 10. Сутягин В.Ю. Возможности применения регрессионного анализа в оценке доли стоимости земельного участка в едином объекте недвижимости // Ученые записки Тамбовского отделения РоСМУ. 2022. № 25.
- 11. Сутягин Владислав Юрьевич, Радюкова Яна Юрьевна, Смагина Валентина Викторовна Совершенствование методологического обеспечения кадастровой оценки // Научные труды Вольного экономического общества России. 2020. № 6.
- 12. Лейфер Л. А., Крайникова Татьяна Вячеславовна Модифицированный метод выделения и его развитие для целей определения кадастровой стоимости ОКС и земельных участков // Имущественные отношения в РФ. 2020. № 1 (220).
- 13. Беляев В. Л., Тарарин А.М., Забаева М.Н. Дефекты образования и налогообложения земельных участков многоквартирных домов: аспект конкуренции // Экономика строительства и природопользования. 2021. № 4 (81).
- 14. Отчёт об определении кадастровой стоимости зданий, сооружений, объектов незавершенного строительства, помещений, машино-мест, расположенных на территории Санкт-Петербурга Том 4 «Определение кадастровой стоимости помещений и машино-мест» от 28.09.2023
- 15. СПб ГБУ «КАДАСТРОВАЯ ОЦЕНКА» Исследование доли стоимости земельного участка в стоимости ЕНК, отчет. Санкт-Петербург. 2023.

## **Обзор энергосберегающих технологий, применяемых в жилом многоэтажном строительстве**

Румянцев Алексей Сергеевич, студент магистратуры

Научный руководитель: Александрин Александр Вадимович, кандидат архитектуры, доцент Санкт-Петербургский государственный технологический институт (технический университет)

**В** настоящее время строительство многоэтажных жилых<br>Взданий стало неотъемлемой частью городской среды. Однако с увеличением количества таких зданий возникают проблемы потребления энергии. Для уменьшения воздействия на окружающую среду и экономии ресурсов все более активно внедряются различные энергосберегающие технологии. Обзор таких технологий в жилом строительстве позволит более глубоко понять их применимость, эффективность и перспективы в контексте современных требований к экологической устойчивости и экономической выгоды.

Энергосберегающие методы строительства играют одну из ключевых ролей в современной архитектуре, направленной на уменьшение негативного воздействия на окружающую среду и экономию ресурсов. Они включают в себя использование энергоэффективных материалов, таких как различные утеплители, солнечные панели для генерации электроэнергии и тепловые насосы для отопления и охлаждения. Другие методы включают в себя правильное расположение и изоляцию окон, установку разнообразного энергосберегающего оборудования, примером которого могут послужить LED-освещение и системы управления отоплением, а также применение технологии зеленых крыш и стен для естественной тепло- и звукоизоляции. Такие подходы не только снижают потребление энергии и выбросы парниковых газов, но и экономят средства на долгосрочной перспективе, делая здания более устойчивыми и экологически чистыми. Разберем некоторые из указанных выше методов более подробно.

#### **Теплоизоляционные материалы**

Качественную аналитику теплоизоляционных материалов провели П.И. Горелик и Ю.С. Золотова в своей работе «Современные теплоизоляционные материалы и особенности их применения [1].

В вышеуказанной работе представлена таблица, позволяющая определить степень энергоэффективности того или иного теплоизоляционного материала, что позволяет на стадии проекта оптимизировать итоговую строительную продукцию по количеству тепловых потерь.

Таблица 1. **Сравнение характеристик теплоизоляционных материалов (П.И. Горелик, Ю.С. Золотова «Современные теплоизоляционные материалы и особенности их применения»)**

| Тип материала/<br>Характеристика<br>сравнения | <b>Область</b><br>применения                                             | Коэффициент<br>теплопро-<br>водности, Вт/<br>(M·K) | Плотность<br>(жесткость),<br>$KT/M^3$ | Горю-<br>честь         | Стоимость<br>$1M3$ , руб. | Экологичность,<br>экономичность, долго-<br>вечность и другие от-<br>личительные характе-<br>ристики |
|-----------------------------------------------|--------------------------------------------------------------------------|----------------------------------------------------|---------------------------------------|------------------------|---------------------------|----------------------------------------------------------------------------------------------------|
| Минеральные                                   | Наружное и вну-<br>треннее утепление,<br>утепление трубо-<br>проводов    | 0,038-0,045                                        | $35 - 160$                            | НΓ                     | $1500 -$<br>3000 руб.     | Экологичность, долго-<br>вечность                                                                   |
| Стекловата                                    | Внутреннее утеп-<br>ление, утепление<br>трубопроводов                    | $0,037 - 0,046$                                    | $13 - 85$                             | $\Gamma$ 1- $\Gamma$ 4 | $1800 -$<br>2000 руб.     | Экологичность, эконо-<br>МИЧНОСТЬ                                                                   |
| Вспененный пе-<br>нополистирол                | Утепление в слои-<br>стой кладке,<br>внутри панелей                      | $0,03 - 0,04$                                      | $15 - 40$                             | $\sqrt{4}$             | $500 -$<br>1200 руб.      | Экономичность, тепло-<br>эффективность                                                              |
| Экструдиро-<br>ванный пенопо-<br>листирол     | Наружное утеп-<br>ление, утепление<br>подземных частей                   | 0,038-0,041                                        | $25 - 45$                             | $\Gamma$ 2- $\Gamma$ 4 | $3500 -$<br>4500 руб.     | Долговечность, проч-<br><b>HOCTb</b>                                                                |
| Пенополиуретан                                | Наружное утеп-<br>ление, внутри па-<br>нелей, утепление<br>трубопроводов | $0,03 - 0,04$                                      | $30 - 200$                            | $\Gamma$ 2- $\Gamma$ 4 | $1500 -$<br>2500 руб.     | Удобство применения,<br>теплоэффективность                                                          |
| K-FLEX                                        | Утепление трубо-<br>проводов                                             | 0,03                                               | 40                                    | $\Gamma$               | $5600 -$<br>7000 руб.     | Теплоэффективность,<br>ШУМО-, ЗВУКО-ИЗОЛЯЦИ-<br>онные свойства                                      |

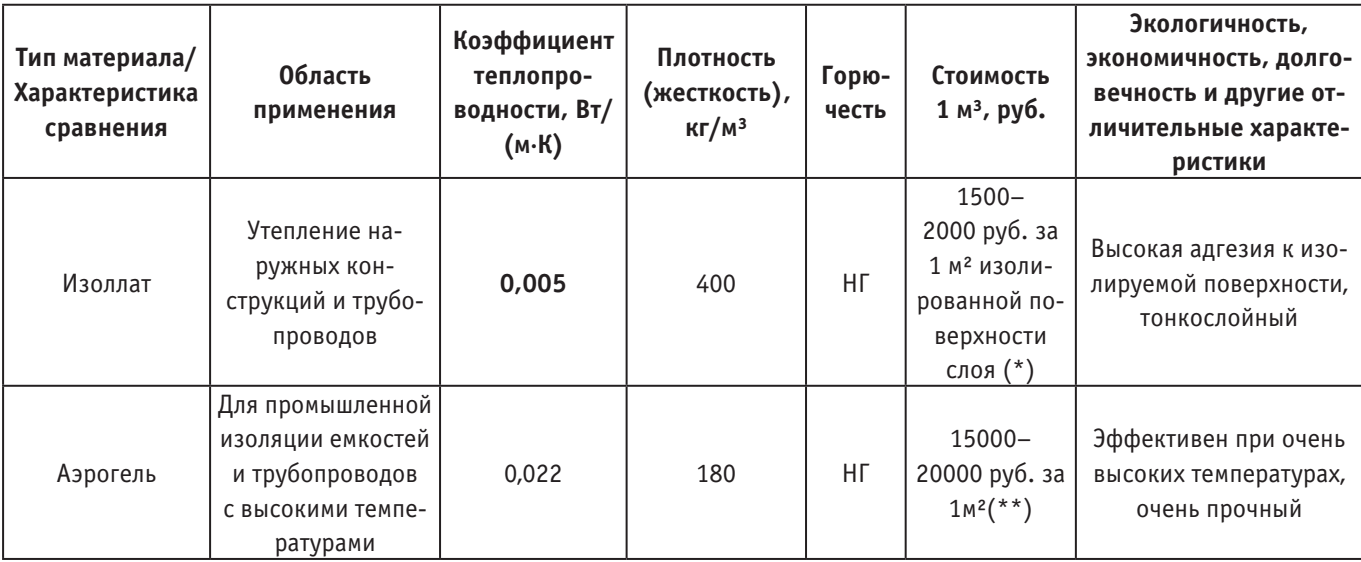

Примечание:

(\*) материал имеет малую толщину нанесения, поставляется в жидком виде; (\*\*) материал имеет высокую рыночную стоимость.

В Санкт-Петербурге и Ленинградской области положительно себя показали минералватные плиты и теплоизоляционные штукатурки (рис. 1). Для промышленных зданий активно применяются сэндвич-панели. (рис. 2).

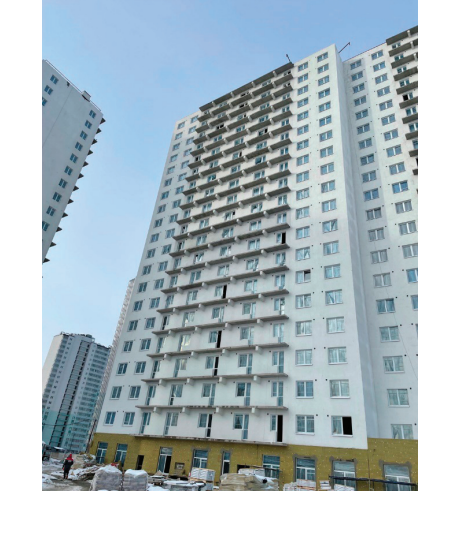

Рис. 1. **Пример применения минерал-ватных плит и теплоизоляционной штукатурки, г. Мурино, ЖК «Цветной город» (фото автора)**

#### **LED-освещение**

На основании многих исследований можно сделать выводы, что светодиодная технология LED обеспечивает высокую эффективность при применении в многоэтажных жилых домах благодаря следующим преимуществам:

Экономичность: снижение потребления электроэнергии на 50–70% по сравнению с иными источниками освещения.

Длительный срок службы: светодиодные лампы работают до 100000 часов, что значительно превышает срок службы других видов ламп.

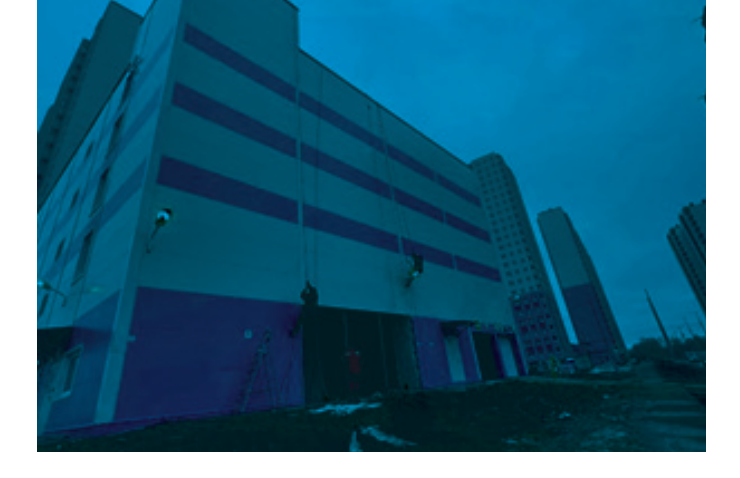

Рис. 2. **Пример применения сэндвич-панелей, г. Мурино, ЖК «Цветной город» (фото автора)**

Безопасность: отсутствие стекла и высокотемпературных нитей накала в корпусе светильника обеспечивает дополнительную защиту.

Качество освещения: отсутствие мерцания обеспечивает комфортное восприятие света человеческим глазом.

Работа при перепадах напряжения и температурах: светодиодные лампы функционируют в диапазоне от 80 до 300 Вольт и от –50 до +60 градусов, что позволяет применять их не только в помещениях, но и на улице в суровых температурных условиях, что открывает возможность применения не только в жилом, но и в дорожном строительстве.

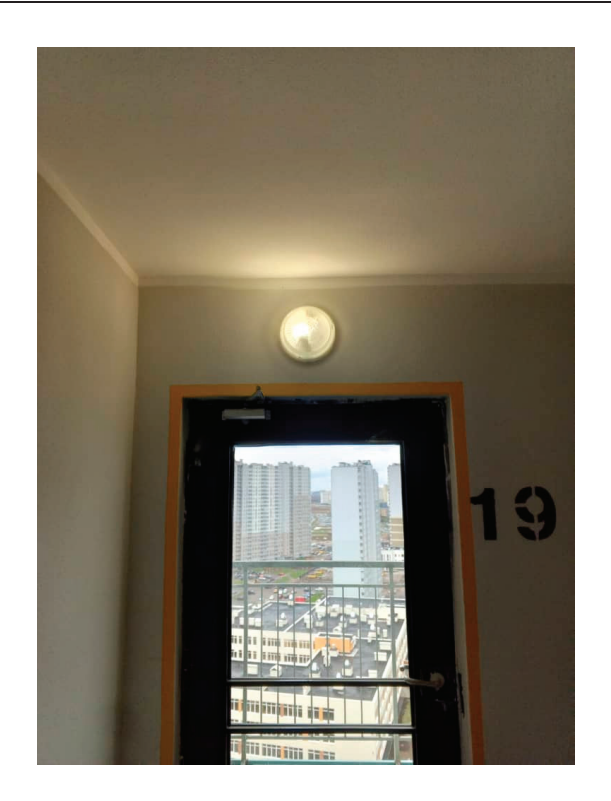

Рис. 3. **Пример применения LED-светильников в местах общего пользования, г. Мурино, ЖК «Цветной город» (фото автора)**

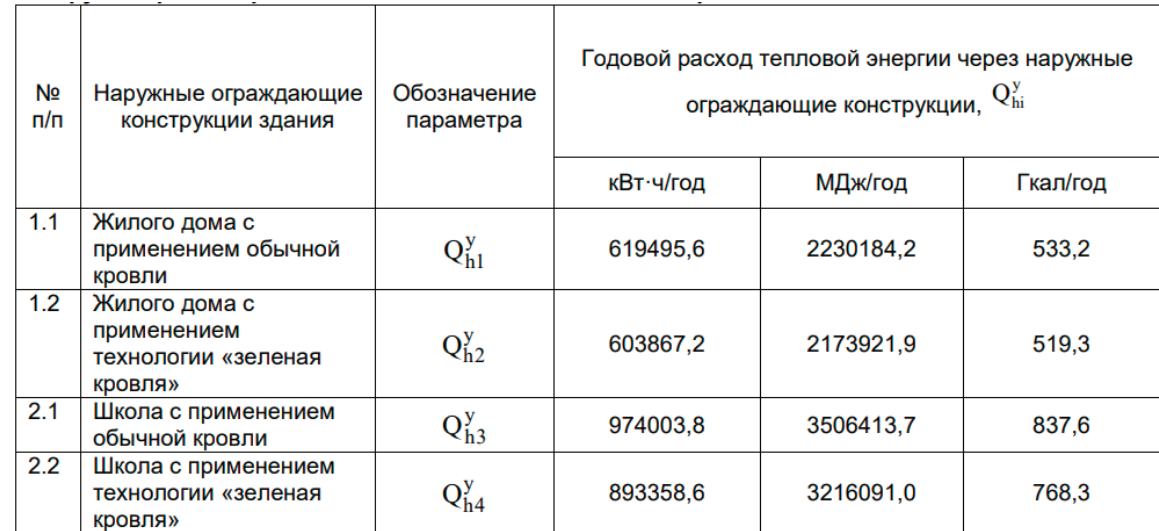

Таблица 2. **Годовой расход потерь тепловой энергии через наружные ограждающие конструкции рассматриваемых зданий за отопительный период**

Помимо вышеуказанных положительных свойств такого типа освещения нельзя не упомянуть важный фактор — LEDсветильники хорошо работают в паре с датчиками движения, что позволяет оптимизировать освещение и не использовать его в те периоды, когда в этом нет необходимости [2].

#### **Технология «Зеленая крыша»**

Зелёные крыши — это инновационное решение в строительстве, которое сочетает экологическую устойчивость, энергоэффективность и улучшение качества окружающей среды

в городских районах. Они способны снижать негативное воздействие зданий на окружающую среду, поглощать углекислый газ, сохранять влагу и обеспечивать увлажнение воздуха. Зелёные крыши могут быть реализованы в различных системах, таких как экстенсивные, интенсивные и полуинтенсивные. Выбор растений зависит от климатических условий и доступности воды.

Подробно энергоэффективность зеленых крыш разобрала в своей статье «Энергетическая эффективность здания с применением технологии »зеленая кровля«» Д. В. Немова, в которой приводится подробное сравнение различных строи-
тельных материалов и технологии »Зеленая крыша». Главным показателем стал годовой расход потерь тепловой энергии через наружные ограждающие конструкции рассматриваемых зданий за отопительный период [2], представленный в таблице 2.

В заключении статьи «Обзор энергосберегающих технологий в жилом многоэтажном строительстве» можно отметить, что внедрение энергосберегающих технологий в жилом многоэтажном строительстве является важным шагом на пути к сокращению энергопотребления и повышению энергоэффективности зданий, что в свою очередь способствует экономии бюджета и улучшению качества жизни населения.

Выводы:

1) Энергосберегающие мероприятия помогают экономить энергоресурсы, снижать расходы потребителей и управляющих компаний, а также повышать уровень жизни населения.

2) Основные энергосберегающие технологии включают применение теплоизоляционных материалов, интерактивного LED-освещения.

3) Одной из самых инновационных технологий повышения энергоэффективности здания является «Зеленая крыша».

4) Энергоэффективные здания способствуют сокращению выбросов вредных веществ в атмосферу и снижению нагрузки на окружающую среду.

## Литература:

- 1. П. И. Горелик, Ю.С. Золотова. Современные теплоизоляционные материалы и особенности их применения. В журнале Строительство уникальных зданий и сооружений, Учредители: Санкт-Петербургский политехнический университет Петра Великого, ПНИПКУ «ВЕНЧУР», Санкт-Петербург, 2014 год. С. 93–103.
- 2. Лебедев Виктор, Котов Владимир, Цевелюк Евгений, Шестопалов Сергей, Янель Николай. LED-драйверы и системы управления светодиодным освещением. В журнале Полупроводниковая светотехника —2014 г. № 31.
- 3. А. И. Копылова, А.К. Богомолова, Д.В. Немова. Энергетическая эффективность здания с применением технологии «зеленая кровля». В журнале Строительство уникальных зданий и сооружений, Учредители: Санкт-Петербургский политехнический университет Петра Великого, Санкт-Петербург, 2016 год.С.20–34.

## 1

## **Молодой ученый**

Международный научный журнал № 19 (518) / 2024

Выпускающий редактор Г. А. Кайнова Ответственные редакторы Е. И. Осянина, О. А. Шульга, З. А. Огурцова Художник Е. А. Шишков Подготовка оригинал-макета П. Я. Бурьянов, М. В. Голубцов, О. В. Майер

За достоверность сведений, изложенных в статьях, ответственность несут авторы. Мнение редакции может не совпадать с мнением авторов материалов. При перепечатке ссылка на журнал обязательна. Материалы публикуются в авторской редакции.

Журнал размещается и индексируется на портале eLIBRARY.RU, на момент выхода номера в свет журнал не входит в РИНЦ.

Свидетельство о регистрации СМИ ПИ № ФС77-38059 от 11 ноября 2009 г., выдано Федеральной службой по надзору в сфере связи, информационных технологий и массовых коммуникаций (Роскомнадзор). ISSN-L 2072-0297 ISSN 2077-8295 (Online)

Учредитель и издатель: ООО «Издательство Молодой ученый». 420029, г. Казань, ул. Академика Кирпичникова, д. 25. Номер подписан в печать 22.05.2024. Дата выхода в свет: 29.05.2024. Формат 60×90/8. Тираж 500 экз. Цена свободная.

Почтовый адрес редакции: 420140, г. Казань, ул. Юлиуса Фучика, д. 94А, а/я 121. Фактический адрес редакции: 420029, г. Казань, ул. Академика Кирпичникова, д. 25. E-mail: info@moluch.ru; https://moluch.ru/ Отпечатано в типографии издательства «Молодой ученый», г. Казань, ул. Академика Кирпичникова, д. 25.